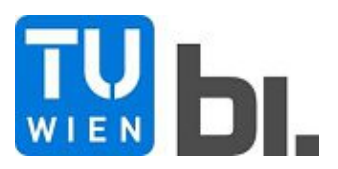

DIPLOMA THESIS

# **Parametric Modeling of flexible structures for the Industry 4.0**

Submitted in satisfaction of the requirements for the degree of<br>Diplom-Ingenieur / Diplom-Ingenieurin of the TU Wien, Faculty of Civil Engineering

**DIPLOMARBEIT** 

# **Parametrische Modellierung von flexiblen Tragwerken für die Industrie 4.0**

ausgeführt zum Zwecke der Erlangung des akademischen Grades eines Diplom-Ingenieurs eingereicht an der Technischen Universität Wien, Fakultät für Bauingenieurwesen

von

# **Maximilian Knoll**

Matr.Nr.: 01325583

unter der Anleitung von

Univ.-Prof. Dipl.-Ing. Dr.techn. **Iva Kovacic** Dipl.-Ing. **Julia Reisinger** Univ.Ass.

Institut für Interdisziplinäres Bauprozessmanagement Forschungsbereich Integrale Bauplanung und Industriebau Technische Universität Wien, Karlsplatz 13/234-02, A-1040 Wien

Aphill

TUDBIDIOTIONS Die approbierte gedruckte Originalversion dieser Diplomarbeit ist an der TU Wien Bibliothek verfügbar<br>WIEN Your knowledge hub Die approved original version of this thesis is available in print at TU Wien Bibl

Wien, im April 2021

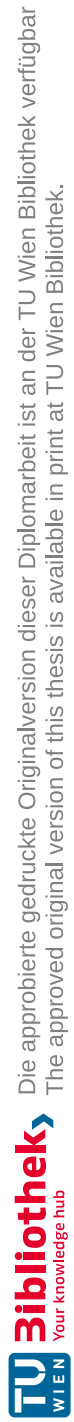

# **Kurzfassung**

Die Industrie 4.0 stellt mit ihren vernetzten und digitalisierten Produktionsprozessen, welche ständigen Anpassungen unterworfen sind, nie dagewesene Ansprüche an unsere Produktions-<br>stätten. Ständige Innovation, wirtschaftliche Abwägungen sowie neue Produktentwicklungen stellen hohe Anforderungen an die Wandlungsfähigkeit von Industriegebäuden. Zusätzlich besteht ein immer höherer Anspruch an die ökologische Nachhaltigkeit unserer gebauten Umwelt.

Sequenzielle Planungsprozesse werden in Zukunft diesen hohen Anforderungen nicht gewachsen sein und der Bedarf nach innovativen und integralen Planungsansätzen, welche in kurzer Zeit eine faktische und umfangreiche Entscheidungsgrundlage liefern, steigt. Zu diesem Zweck wird in dieser Forschungsarbeit auf Basis einer umfangreichen Analyse der realen In-<br>dustriebaulandschaft ein Framework für ein parametrisches Planungstool (PARAT) zur Planung und Optimierung von Industriebauhallentragwerken entwickelt. Dabei werden neben Trag-<br>werksaspekten auch Parameter der Produktions- und Technische Gebäudeausstattungsplanung (TGA) integriert und deren Abhängigkeiten berücksichtigt. Dies ermöglicht schnelle und umfangreiche Variantenstudien für Tragwerkstypologien in der frühen Planungsphase von Indust riebauten. Zusätzlich werden Flexibilitätskriterien definiert, welche eine automatisierte Bewer-<br>tung der generierten Vorentwürfe ermöglicht.

Die Forschungsmethode basiert auf einer umfangreichen Case-Study von 22 realen Industriebauten hinsichtlich deren Tragwerkstypologien und Geometrie. Das entwickelte parametrische<br>Framework wird anhand eines realen Industriebauobjektes aus der Lebensmittelproduktion<br>getestet. Die Ergebnisse der Variantenstudie gien umfasst, werden anschließend analysiert und mittels einer Vergleichsberechnung plausibi lisiert.

Diese Variantenstudie hat gezeigt, dass mittels dem parametrischen Tragwerksskript in kurkönnen. Die automatisierte Bewertung der Flexibilität des Vorentwurfs liefert zusätzlich eine transparente Entscheidungsgrundlage für den frühen Planungsprozess. Dies erleichtert und fördert die Entwicklung von flexiblen Tragwerkssystemen und trägt somit zur Verlängerung der Lebensdauer von Gebäuden bei.

# **Abstract**

Industry 4.0, with its networked and digitalized production processes that are subject to con stant adaptation, imposes unprecedented demands on our production facilities. Constant innovation, economic considerations and new product developments set high demands on the adapt-<br>ability of industrial properties. In addition, there is an ever-increasing requirement for the

ecological sustainability of our built environment.<br>In the future, sequential planning processes will not be able to cope with these high expectations and the need for innovative and integral planning approaches, that provide a factual and extensive basis for decision-making in a short period of time, is increasing. For this purpose, a framework for a parametric planning tool (PARAT) for the planning and optimization of industrial building structures is developed in this research work. The framework is based on an anal-<br>ysis of the real industrial building landscape. In addition to structural aspects, parameters of the production and building service equipment (BSE) planning are integrated and their dependencies are considered. This enables fast and extensive variant studies for structural typologies and layouts in the early planning phase of industrial buildings. In addition, flexibility criteria are de-<br>fined, which enable an automated evaluation of the generated preliminary drafts.

The research method is based on a case-study of 22 real industrial buildings regarding their<br>structural typologies and geometry. The parametric framework developed is tested for a real<br>industrial production building. The r tion.

This variant study has shown that using the parametric structural script, numerous structural typologies for different load situations can be analyzed in a short time. The automated evalua tion of the flexibility of the preliminary design also provides a transparent basis for decision making for the early planning process. This facilitates and promotes the development of flexible structural systems with an enhanced lifespan.

# **Abkürzungsverzeichnis**

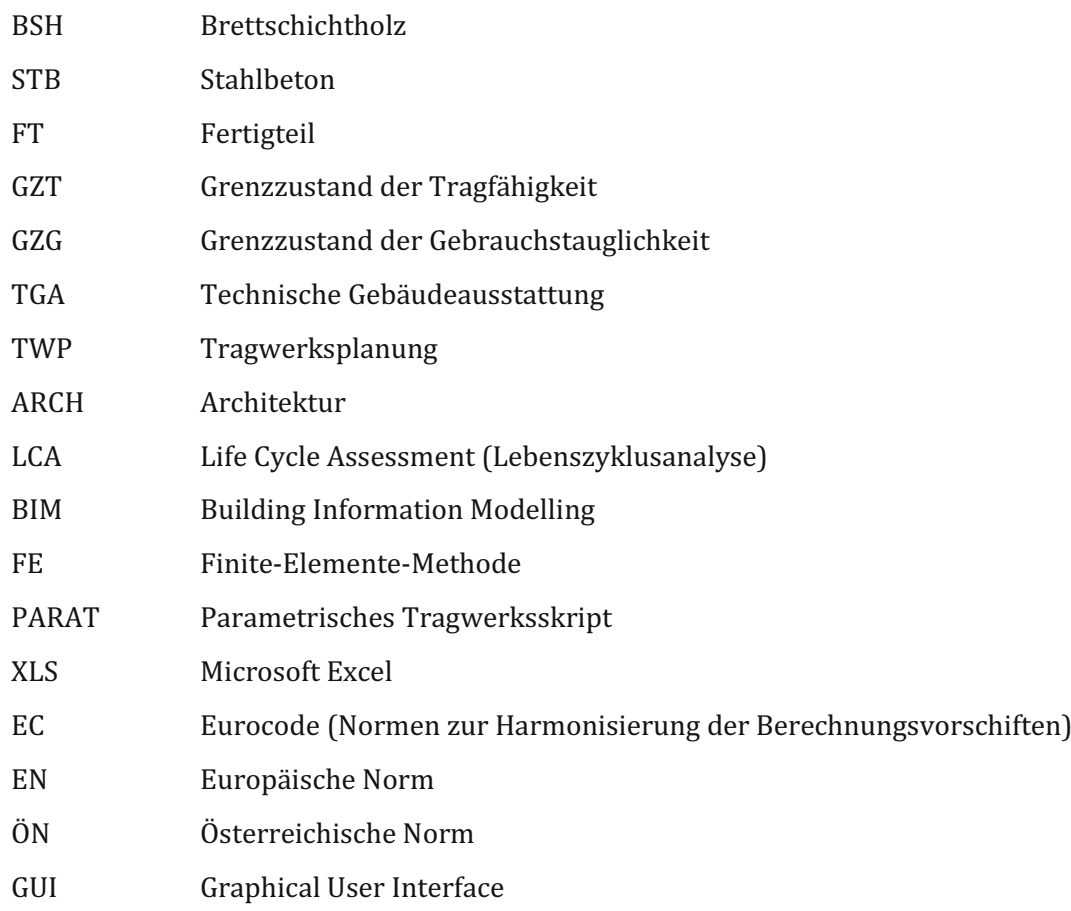

# **Danksagung**

Besonderen Dank möchte ich Univ.-Prof. Dipl.-Ing. Dr.techn. Iva Kovacic und dem gesamten For schungsbereich für integrale Bauplanung und Industriebau aussprechen. Mit ihrem unermüdli chen Einsatz für innovative Planungs- und Lehrmethoden wird ein großer und wertvoller Beitrag zum Studium des Bauingenieurswesen geleistet.

Im Speziellen danke ich auch meiner Betreuerin Dipl.-Ing. Julia Reisinger Univ.Ass., welche mir mit ihrer innovativen Forschungsarbeit die Möglichkeit geboten hat, die ambitionierte Welt der universitären Forschung von der besten Seite kennenzulernen. Zusätzlich stand sie immer mit Rat und Tat geduldig zur Seite.

Wie jeder Studierende bestätigen kann, lässt sich der oftmals stressige Studienalltag gemein sam oft besser bewältigen. Somit möchte ich an dieser Stelle auch meinen treuesten Weggefähr ten Valentin Lunzer und Stephan Loncsek danken, mit welchen ich viele Stunden meines Studi ums verbringen durfte.

Abschließend gilt der größte Dank meiner Familie und meiner Partnerin Valentina, welche mich während meines gesamten Lebens in jedweder Hinsicht unterstützen. Ihr immerwährender Rückhalt ist mir stets eine große Stütze und hat maßgeblichen Anteil an meinem Studienerfolg.

# Inhaltsverzeichnis

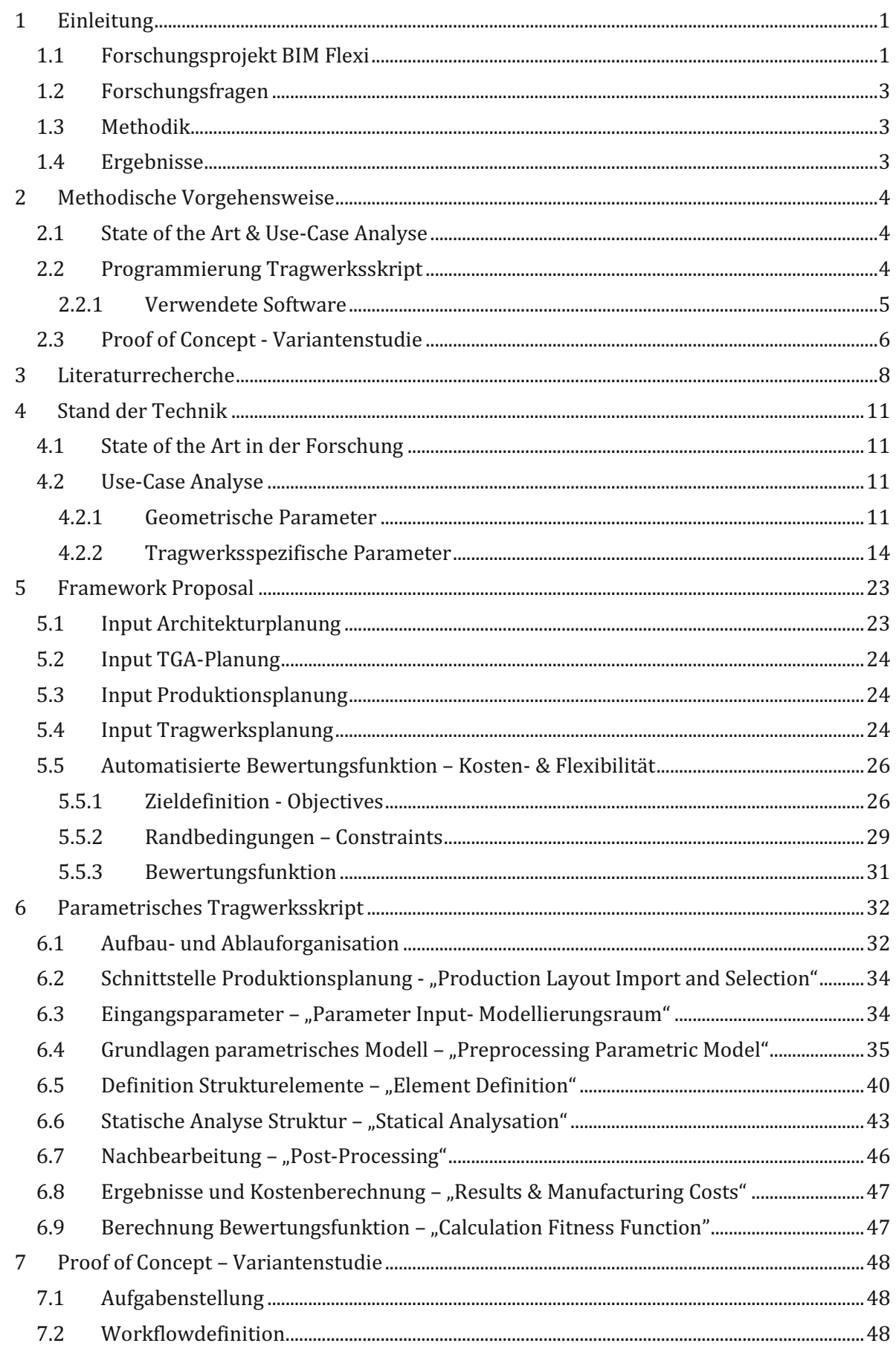

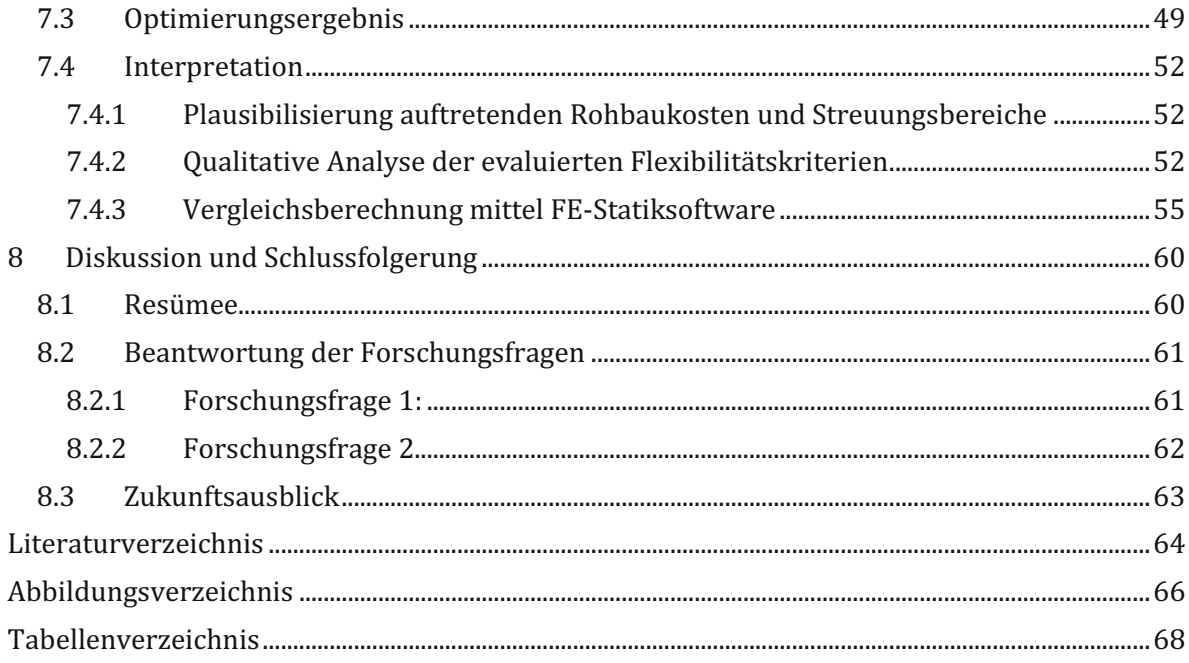

#### <span id="page-8-0"></span>**1 Einleitung**

Die Industrie 4.0 bringt mit ihren vernetzten und digitalisierten Produktionsprozessen, welche ständigen Anpassungen unterworfen sind, nie dagewesene Ansprüche an unsere Produktions-<br>stätten. Ständige Innovation, wirtschaf stellen hohe Anforderungen an die Wandlungsfähigkeit der Gebäude.

Neben der technischen Gebäudeausstattung (TGA) stellt das Tragwerk den Kern eines jeden Produktionsgebäudes dar, wobei die tragenden Bauelemente in der Regel die höchste Lebens dauer aufweisen. Dies bringt mit sich, dass innerhalb eines Lebenszyklus der Produktionsprozess zahlreichen Anpassungen unterliegt. Wenn das Tragwerk diesen Anpassungen im Wege<br>steht, sind die Industriebetriebe oftmals gezwungen die Produktionsstätte abzureißen und neu zu errichten oder umzusiedeln. Zusätzlich verursacht das Tragwerk einen Großteil der CO<sub>2</sub> Emissionen über den gesamten Lebenszyklus (1) des Gebäudes.

Flexibilität wird somit zu einer Kernanforderung für Tragwerke von Produktionsstätten beim<br>Übergang zur Industrie 4.0 und leistet einen wichtigen Beitrag zur Erfüllung der Sustainable<br>Development Goals (2) (3).<br>Mit diesen

immer kürzeren Planungs- und Errichtungsdauern. Gerade in der Vorentwurfsphase werden Entscheidungen oft unter Zeitdruck ohne Einbeziehung aller Planungsbeteiligten getroffen, ob wohl hier der größte Einfluss auf das zukünftige Gebäude besteht. (4) Die existierenden Planungsmethoden und -werkzeuge sind meist nicht geeignet, um den gestellten Ansprüchen in der zur Verfügung stehenden Planungszeit zu genügen. Insbesondere bei der Untersuchung zahlreicher Varianten ist eine Einbeziehung aller PlanerInnen oft nicht möglich. Zusätzlich ist man bei den Abhängigkeiten zwischen den einzelnen Fachbereichen und deren Parametern oft auf ExpertInnen-Wissen angewiesen, da diese in der Regel nicht oder nur wenig dokumentiert sind.

Das Ziel der vorliegenden Arbeit ist die Untersuchung und Analyse der wichtigsten Gebäudeparameter und deren Abhängigkeiten, um ein innovatives digitales Tool für die Vordimensionie rung und Analyse flexibler Hallentragwerke zu entwickeln. Hiermit soll die Möglichkeit geschaffen werden, rasch und automatisiert Variantenstudien unter Einbeziehung der wichtigsten Abhängigkeiten der einzelnen Fachbereiche zu generieren. Zusätzlich wird ein Mechanismus zur automatisierten Evaluierung der Flexibilität des Vorentwurfs entwickelt.

Somit können maßgebliche Planungsentscheidungen integral und transparent in kurzer Zeit getroffen werden, mit dem Ziel, flexible und individuelle Gebäude zu planen, welche ihre Aufga be über den gesamten Lebenszyklus erfüllen.

#### <span id="page-8-1"></span>**1.1 Forschungsprojekt BIM Flexi**

Das entwickelte parametrische Planungstool wird als Teil des Forschungsprojektes BIM Flexi entwickelt, welches vom Forschungsbereich integrale Bauplanung und Industriebau durchgeführt wird. Das Forschungsprojekt dient der Entwicklung einer BIM-basierten digitalen Platt form zur Planung und Optimierung von flexiblen Gebäuden für die Industrie 4.0. In der folgen den Abbildung wird ein Überblick über die Bestandteile der entwickelten Plattform gegeben. Jene Bereiche, welche im Rahmen dieser Diplomarbeit erarbeitet werden, sind rot hervorgehoben.

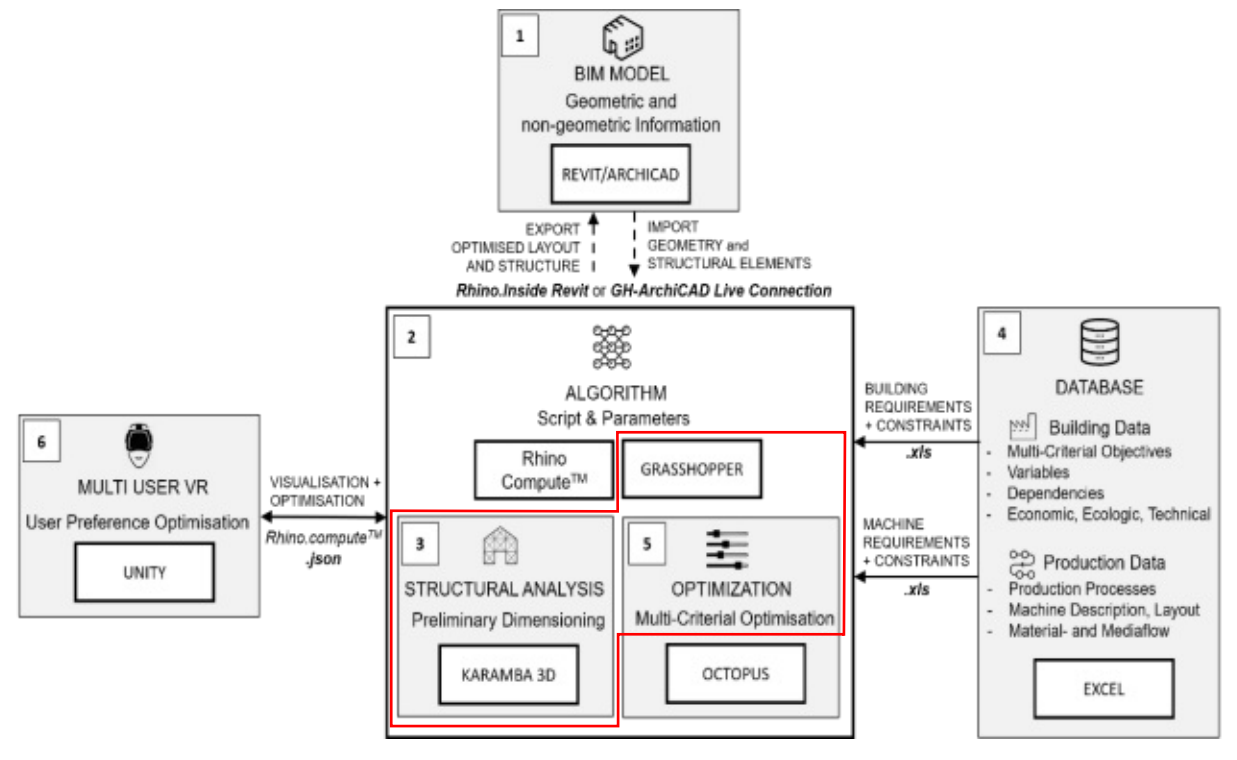

Abbildung 1.1: Digitale Plattform BIM Flexi, rot hervorgehoben jene Teilbereiche, welche im Rahmen der Diplomarbeit erarbeitet werden (Grafik entnommen aus (5))

Das primäre Ziel des Forschungsvorhaben BIM Flexi ist, Industriegebäude der Industrie 4.0 mit neuen Technologien (multi-kriterielle Optimierungsalgorithmen, Virtual Reality) unter Berücksichtigung ökonomischer, ökologischer und technischer Parameter an schnell wechselnde

Produktionsprozesse anpassbar zu machen.<br>Die vorliegende Diplomarbeit behandelt jene Teilbereiche dieses Forschungsvorhaben:

- Analyse von (Tragwerks-)Parametern realer Industriebauwerke
- Entwicklung und Plausibilisierung eines parametrischen Tragwerksskript als "Kern" der digitalen Planungsplattform in Grasshopper und Karamba3D
- Erarbeitung eines ersten Vorschlages für eine automatisierte Bewertungsfunktion als Grundlage für die multi-kriterielle Optimierung

#### <span id="page-10-0"></span>**1.2 Forschungsfragen**

Ziel der vorliegenden Diplomarbeit ist die Beantwortung der folgenden Fragen: Forschungsfrage 1:

*Welche Parameter und Abhängigkeiten müssen für die Planung flexibler Tragwerkssyste me im Industriebau berücksichtigt werden?* 

Zur Beantwortung dieser Forschungsfrage wird eine detaillierte Use-Case Analyse, sowie eine umfangreiche Literaturrecherche durchgeführt.

#### Forschungsfrage 2

*Wie kann eine flexible und integrale Tragwerksplanung und -analyse unter Anwendung von digitalen, parametrischen Tools ermöglicht werden?* 

Die Beantwortung dieser Forschungsfrage erfolgt durch die Entwicklung und Testung eines Frameworks zur Berechnung und Bewertung parametrisch generierter Tragwerksmodelle.

#### <span id="page-10-1"></span>**1.3 Methodik**

Die Methodik sieht einen dreistufigen Forschungsprozess vor. In einem ersten Schritt werden die Grundlagen mittels einer umfangreichen Literaturrecherche und Use-Case-Analyse geschaf fen. Die hieraus gewonnenen Erkenntnisse werden verwendet, um ein parametrisches Tragwerksmodell (PARAT) zu programmieren. Der Nachweis für den gewählten Forschungsansatz<br>(Proof of Concept) wird in Form einer umfangreichen Variantenstudie geführt, bei welcher das entwickelte Tool zum Einsatz kommt. Die einzelnen Schritte werden im Kapitel "Methodische Vorgehensweise" detailliert beschrieben.

#### <span id="page-10-2"></span>**1.4 Ergebnisse**

Folgende Ergebnisse werden im Rahmen der Diplomarbeit erarbeitet:

- Ein Parameterkatalog, in welchem die tragwerksspezifischen Parameter sowie deren mögliche Ausprägungen gesammelt und analysiert werden
- Ein parametrisches Tragwerksskript für die teilautomatisierte Vorentwurfsgenerierung von plausiblen Hallentragwerken des Industriebaus, aufbauend auf den analysierten Pa rametern realer Industriebauwerke
- Eine Bewertungsfunktion, welche automatisiert die Flexibilität der Gebäudestruktur bewertet und Randbedingungen für einen plausiblen Vorentwurf überprüft Das entwickelte Tool soll die Planung von flexiblen Tragstrukturen für Hallentragwerke des In-

dustriebaus in frühen Entwurfsphasen erleichtern und so Planende dabei unterstützen, die Nutzbarkeit der Gebäude über den gesamten Lebenszyklus zu gewährleisten.

# <span id="page-11-0"></span>**2 Methodische Vorgehensweise**

# <span id="page-11-1"></span>**2.1 State of the Art & Use-Case Analyse**

Im Rahmen der State of the Art Analyse soll ein Überblick über den aktuellen Stand der Technik gewonnen werden. Es werden ähnliche Forschungsprojekte und die dort präsentierten Ansätze aufgezeigt.

Mittels einer umfangreichen Use-Case Analyse von 22 Industriebauprojekten soll die reale Inrealen Produktionsstätten anonymisiert eingeholt und die Hallentragwerke hinsichtlich der Hauptelemente der Tragkonstruktion analysiert. Die Produktionsbetriebe gliedern sich in die fünf Sparten: Automobilindustrie, Nahrungsmittel- & Kosmetikproduktion, Logistik, metallverarbeitende Industrie und Spezialindustrie. Zusätzlich werden die Abhängigkeiten der einzelnen Tragwerkselemente aufgezeigt und dokumentiert. Die Analyse der maßgeblichen Tragwerkselemente und die Definition derer Parameter liefert die logische Grundlage für das program-<br>mierte Tragwerksskript. Der Überblick über die Materialität und die ausgeführten Tragwerke dienen als Grundlage für den Modellierungsraum des Tragwerksskripts. Die Auswahl der Referenzprojekte erfolgt nach (6) entsprechend ihrer Relevanz für den Forschungsgegenstand. In folgender Tabelle sind die untersuchten Industriebauten aufgelistet.

| Use-                           | <b>BGF</b>          | Strukturtyp Primärsystem | Use-                     | <b>BGF</b>          | Strukturtyp Primärsystem     |
|--------------------------------|---------------------|--------------------------|--------------------------|---------------------|------------------------------|
| Case                           | $\lceil m^2 \rceil$ |                          | Case                     | $\lceil m^2 \rceil$ |                              |
| 1-Automobil                    |                     |                          | $4 - Metallverarbeitend$ |                     |                              |
| 1A                             | 12100               | Stahlfachwerk            | 4A                       | 2800                | Profilträger Stahl           |
| 1B                             | 20700               | Raumfachwerk             | 4B                       | 28220               | Fertigteilträger STB         |
| 1 <sup>C</sup>                 | 160700              | Stahlfachwerk            | 4C                       | 16200               | Holzfachwerk                 |
| 2- Nahrungsmittel und Kosmetik |                     | 4D                       | 6000                     | Stahlfachwerk       |                              |
| 2A                             | 5760                | Stahlfachwerk            | 4E                       | 7200                | Stahlfachwerk                |
| 2B                             | 700                 | Profilträger BSH         | 4F                       | 15600               | Profilträger BSH             |
| 2D                             | 1880                | Profilträger BSH         | 4G                       | 7200                | Profilträger BSH             |
| 2E                             | 2730                | Holzfachwerk             | 5 - Spezial              |                     |                              |
| 2F                             | 1110                | Profilträger BSH         | 5А                       | 2800                | Unterspannter BSH-<br>Träger |
| 3- Logistik                    |                     |                          | 5B                       | 2850                | Fertigteilträger STB         |
| 3A                             | 8060                | Profilträger BSH         |                          |                     |                              |
| 3B                             | 5040                | Profilträger Stahl       |                          |                     |                              |
| 3C                             | 5000                | Fertigteilträger STB     |                          |                     |                              |
| 3E                             | 30000               | Timber GLT-Girder        |                          |                     |                              |
| 3F                             | 37500               | Fertigteilträger         |                          |                     |                              |

Tabelle 2.1: Untersuchte Use Cases nach Sparten

## <span id="page-11-2"></span>**2.2 Programmierung Tragwerksskript**

Für die Erstellung des parametrischen Tragwerksskripts wird die Methode der *parametrisch assoziativen* Modellierung angewendet. Im Gegenzug zur klassischen *geometrischen* Modellie rung können hierbei geometrische Objekte mittels implementierter Kontrollparameter dynamisch-assoziativ an neue Randbedingungen angepasst werden (7). Anders als bei herkömmli chen CAD und BIM-Modellen entsteht somit ein *verknüpftes* 3D-Modell, welches sich interaktiv mittels implementierter Parameter steuern lässt. Diese Methode bietet zahlreiche Vorteile, insbesondere kann in kurzer Zeit eine große Anzahl an Entwurfsvarianten generiert und analysiert werden.

#### <span id="page-12-0"></span>**2.2.1 Verwendete Software**

- RHINO 6 in aktueller Form für Windows 10 inkl. GRASSHOPPER 3D
	- Rhinoceros 3D (kurz RHINO) ist eine CAD-Softwareanwendung, welche in dem vorliegenden Anwendungsfall die Darstellung von 3D Modell-Geometrien und Berechnungsergebnissen ermöglicht. Ausgewählt wird RHINO aufgrund des visuellen Programmierungsaufsatzes GRASSHOPPER 3D, welcher die Programmierung von generativen Algorithmen ermöglicht. Im Vergleich zu anderen Softwarelösungen existieren zahlrei che Berechnungsaufsätze (sogenannte TOOLBOXES) für GRASSHOPPER 3D, mit welchen sich detaillierte Berechnungen in jene generativen Algorithmen integrieren lassen. So ist wie in vorliegendem Fall beispielsweise die Integrierung einer statischen Berechnung in ein parametrisches 3D-Modellierungsskript möglich.
- Toolboxes für GRASSHOPPER 3D:
	- KARAMBA 3D für Rhino 6 Version 1.3.3. Das Berechnungstool KARAMBA 3D wurde von Clemens Preisinger als Toolbox für GRASSHOPPER 3D zur Analyse von Tragwerken aufbauend auf parametrischen 3D-Modellen entwickelt (8). Hiermit stehen zahl reiche Berechnungsalgorithmen für die Analyse von parametrischen Tragwerken zur Verfügung. So zum Beispiel die Erstellung eines Tragwerksmodells aufbauend auf ei ner parametrischen 3D-Geomterie, die Berechnung nach Finite-Elemente Methode Theorie 1. oder 2. Ordnung oder die normgemäße Bemessung von Stahltragwerken nach der EN 1993.
	- LUNCHBOX (by Nathan Miller) v2020.11.2. Lunchbox bietet zahlreiche Tools für die parametrische Modellierung. Im Rahmen der Forschungsarbeit wird es verwendet, um die Kommunikation zwischen GRASSHOPPER 3D und einer XLS-Date lichen.
- DLUBAL RFEM 5.17

Die Software RFEM der Fa. DLUBAL ist eine international eingesetzte Softwarelösung zur Berechnung und Bemessung von Tragwerken aufbauend auf der numerischen Methode der finiten Elemente. Im Rahmen der Forschungsarbeit dient die Software der Kontrollberechnung der statischen Dimensionierung in KARAMBA3D. Die Wahl fällt prüffähige Dimensionierungen vorgenommen werden können, welche ebenfalls auf Basis der FE-Methode durchgeführt werden.

In der Visual Scripting-Software Grasshopper wird das parametrische Tragwerksskript programmiert, welches Hallentragwerke des Industriebaus in *parametrisch-assoziativer* Form modellierbar und analysierbar macht. Die zuvor definierten Parameter und Abhängigkeiten in nerhalb der Tragkonstruktion werden durch den Berechnungsablauf des Skripts implementiert. Über die automatisierte Lasteingabe und Übernahme der Groblayoutplanung wird eine integrale Schnittstelle zur Produktionsplanung entwickelt. Die Tragwerksanalyse und -berechnung erfolgt mit dem Grasshopper Plugin Karamba3D und mittels eigens entwickelter Vorbemessungsalgo-<br>rithmen. Es wird eine Berechnungssystematik zur Evaluierung der "Fitness" eines Entwurfs entwickelt, um verschiedene Entwurfsvarianten automatisiert zu vergleichen. In die Berechnung dieser "Fitness-Function" fließen definierte Flexibilitätsindikatoren (sog. Objectives) sowie eine vereinfachte Kostenkalkulation ein. Die Definition dieser Indikatoren erfolgt auf Basis der Lite raturrecherche.

# <span id="page-13-0"></span>**2.3 Proof of Concept - Variantenstudie**

Zur Bestätigung des Forschungsansatzes wird eine Variantenstudie für eine reale Industriebau planungsaufgabe durchgeführt. Hierfür wird ein Workflow zur Durchführung einer teilautomatisierten Variantenstudie mit dem parametrischen Tragwerksskript definiert. Die Ergebnisse werden dargelegt und interpretiert; zusätzlich wird eine Vergleichsberechnung der optimierten<br>Tragwerksvarianten mit der FE-Statik Software DLUBAL RFEM durchgeführt.

Auf folgender Seite werden die Methodik und die einzelnen Arbeitsschritte dargestellt, sowie die erwarteten Ergebnisse präsentiert.

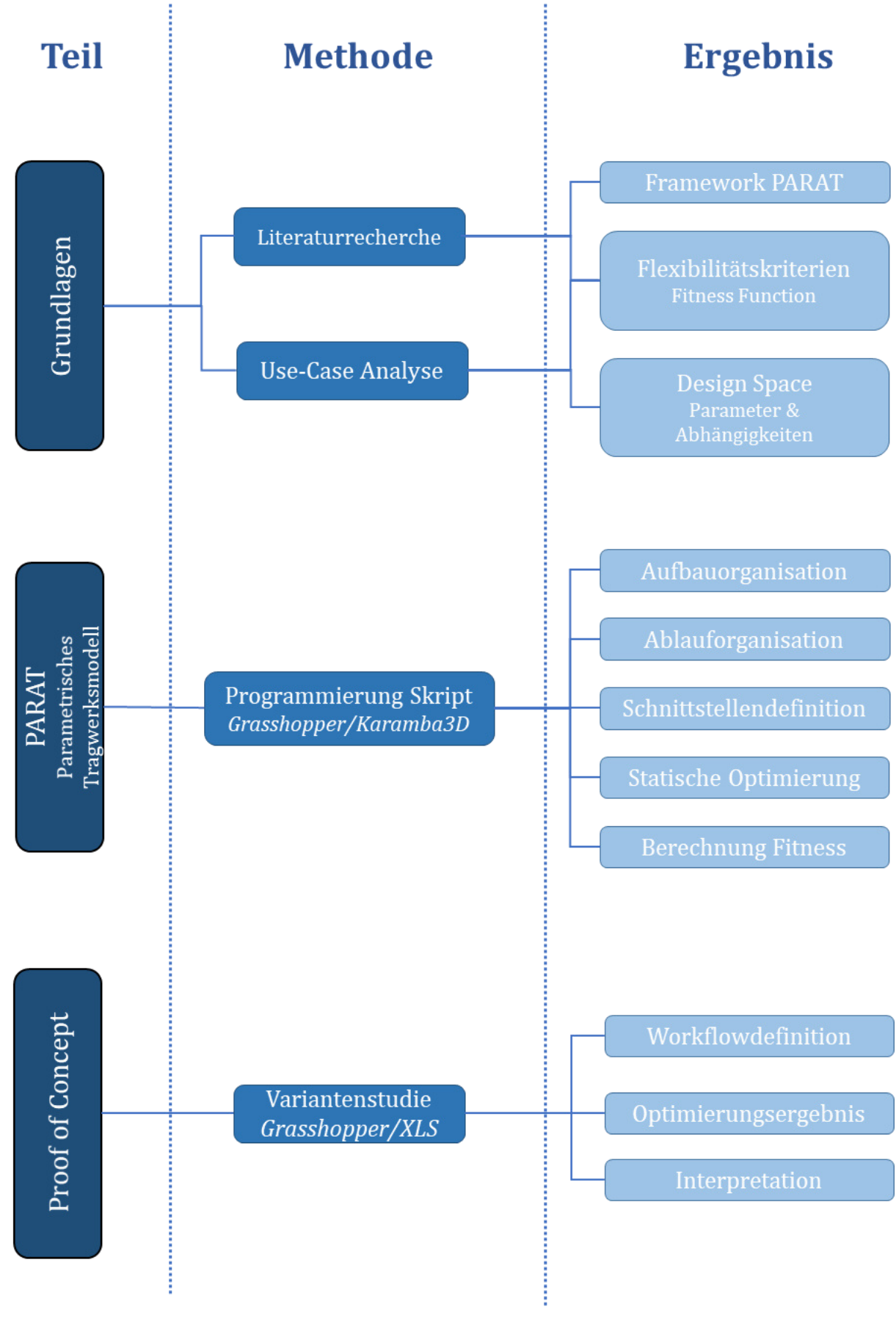

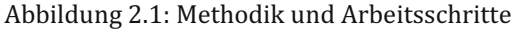

#### <span id="page-15-0"></span>**3 Literaturrecherche**

In den vergangenen Jahren wurde großer Aufwand betrieben, um den Energieverbrauch während des Betriebs eines Gebäudes zu minimieren (9). Zahlreiche Maßnahmen haben dazu beigetragen diese sogenannte "rote" Energie aktiv zu reduzieren. Weniger Beachtung hingegen wird oftmals der "grauen" Energie geschenkt, welche durch die gesamte Konstruktion in einem Ge bäude gespeichert wird. Diese bedingt allerdings bis zu 60% des Gesamtenergieverbrauchs eines Gebäudes (10) (11). Erst in den letzten Jahren wird dieser Energie vermehrt Beachtung geschenkt, auch aufgrund der Tatsache, dass die Bauindustrie mittlerweile 50% der globalen Treibhausgasemissionen verursacht. Ein Großteil dieser Emissionen wird durch den Industriebau ausgelöst, da dieser hinsichtlich der eingesetzten Rohstoffe einen maßgeblichen Teil der

Bauindustrie ausmacht (12). Die Reduktion dieser grauen Energie über den gesamten Lebenszyklus leistet somit einen wichtigen Beitrag zur Reduktion der Treibhausgasemissionen. Zahlreiche AutorInnen befassen sich hierzu mit der Implementierung von umfangreichen Lebenszyklusanalysen in den Planungsprozess (13) (14). Auch BIM-gestützte Anwendungen kommen zum Einsatz. So entwickel-<br>ten beispielweise Shadram et al. ein Framework zur Reduktion von grauer Energie während des

Planungsprozesses durch die Berücksichtigung der Lieferkette von Baumaterialien (9).<br>Eine flexible Tragwerksstruktur, welche Lastreserven aufweist, kann die Lebensdauer eines<br>Gebäudes maßgeblich erhöhen, ohne dass aufwendi

dass zukünftige Softwareentwicklungen sich auf das Konzept der drei R's beziehen sollten (re-<br>duce, reuse, recycle). Die Erhöhung der Lebensdauer von Tragstrukturen durch Flexibilität kann

hier einen wichtigen Beitrag leisten.<br>Forschungsansätze mit diesem Ziel finden sich auch im Industriebau. So entwickelten Lee et<br>al. einen "Modellierungsraum" zur Unterstützung der multi-kriteriellen Entscheidungsfindung im Industriebau (17).<br>19 Die Flexibilität von Gebäudestrukturen wird somit vor dem Hintergrund der "Green Building"-

Bewegung immer intensiver untersucht. Geraedts entwickelt mit FLEX 4.0 einen Evaluierungskonventionellen Geschoßbau, und die Konzepte sind auf den Industriebau nur teilweise übertragbar (18). Eine eher allgemeine Abhandlung zur Flexibilität von Gebäuden liefern Israelsson et al. Allerdings wird hier mittels einer umfangreichen Interviewreihe der Bedarf nach Flexibiliät<br>umfangreich belegt (19).<br>Parallel zur Durchführung dieser Arbeit wurde an der TU Wien eine Forschungsarbeit durchge-

führt, welche mittels einer Interviewreihe den hohen Stellenwert von Flexibilität im Industrie bau belegt (20). In dieser Studie wurden relevante Stakeholder des Planungsprozesses befragt und aufbauend darauf ein Parameterkatalog für Flexibilität im Industriebau erstellt. Zusätzlich werden bereits in der Literatur definierte Flexibilitätskriterien gesammelt, wie in der folgenden Tabelle ersichtlich.

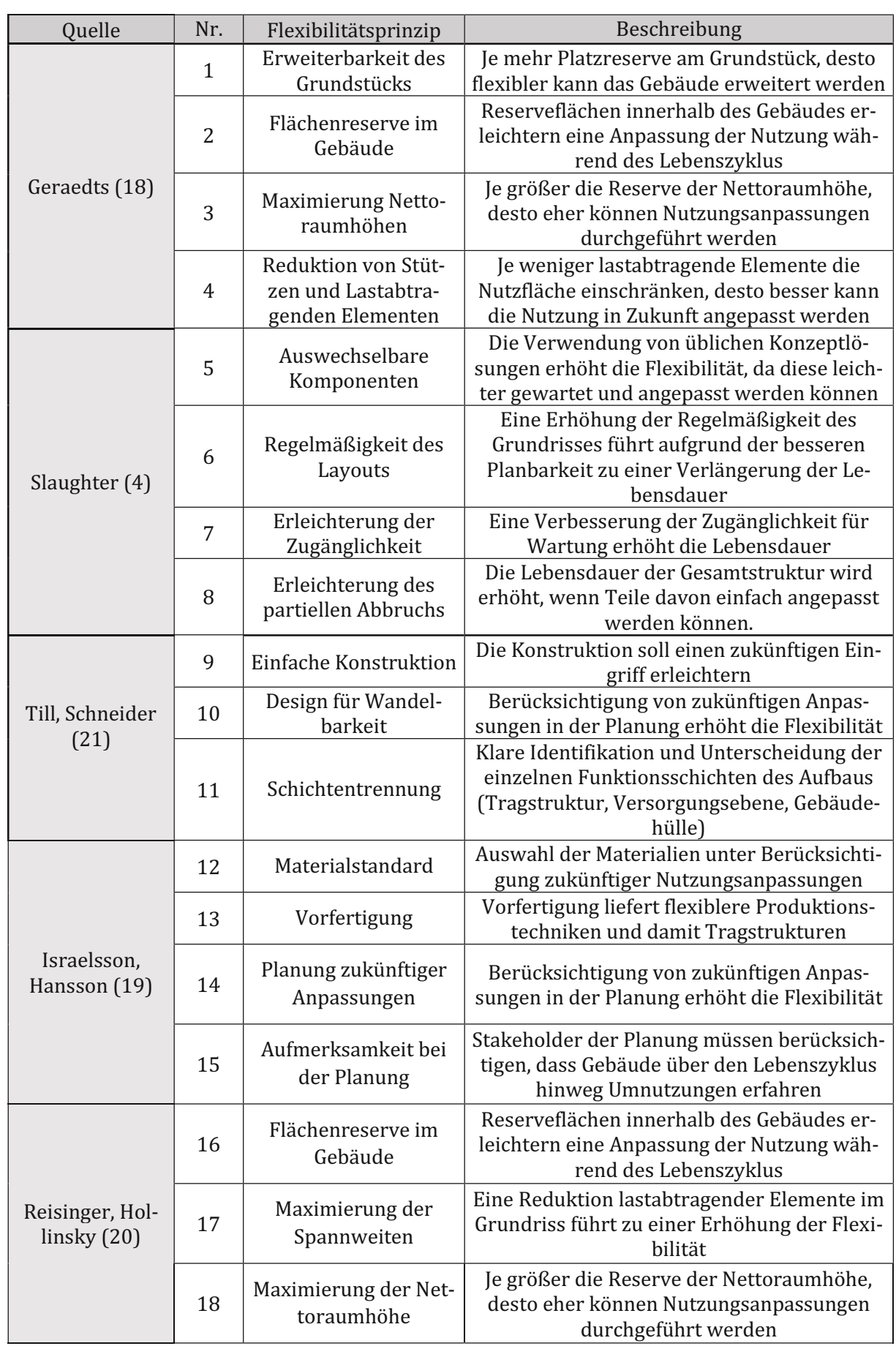

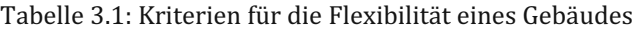

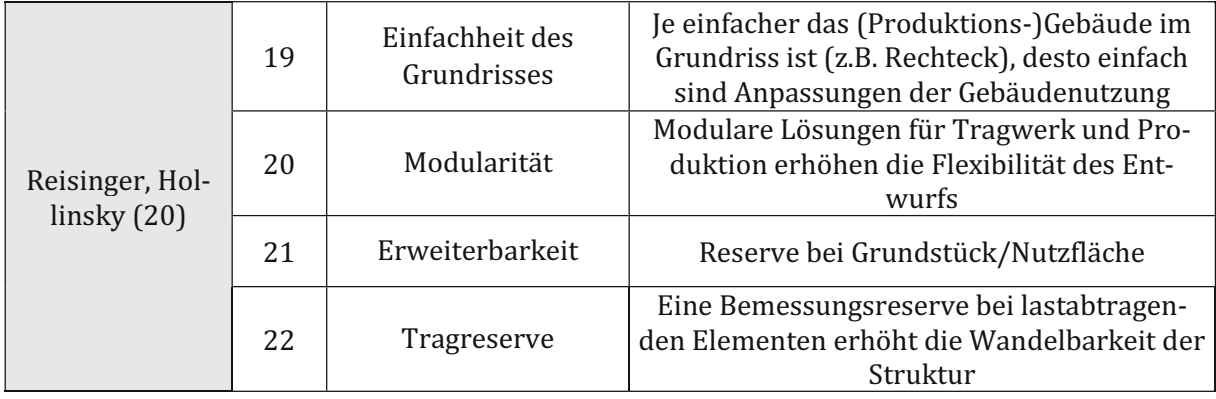

Der Vergleich der einzelnen Flexibilitätskriterien zeigt, dass bei einigen Zielkonflikte bestehen.<br>So geht beispielsweise eine Maximierung der Spannweite (Nr.17) auf Kosten der Nettoraumhö-<br>he (Nr.18), da in der Regel höhe klare Trennung in funktionelle Schichten (Nr.11), steht in Konkurrenz zur Maximierung der Net-<br>toraumhöhe, da meist höhere Aufbauten bei solch einer funktionellen Trennung zum Einsatz kommen. Die gewonnenen Erkenntnisse werden bei der Definition der Flexibilitätskriterien<br>aufgegriffen und umgesetzt.

Die Analyse von momentan am Markt vorherrschenden Berechnungstools für die statische<br>Dimensionierung zeigt, dass die meisten Softwarelösungen die FE-Methode an geometrischen<br>Modellen durchführen (22). Bislang konnte sich k schen Analysemodelle durchsetzen und so setzt jede Softwareanwendung auf ihre eigene Lö für eine detaillierte und hochpräzise Berechnung einer einzelnen Modellierungsvariante optimiert, was den Schluss nahelegt, dass Präzision im (Tragwerks-)Planungsprozess einen höheren Stellenwert besitzt als Flexibilität (23). Gerade in frühen Planungsphasen ist hingegen eine Un erforderlich, was durch den Einsatz von parametrischen Modellierungstools möglich wird (24).<br>Im Gegenzug zu den konventionellen Softwarelösungen kann so die Flexibilität durch umfang-<br>reiche Variantenstudien in frühen Plan

Die Literaturrecherche hat bestätigt, dass aktuell zahlreiche Forschungsprojekte innovative Planungstools für eine nachhaltigere Entwurfsarbeit entwickeln. Nur wenige hingegen behandeln den Industriebau – dieser Bereich kann durch das hier entwickelte Tool abgedeckt werden.

#### <span id="page-18-0"></span>**4 Stand der Technik**

#### <span id="page-18-1"></span>**4.1 State of the Art in der Forschung**

Innerhalb der State of the Art Analyse werden insbesondere jene Forschungsprojekte näher untersucht, welche ebenfalls Tools zur automatisierten Entwurfsevaluierung entwickelten. Ins besondere ist hierbei die Arbeit von Cavalliere et al. anzuführen. Einer der Forschungsansätze beschäftigt sich mit der Entwicklung einer teilautomatisierten BIM-gestützten Evaluierungsme mit der Evaluierung von flexiblen Grundrissen im Wohnbau, allerdings wird die dort implementierte Vorgehensweise als Grundlage für diese Arbeit gewählt. Insbesondere bei der mathematischen Formulierung der Flexibilitätskriterien wurde die dort gewählte Vorgangsweise aufgegriffen und adaptiert.

Des Weiteren analysieren Cavalliere et al. die Auswirkungen von Datenstrukturen und Parahaben insbesondere die Entwicklung des Frameworks beeinflusst.<br>Hinsichtlich der Auswahl von relevanten Entwurfsparametern wird neben der Use-Case Ana-

lyse auf die Forschung von Nadoushani und Akbarnezhad verwiesen. (1) Hier wird die Materialität und Höhe der Tragstruktur als einer der Haupteinflussfaktoren auf die Treibhausgasemissionen des Gebäudes belegt. Auch andere Forschungsarbeiten, wie zum Beispiel jene von Rodrigues et al. unterstreichen die Wichtigkeit des Tragwerks für die Reduktion der grauen Energie einer Gebäudestruktur. (28)

#### <span id="page-18-2"></span>**4.2 Use-Case Analyse**

#### <span id="page-18-3"></span>**4.2.1 Geometrische Parameter**

Folgende geometrische Parameter werden identifiziert und analysiert:

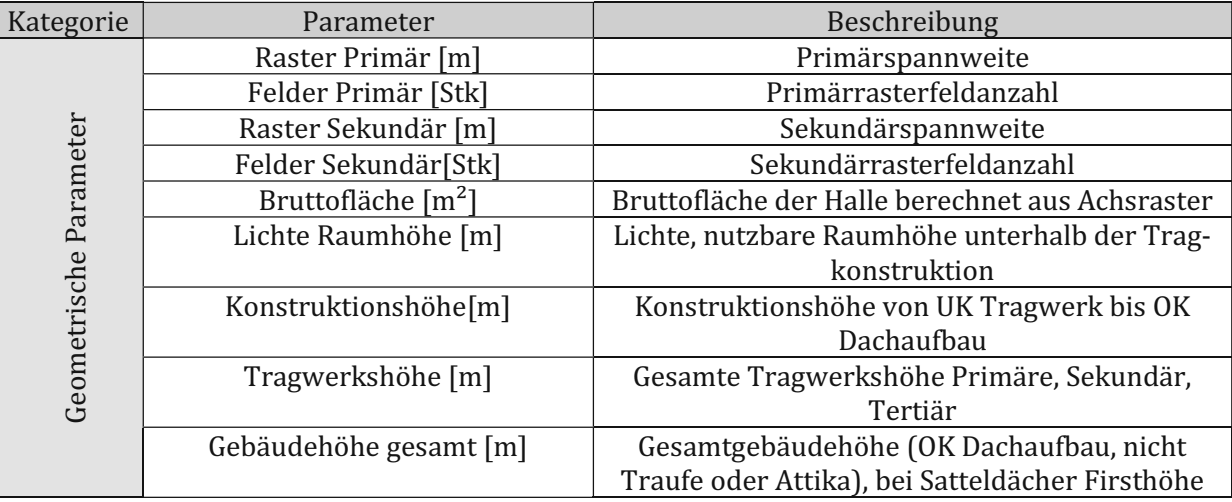

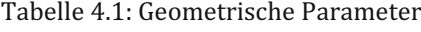

Die Untersuchung der eingesetzten Achsraster hat ergeben, dass die Mittelwerte der Rastermaße in Abhängigkeit der Produktion keine großen Unterschiede aufweisen. Eine Ausnahme stellt hier die Automobilindustrie dar, welche im Vergleich zu den anderen Industriesparten im Mittel eine um 5,25m höhere Spannweite im Primärsystem aufweist, sowie eine um 7,125m höhere im Sekundärsystem. Dies könnte ein Indiz dafür sein, dass die Automobilindustrie mit ihrem hohen

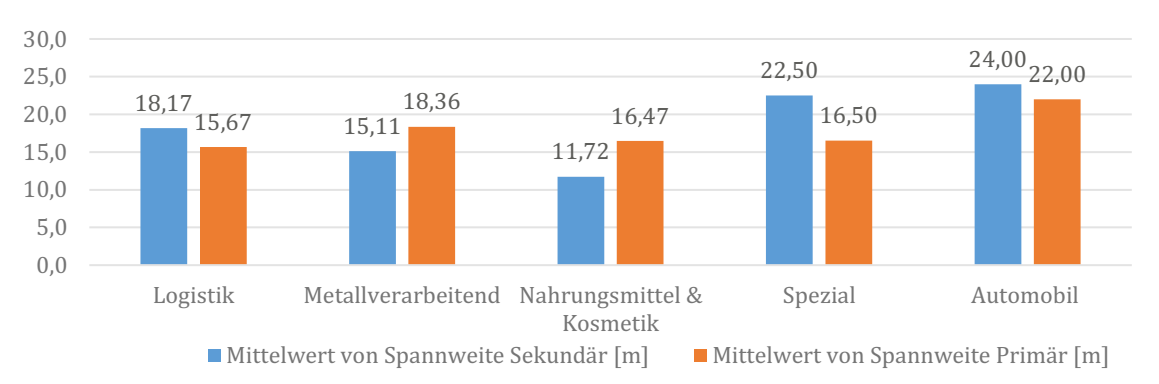

12 Flexible Tragwerke der Industrie 4.0 Automatisierungsgrad und schnelllebigen Produktionszyklen einen erhöhten Bedarf an Flexibili tät in der Grundrissstruktur aufweist.

Abbildung 4.1: Mittelwerte der Primär- und Sekundärspannweiten gegliedert nach der Industriesparte

Eine Analyse der Variation der Rastermaße zeigt, dass gerade der Sekundärraster in Abhängig-<br>keit der Anforderungen des Prozesses stark variiert. Zusätzlich kann entgegen der Erwartung beobachtet werden, dass moderne Hallentragwerke im Mittel ein nahezu ausgewogenes Verhältnis zwischen Primär- und Sekundärraster aufweisen. Die maximal beobachtete Spannweite misst 36m im Sekundärraster einer Automobilproduktion.

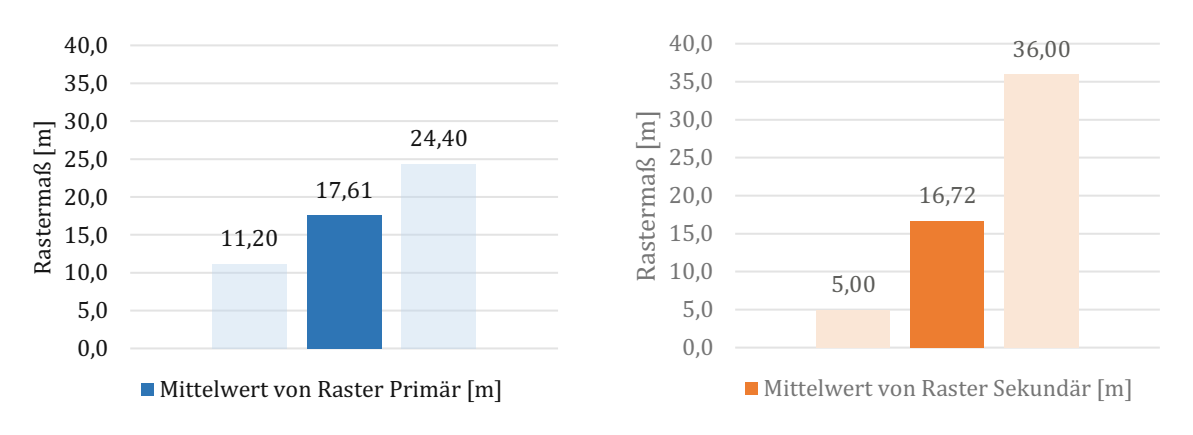

Abbildung 4.2: Mittelwerte, Minima und Maxima der Rastermaße

Die Verteilung der Rastermaße im Histogramm zeigt, dass die Primärraster am stärksten in der Gruppe von 15m-20m vertreten sind (10 Hallen). Die Sekundärrastermaße hingegen weisen eine höhere Streuung auf und sind am stärksten in der Gruppe der Spannweite von 20m-25m vertreten (8 Hallen).

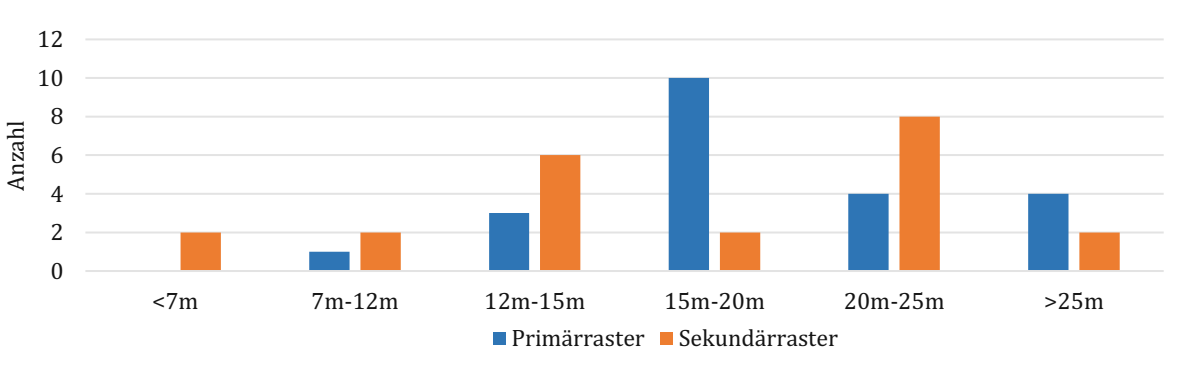

Abbildung 4.3: Histogramm der auftretenden Rastermaße

Flexible Tragwerke der Industrie 4.0 13<br>Interessante Ergebnisse zeigt auch die Analyse der erforderlichen lichten Raum- und Kon-<br>Struktionshöhen. Entgegen der Erwartung weisen die untersuchten Use-Cases nahezu keine Abhängigkeit zwischen dem lichten Höhenbedarf und der Industriesparte auf. Einzig die Automobilindustrie weist aufgrund der hohen Rastermaße eine im Mittel größere Konstruktionshöhe nur einem untersuchten Use-Case und dessen Anforderungen.

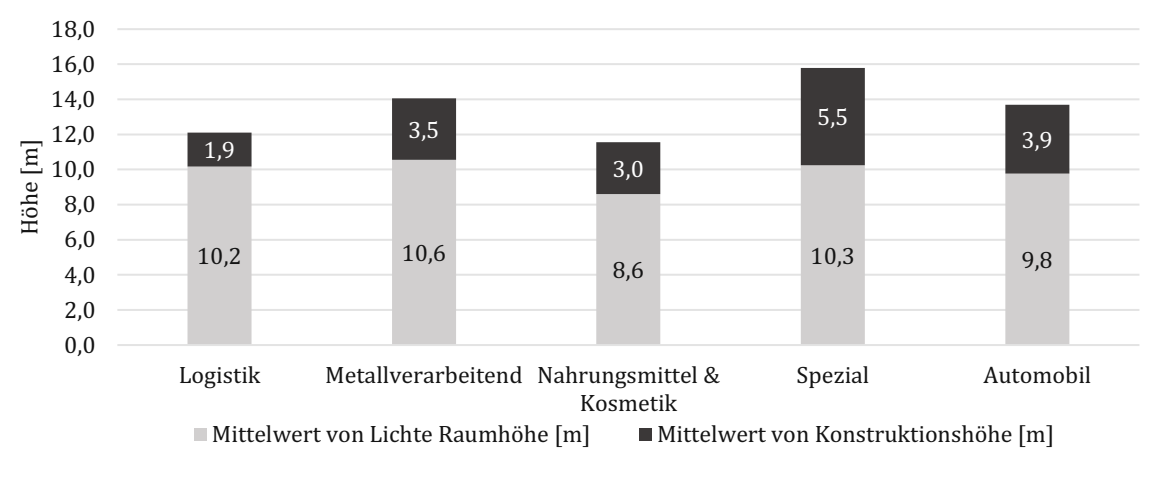

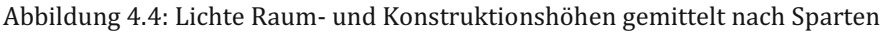

Aufgrund dieser Analyse wird der Modellierungsraum der geometrischen Parameter wie in untenstehender Tabelle ersichtlich definiert. Zusätzlich zur Use-Case Analyse wird der Modellie rungsraum durch die Literaturrecherche sinnvoll ergänzt.

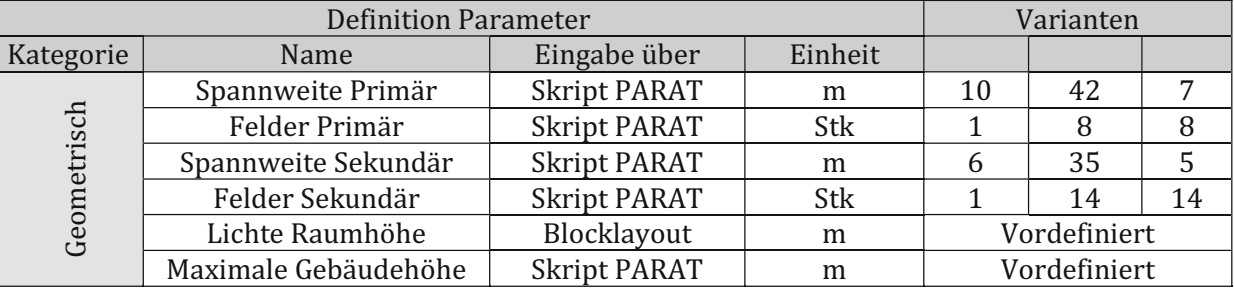

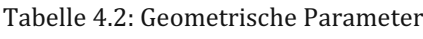

# <span id="page-21-0"></span>**4.2.2 Tragwerksspezifische Parameter**

Für die Definition des Modellierungsraumes des Tragwerks werden einerseits die relevanten tragwerksspezifischen Parameter definiert und andererseits jene Tragwerkselemente ausge wählt, welche für diesen relevant sind.

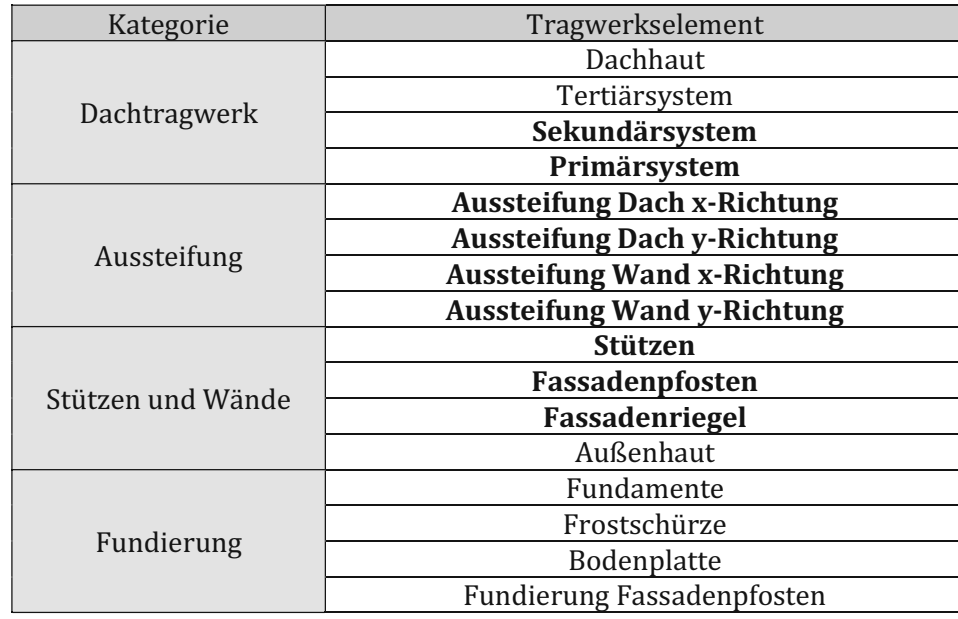

Tabelle 4.3: In der Use-Case Analyse untersuchte Tragwerkselemente, fett hervorgehoben sind jene, wel che im Modellierungsraum berücksichtigt werden

Das Tertiärsystem wird zum aktuellen Zeitpunkt nicht in den Modellierungsraum integriert, da nur wenige der untersuchten Use-Cases ein solches aufwiesen. Für diese Tragwerkselemente wurden die folgenden Parameter ausgelesen und analysiert:

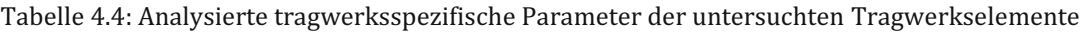

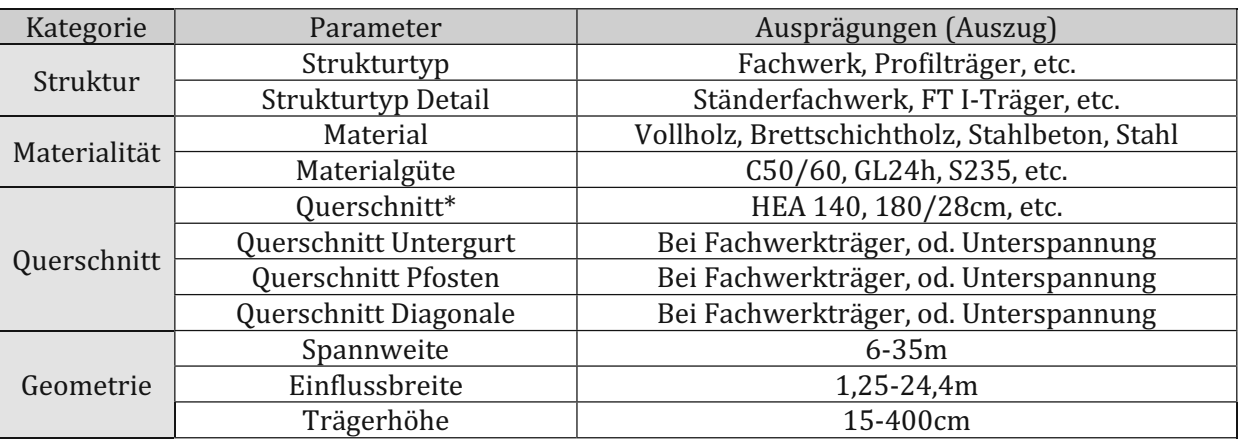

<sup>\*</sup>Im Falle eines Fachwerkträger wird hier der Obergurt angeführt.

Auf den folgenden Seiten werden jene Tragwerkselemente im Detail erläutert, welche für die Formulierung des Modellierungsraum erforderlich sind.

#### **Sekundärsystem**

Bei den untersuchten Use-Cases können 6 grundlegend unterschiedliche Strukturtypen des Se-<br>kundärsystems beobachtet werden. Diese unterschiedlichen Ausprägungen, deren Häufigkeit sowie Materialität sind in der untenstehenden Abbildung ersichtlich.

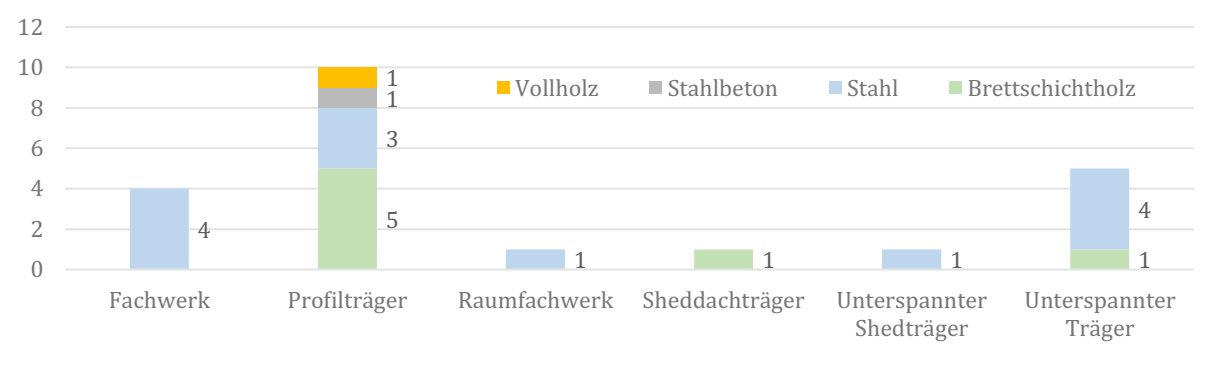

Abbildung 4.5: Anzahl der Strukturtypen Sekundärsystem, inkl. deren Materialität

Wie in der Abbildung ersichtlich, handelt es sich bei den meisten Sekundärsystemen um Proin Logistikgebäuden vertreten, weswegen dieser in der weiteren Forschungsarbeit auch eine geringere Bedeutung beigemessen wird. Dies ist untenstehender Grafik ersichtlich.

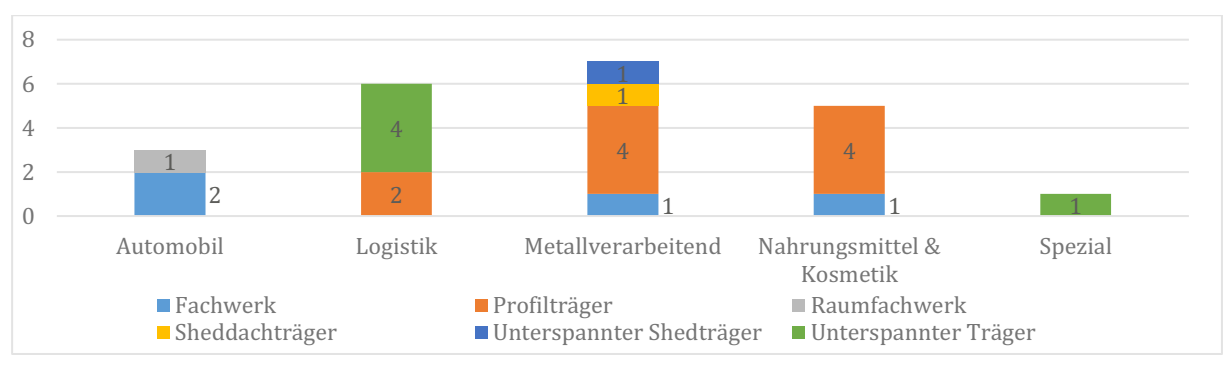

Abbildung 4.6: Anzahl der Strukturtypen Sekundärsystem nach Sparte

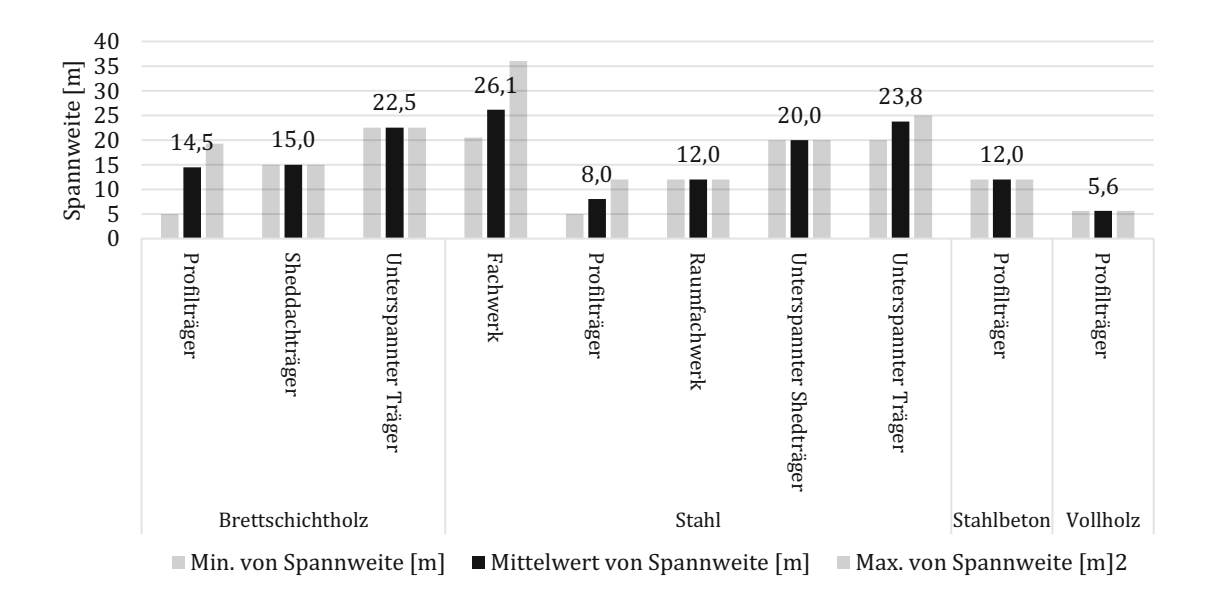

Abbildung 4.7: Mittlere Spannweite der Strukturtypen Sekundärsystem nach Materialität

16 Flexible Tragwerke der Industrie 4.0 Wie in obenstehender Abbildung ersichtlich, weisen Stahlfachwerke die höchste mittlere Spannweite auf (26,1m). Profilträger sind bis auf eine Ausnahme nur in Hallentragwerke unter

Interessante Ergebnisse liefert die Analyse der verbauten Laufmeter der Sekundärsysteme.<br>Mit einer verbauten Gesamtlänge von über 40km stellen Fachwerke die am meisten verwende-<br>ten Strukturtypen dar, obwohl sie nur bei 4 begründen, dass gerade in den flächenmäßig riesigen Produktionshallen der Automobilindustrie vermehrt dieser Strukturtyp zum Einsatz kommt. Im Gegenzug kommen innerhalb der Use- Cases meistens Profilträger zum Einsatz, allerdings insgesamt in einer deutlich geringeren Men ge.

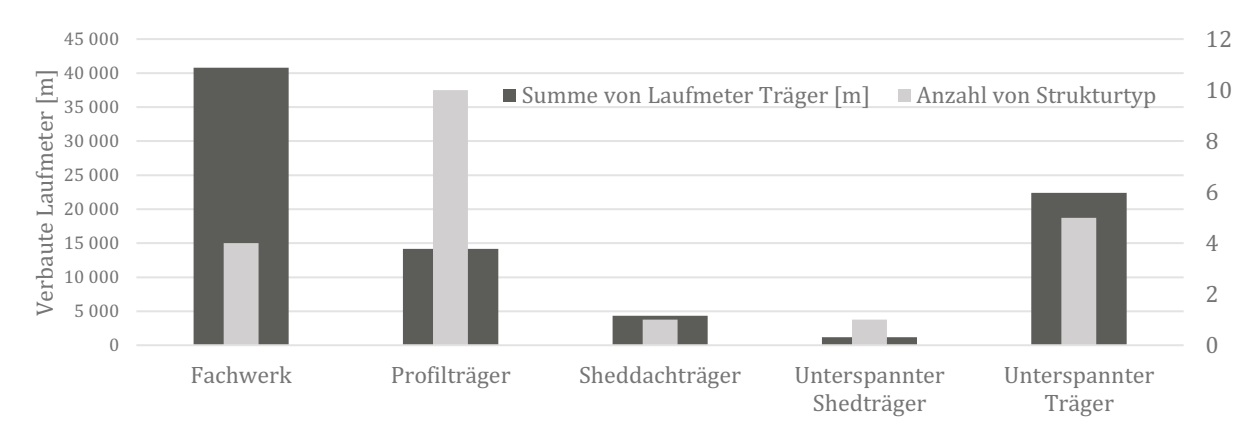

Abbildung 4.8: Verbaute Laufmeter der einzelnen Strukturtypen Sekundärsystem sowie deren Anzahl innerhalb der Use-Cases (Raumfachwerk ausgenommen)

Auf Basis dieser Daten wird der Modellierungsraum für die Sekundärsysteme folgendermaßen definiert:

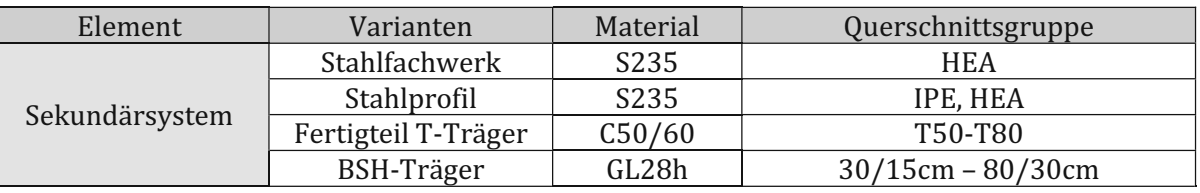

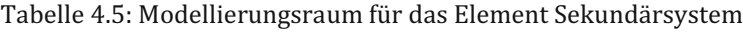

Die Querschnittsdefinition des Fertigteil T-Träger für den Modellierungsraum erfolgt entsprechend untenstehendem Schema in Anlehnung an die in der Use-Case Analyse beobachteten Querschnitte.

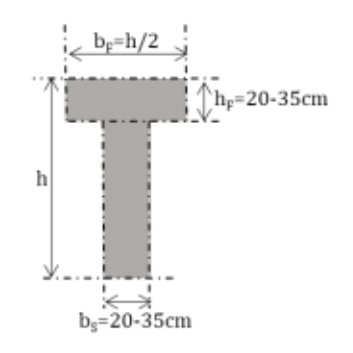

Abbildung 4.9: Definition der parametrischen Querschnittsgeometrie des Stahlbeton Fertigteil T-Trägers für das Sekundärsystem, die Höhe h repräsentiert die Nummer aus der Querschnittsgruppe (z.B. T50 -> h=50cm)

#### **Primärsystem**

Bei den untersuchten Use-Cases können 4 grundlegend unterschiedliche Strukturtypen des Primärsystems beobachtet werden. Diese unterschiedlichen Ausprägungen, deren Häufigkeit sowie Materialität sind in der untenstehenden Abbildung ersichtlich

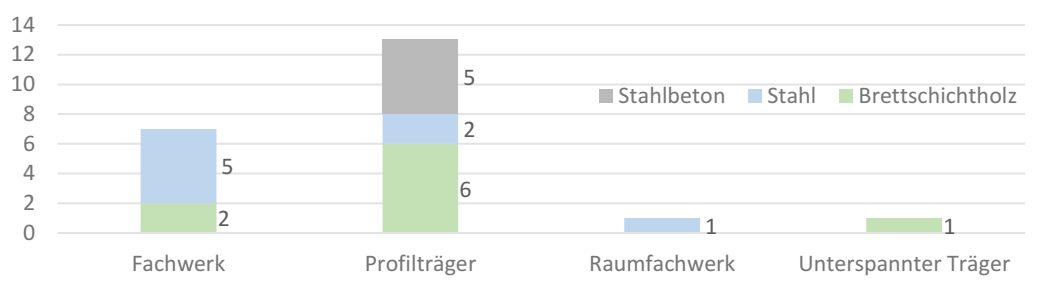

Abbildung 4.10: Anzahl der Strukturtypen Primärsystem, inkl. deren Materialität

Bei den meisten Primärsystemen handelt es sich um Profilträger, wobei sich hier Brettschichtholzträger und Stahlbeton-Fertigteilträger hinsichtlich ihrer Häufigkeit die Waage halten. Raumfachwerke und unterspannte Träger stellen in primärer Tragrichtung eher die Ausnahme dar.

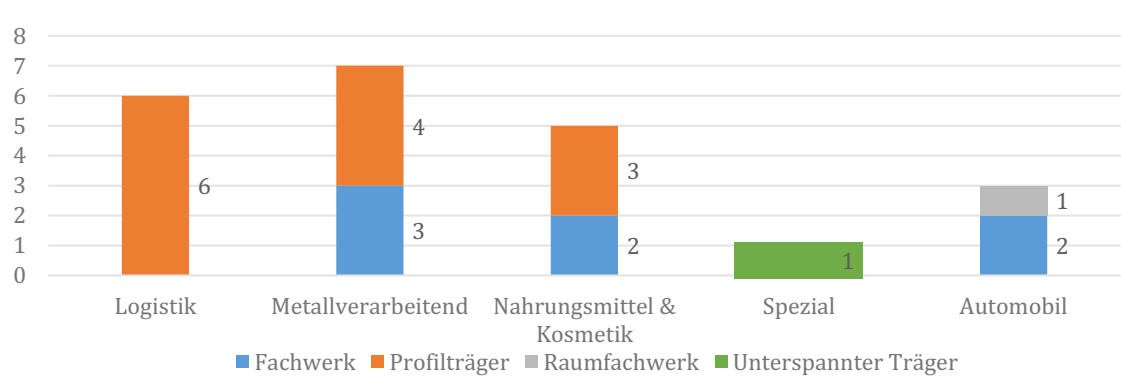

Abbildung 4.11: Anzahl der Strukturtypen Primärsystem nach Sparte

Die "klassischen" Produktionshallen der metallverarbeitenden Industrie und Nahrungsmittel-<br>industrie weisen ein relativ ausgewogenes Verhältnis von Profilträgern und Fachwerken als Primärkonstruktion auf. Die untersuchten Logistikhallen verwenden ausschließlich Profilträger, wohingegen die Automobilindustrie mit ihren hohen Spannweiten und Nutzlasten Fachwerke bevorzugt.

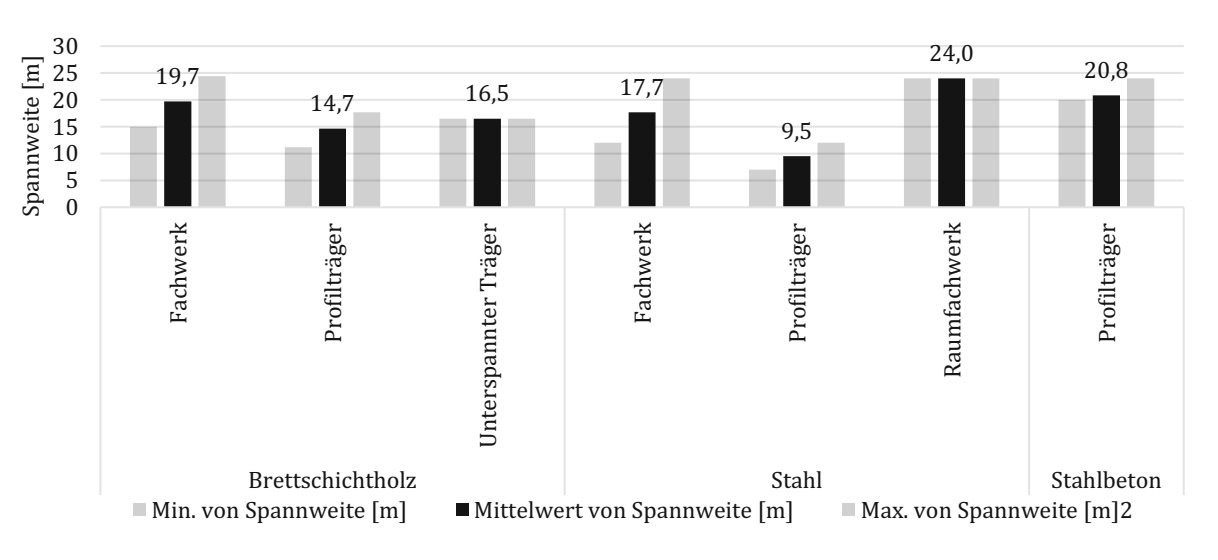

Abbildung 4.12: Mittlere Spannweite der Strukturtypen Primärsystem nach Materialität

Flexible Tragwerke der Industrie 4.0<br>Die Aufstellung der mittleren Spannweiten der verschiedenen Strukturtypen zeigt, dass die<br>Streuung der Spannweiten der Primärsysteme geringer ausfällt als jene der Sekundärsysteme.<br>Unte

tems mehrheitlich Profilträger zum Einsatz kommen. Mehr als die Hälfte der untersuchten Use- Cases weisen Profilträger als Primärkonstruktion auf.

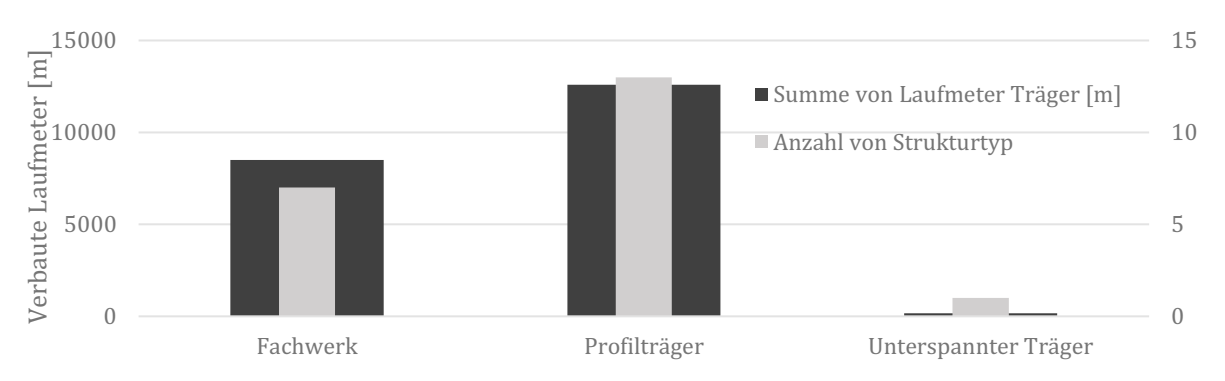

Abbildung 4.13: Verbaute Laufmeter der einzelnen Strukturtypen Primärsystem sowie deren Anzahl in nerhalb der Use-Cases (Raumfachwerk ausgenommen)

Auf Basis dieser Daten wird der Modellierungsraum für die Primärsysteme folgendermaßen definiert:

| Element      | Varianten           | Material | Querschnittsgruppe       |  |
|--------------|---------------------|----------|--------------------------|--|
|              | Stahlfachwerk       | S235     | <b>HEA</b>               |  |
|              | Stahlprofil         | S235     | IPE, HEA                 |  |
| Primärsystem | Fertigteil T-Träger | C50/60   | T75-T300                 |  |
|              | BSH-Träger          | GL28h    | 80/18cm - 260/30cm       |  |
|              | <b>BSH-Fachwerk</b> | GL24h    | Strebe 10/10cm - 30/30cm |  |

Tabelle 4.6: Modellierungsraum für das Element Primärsystem

Die Querschnittsdefinition des Fertigteil T-Träger für den Modellierungsraum erfolgt entsprechend dem untenstehenden Schema in Anlehnung an jene in der Use-Case Analyse beobachteten Querschnitte und gängiger Konstruktionsregeln.

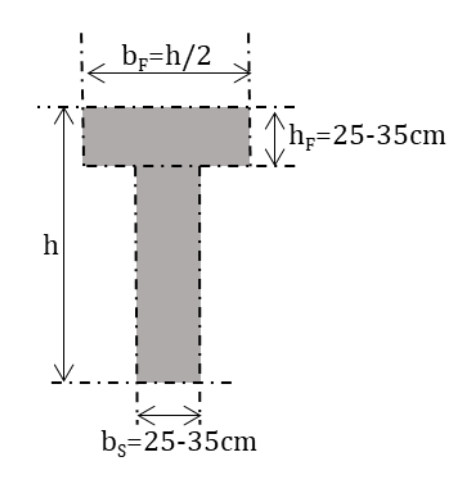

Abbildung 4.14: Definition der parametrischen Querschnittsgeometrie des Stahlbeton Fertigteil T-Trägers für das Primärsystem, die Höhe h repräsentiert die Nummer aus der Querschnittsgruppe (z.B. T75 -> h=75cm)

#### **Stützen**

Bei den untersuchten Use-Cases kommen ausschließlich Profilstützen zum Einsatz; Fachwerkstützen oder ähnliches werden nicht beobachtet. Weiters kommen in über 90% der Fälle Stahlbeton-Fertigteilstützen zum Einsatz.

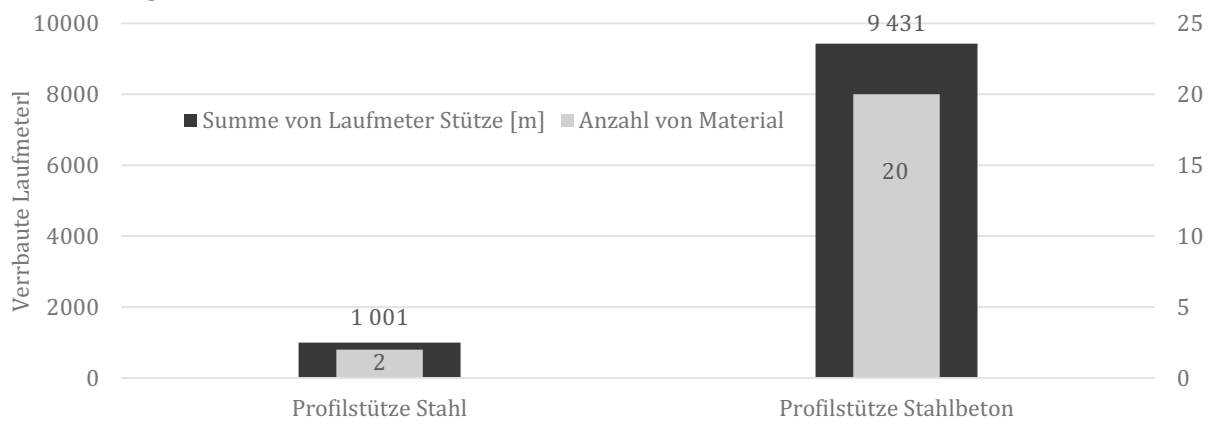

Abbildung 4.15: Verbaute Laufmeter der einzelnen Strukturtypen Stützen sowie deren Anzahl innerhalb der Use-Cases

Die meisten Fertigteilstützen weisen einen Querschnitt von 60/60cm auf. Als Standardbetongüte für Fertigteilstützen im Industriebau kann C50/60 definiert werden.

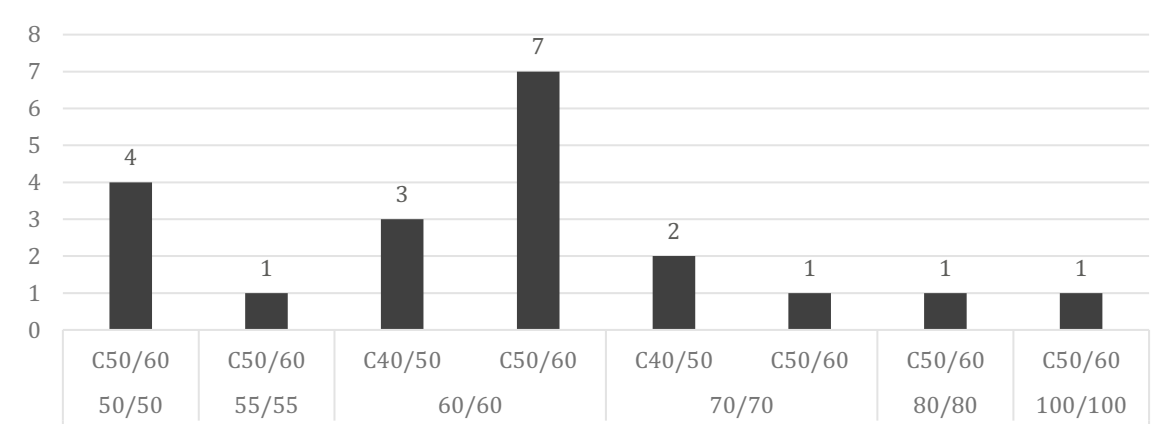

Abbildung 4.16: Anzahl der unterschiedlichen Stützenquerschnitte und eingesetzte Betongüte

Auf Basis dieser Daten wird der Modellierungsraum für die Stützensysteme folgendermaßen definiert:

| Element       | Varianten                           | Material          | Querschnitte               |  |
|---------------|-------------------------------------|-------------------|----------------------------|--|
| Stützensystem | Stahlbetonfertigteil<br>quadratisch | C50/60            | 50/50, 60/60, 70/70, 80/80 |  |
|               | Stahlprofil                         | S <sub>2</sub> 35 | <b>HEM</b>                 |  |

Tabelle 4.7: Modellierungsraum für das Element Primärsystem

# **Aussteifung**

Die Analyse der Use-Cases hat ergeben, dass als Aussteifungskonzept für Hallen im Industriebau fast ausschließlich eingespannte Stützen zum Einsatz kommen. Aussteifende Verbände in der Dachebene werden bei Stahl- und Holztragwerken eingesetzt, um die Scheibenwirkung der Dachebene zu aktivieren. Bei Stahlbetondachtragwerken wird kein Use-Case gefunden, bei welchem zusätzlich eine Aussteifung in der Dachebene angeordnet wurde. Hier erfolgt die Kippsicherung der Träger meist über eine Gabellagerung.

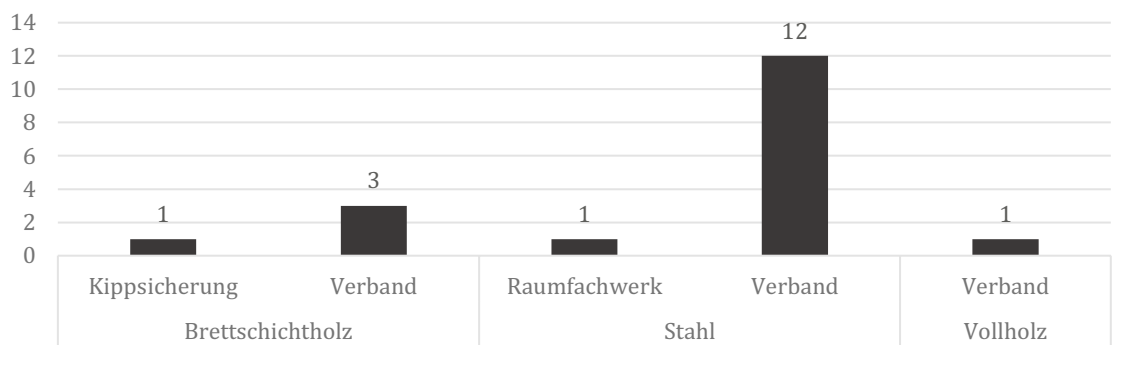

Abbildung 4.17: Untersuchte Aussteifungssysteme für Dachtragwerke

Für die Aussteifung in den Wandebenen wurden bis auf eine Ausnahme eingespannte Stützen eingesetzt. Bei der vorliegenden Ausnahme kam in der Produktionshalle ein schwerer Lastenkran zum Einsatz, dessen horizontale Lasteinwirkung über Wandverbände abgeleitet wird.

Um dem/der PlanerIn dennoch die Möglichkeit zu geben, das Aussteifungskonzept des Tragwerks anzupassen und verschiedene Varianten zu analysieren, werden 7 unterschiedliche Aus steifungskonzept in den Modellierungsraum des parametrischen Tragwerksskripts aufgenommen.

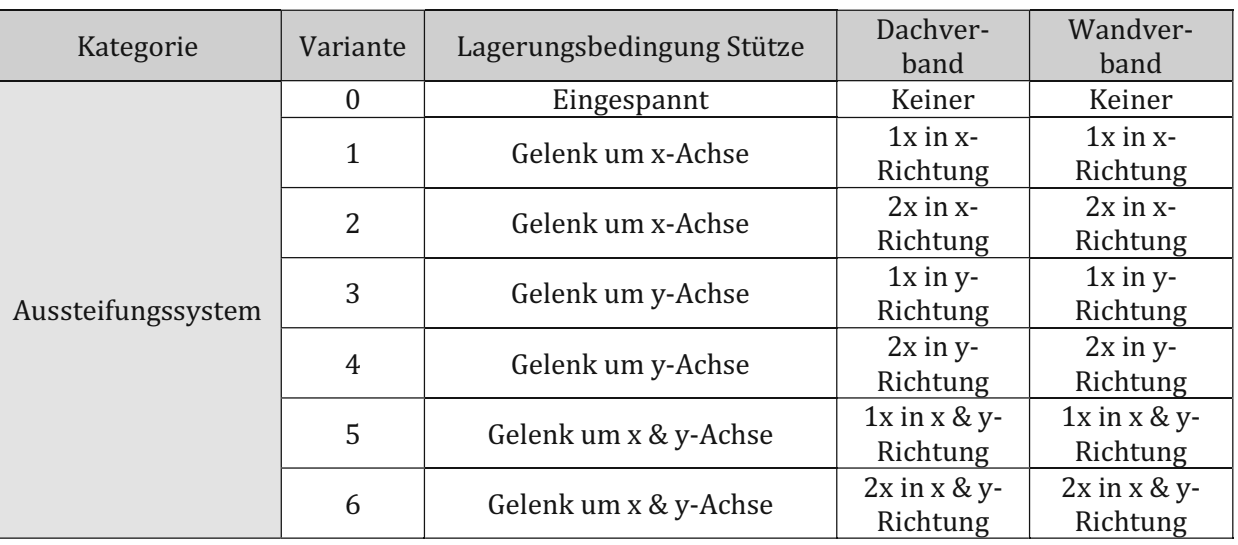

Tabelle 4.8: Typische Aussteifungselemente, welche im Industriebau berücksichtigt werden müssen

Diese Variation ermöglicht die Modellierung und Analyse von zahlreichen Tragwerksystemen. Die berücksichtigten Aussteifungskonzepte können jederzeit erweitert und angepasst werden.

#### **Fassadenpfosten und -riegel**

Auch wenn die Unterkonstruktion der Fassade für die Bemessung der statischen Hauptelemente nur wenig relevant ist, stellt diese gerade bei großen Rastermaßen ab 15m eine maßgebliche Kostenposition dar. Zum Einsatz kommen bei den beobachteten Use-Cases meist Stahlprofile mit den Querschnitten HEA240-HEA300. Bei den untersuchten Logistikhallen konnten auch zahlreiche Tragwerke untersucht werden, welche als Fassadenpfosten Stahlbeton-Fertigteilstützen aufweisen. Die untenstehende Abbildung zeigt die Gesamtlaufmeter der un tersuchten Fassadenpfosten. Bemerkenswert ist hierbei, dass allein die Laufmeterlänge der Pfosten der Fassadenunterkonstruktion eine ähnliche Länge aufweist wie die aller verbauter Tragwerkstützen (8778m Fassadenpfosten zu 10432m Stützen). Natürlich weisen die Fassa- Rolle der Fassadenunterkonstruktion als maßgeblicher Vorentwurfsbestandteil bestätigt.

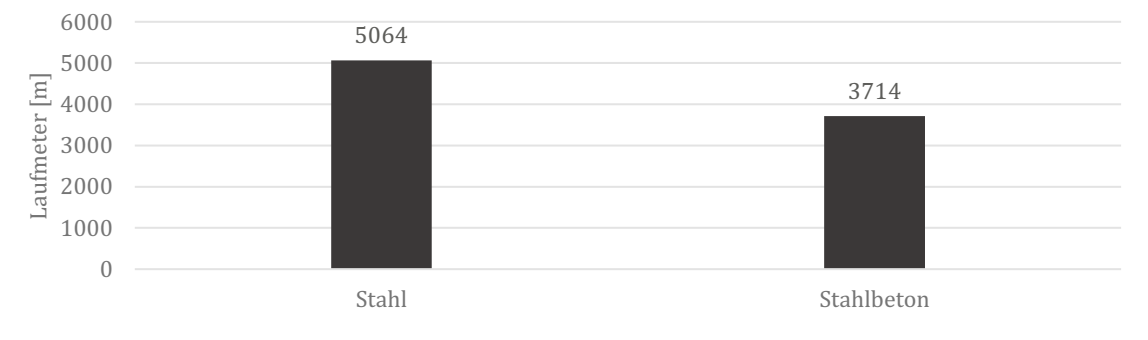

Abbildung 4.18: Summierte Laufmeter der Fassadenunterkonstruktion nach Material

Aus diesem Grund wird diese auch in den Modellierungsraum des parametrischen Skripts in tegriert. Allerdings wird sie wegen der statischen Unterordnung nicht aktiv in das parametrische Tragwerksskript eingegeben, sondern automatisch berücksichtigt. Aufbauend auf der mittleren Einflussbreite von ca. 6m, welche bei der Use-Case Analyse ermittelt wird, wird die Fassadenunterkonstruktion automatisch im Raster von 6m x 6m berücksichtigt. Als Querschnittsgeometrie wird ein Stahlquerschnitt HEA260 vordefiniert, welcher in den meisten Use-Cases zum Einsatz kommt.

| Element           | Bestandteile    | Material          | Querschnittsgruppe |
|-------------------|-----------------|-------------------|--------------------|
| Fassaden-         | Fassadenpfosten | S <sub>2</sub> 35 | HEA260             |
| Unterkonstruktion | Fassadenriegel  | S235              | HEA260             |

Tabelle 4.9: Modellierungsraum für das Element Fassadenunterkonstruktion

## **Fundamente**

Die untersuchten Use-Cases weisen, wie für Hallentragwerke üblich, ausschließlich Einzelfundamente auf, wobei zu über 90% Fundamente mit Fertigteilköcher zum Einsatz kommen. Für eine genauere Untersuchung der Randbedingungen für die Wahl der Fundamentgröße müssten die bodenmechanischen Rahmenbedingungen der einzelnen Projekte untersucht werden. Diese<br>Analyse wurde mangels vorhandener Daten nicht durchgeführt. Zusätzlich kann eine genaue<br>Dimensionierung im parametrischen Tragwerksskr denmechanischen Nachweise implementiert sind. Aufgrund dessen wird die Auswahl und Bemessung der Fundamente zum aktuellen Zeitpunkt nicht in den Modellierungsraum aufgenom men.

Auf der folgenden Seite ist der letztgültige Modellierungsraum inklusive einer Möglichkeit ei ner Erweiterung abgebildet. Zusätzlich werden die Abhängigkeiten zwischen den einzelnen<br>Tragwerkselementen dargestellt. Auf Basis dieses Modellierungsraum wird in weiterer Folge das parametrische Tragwerksskript modelliert.

TUBIOUS Die approbierte gedruckte Originalversion dieser Diplomarbeit ist an der TU Wien Bibliothek verfügbar<br>WIEN Your knowledge hub<br>WIEN Your knowledge hub

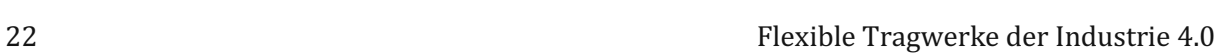

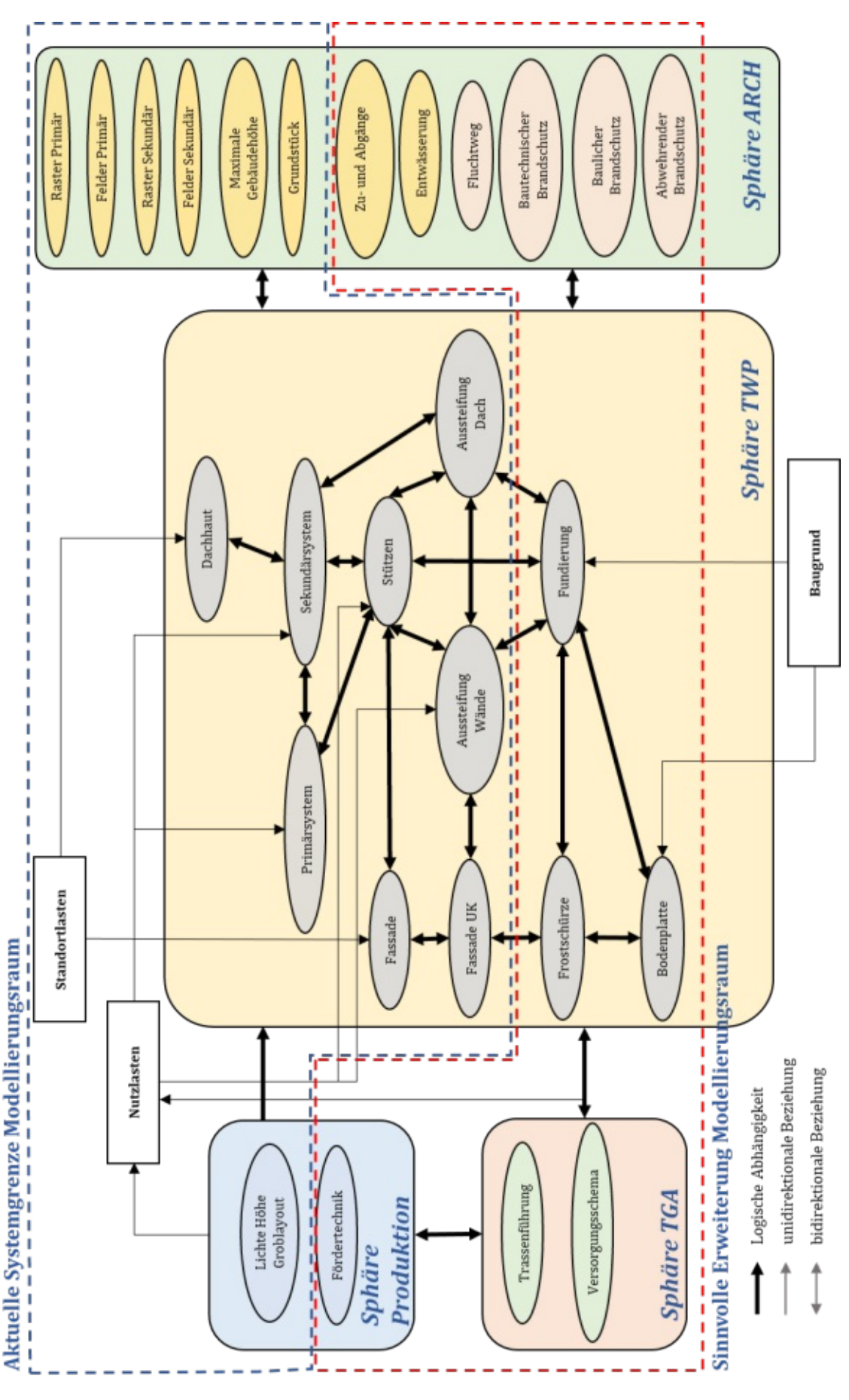

Abbildung 4.19: Darstellung des definierten Modellierungsraumes und dessen Abhängigkeiten

# <span id="page-30-0"></span>**5 Framework Proposal**

Aufbauend auf vergleichbaren Forschungsarbeiten und einer Analyse der verwendeten Software<br>Tools wird ein Framework für die Arbeit mit dem Parametrischen Planungstool entwickelt. Das<br>Grundkonzept sieht zunächst eine Defini FachplanerInnen vor, welche aktiv Einfluss auf die Gebäudestruktur nehmen. Für den Fall eines<br>Hallentragwerks im Industriebau wurden hier aufbauend auf der Literaturrecherche folgende wichtige Stakeholder im Planungsprozess identifiziert (20) (2):

- Architekturplanung (inkl. Schnittstelle zu Bauherrenschaft)
- TGA-Planung
- Produktionsplanung
- Tragwerksplanung

Da eine umfangreiche Aufstellung der Aufgabenbereiche der einzelnen FachplanerInnen für die gegebene Aufgabenstellung nicht sinnvoll ist, werden nur jene Teilbereiche näher beschrieben, welche bei der Umsetzung des paramet

# <span id="page-30-1"></span>**5.1 Input Architekturplanung**

Die Kernaufgaben der Architekturplanung in der frühen Vor-Entwurfsphase (Grundlagenermitt lung Leistungsphase 1 und Vorplanung Leistungsphase 2 lt. HOAI) werden im Anschluss dargestellt (29). Insbesondere die fett hervorgehobenen Teilaspekte dienen in weiterer Folge als Eingangswerte für das parametrische Tragwerkskript.

Leistungsphase 1:

- Klären der Aufgabenstellung auf Grundlage der Vorgaben oder der Bedarfsplanung des Auftraggebers
- Ortsbesichtigung
- Zusammenfassen, Erläutern und Dokumentieren der Ergebnisse
- **Machbarkeitsstudie (behördlicher Rahmenbedingungen)**
- **Wirtschaftlichkeitsuntersuchung**
- **Analyse Grundstück**

Leistungsphase 2:

- **Erarbeitung eines Planungskonzepts**
- **Skizzen und Erläuterungen zur Baukörperstruktur (inkl. Festlegung zu BGF)**
- Erstmaliger Behördenkontakt
- Festlegungen zu Ausstattungsstandard (bei Hallentragwerk z.B. auch Materialität)
- **Kostenschätzung**

Ausgehend von diesem Wissensstand werden die relevanten Eingangsparameter seitens Architektur für das parametrische Tragwerksskript ausgewählt. Wie bereits beschrieben, stellen die Parameter nur eine Auswahl dar, und es besteht kein Anspruch auf Vollständigkeit. Zur Verein-

fachung wird von einer im Grundriss rechteckigen Kubatur ausgegangen. Die architektonischen Randbedingungen werden in folgende Kategorien unterteilt:

Geometrische Randbedingungen & Behördenvorgaben

Parameter, welche in Abhängigkeit zur Baukörperkubatur oder dem Grundstück stehen

z.B. Raster, Gebäudehöhe, Grundstück, Kubatur, Grundrissform, Position Gebäude am Grundstück

BauherrInnenwünsche<br>Randbedingungen für den Planungsprozess, welche von die/der BauherrIn vorgegeben werden.

z.B. Vorgaben Materialität und Tragwerksstruktur, Kostenrahmen Diese Randbedingungen werden vor der parametrischen Analyse definiert und dienen als Eingangswerte zur Vorauswahl für die Variantenstudie im Vorentwurf.

## <span id="page-31-0"></span>**5.2 Input TGA-Planung**

Die genauen Rahmenbedingungen der TGA-Planung im Vorentwurf werden im Rahmen dieser Arbeit nicht näher beleuchtet. Für die Umsetzung der parametrischen Analyse beläuft sich der Input der TGA-Planung auf die Vorgabe von Ver Lüftungsgeräte oder Technikzentrale auf der Dachfläche als Eingabewerte für das parametrische Tragwerksskript dienen.

# <span id="page-31-1"></span>**5.3 Input Produktionsplanung**

Die Produktionsplanung befindet sich zum Zeitpunkt der parametrischen Analyse in der Struk-<br>turplanung, welche zwischen der Strategie- und der Systemplanung angesiedelt ist (30). Die Strukturplanung wird folgendermaßen in der Literatur beschrieben (Zitat aus (30)):

*"Ergebnis der ganzheitlichen Strukturplanung ist die Bestimmung der zukünftigen Prinzipien in Fertigung, Montage, Transport und Lagerhaltung. Weiterhin werden die ermittelten Produktions strukturen mit der räumlichen Werksstruktur einschließlich der günstigsten Anordnung der Be triebsbereiche (Materialfluss, Groblayout) bestimmt."* 

Der Groblayoutplan wird somit als Produkt dieses Struktur-Planungsprozesses gesehen. Die ser wird mit Lastangaben für die einzelnen Produktionsbereiche versehen und über eine XLS-Schnittstelle in das parametrische Tragwerksskript eingespielt. Während einer Variantenstudie können auch mehrere Groblayouts eingelesen werden, um verschiedene Nutzungsszenarien zu simulieren. Somit können flexible Tragwerke durch die Analyse verschiedener Produktionssituationen entworfen werden.

## <span id="page-31-2"></span>**5.4 Input Tragwerksplanung**

Eine der Kernaufgaben der Tragwerksplanung in der Vor-Entwurfsphase ist die Aufbereitung der Standortlasten und erster Lastenplänen auf Basis der Angaben anderer FachplanerInnen. Es wird eine erste Vorauswahl möglicher Strukturtypen für die Tragkonstruktion in Abstimmung mit der Bauherrenschaft erstellt. Auch können erste Grundsatzentscheidungen für das Aussteifungskonzept getroffen werden. Die Tragwerksplanung bereitet diese Informationsbasis auf und dokumentiert diese. Auf dieser Basis wird im Anschluss der Modellierungsraum abgesteckt, welcher im Rahmen einer Variantenstudie näher untersucht wird.

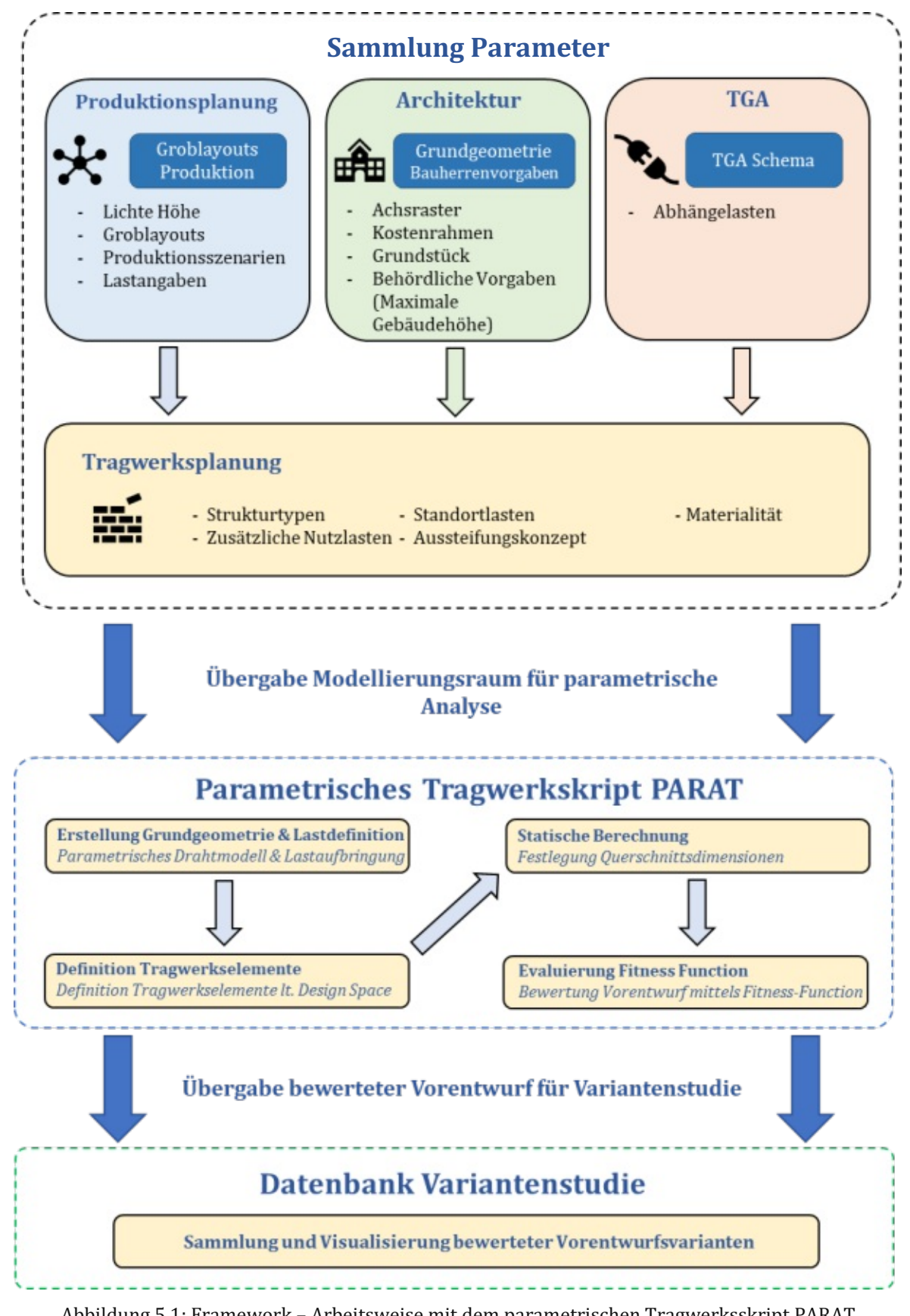

#### <span id="page-33-0"></span>**5.5 Automatisierte Bewertungsfunktion – Kosten- & Flexibilität**

In diesem Kapitel wird die Grundlage für die Entwicklung einer automatisierten Bewertungs-<br>funktion (=Bewertungsfunktion) geschaffen. Ziel ist es, einen Bewertungsalgorithmus für die automatisiert generierten Vorentwurfsvarianten zu entwickeln, welcher die wichtigsten Aspekte<br>der Flexibilität im Industriebau abdeckt. Die während der Literaturrecherche evaluierten Flexibilitätskriterien werden auf ihre Anwendbarkeit für den parametrischen Vorentwurf untersucht und eine Auswahl dieser wird zu den sogenannten "Objectives" (=Zielfunktionen) zusammengefasst. Diese Objectives werden im Anschluss erläutert.

#### <span id="page-33-1"></span>**5.5.1 Zieldefinition - Objectives**

Die Objectives können in die übergeordneten Ziele Ökonomie, sowie Flexibilität unterteilt wer- In der folgenden Tabelle werden die definierten Objectives näher erläutert. Im Anschluss werden diese einzeln diskutiert und eine Berechnungssystematik entwickelt. Die grundlegende Stra tegie ist hierbei eine Bewertung der einzelnen Kriterien mit Werten zwischen 0 und 1, wobei eine höhere Bewertung positiv eingestuft wird. Die Mittelwertbildung und Bewertung erfolgt über die Wichtungs-Faktoren γ, wobei hier eine beliebige Wichtung durchgeführt werden kann. Alternativ gäbe es noch zahlreiche andere Möglichkeiten für die Definition einer Bewertungs-<br>funktion, allerdings wird zunächst diese Form gewählt, da diese aufgrund ihrer Einfachheit sehr einfach zu interpretieren ist. Als mögliche Schwäche des gewählten Optimierungsansatzes ist, dass die Ergebnisse sehr stark von der gewählten Wichtung abhängen. Gleichzeitig ist es schwer, die Auswirkungen einer bestimmten Wichtung im Vorfeld zu bestimmen. Allfällig müssen somit mehrere Variantenstudien mit unterschiedlichen Wichtungen durchgeführt werden, um den gewünschten Effekt zu erzielen.

$$
O = \sum_{i}^{n} \gamma_i o_i \qquad o_i \in [0..1] \tag{1}
$$

 $\sum_{i}^{n} \gamma_{i} = 1$  (2)

 $o_i$  ... Objectives  $\gamma_i$  ... Wichtungsfaktoren 0 ... Objective Funktion

#### Tabelle 5.1: Kriterien für Flexibilität einer Gebäudestruktur

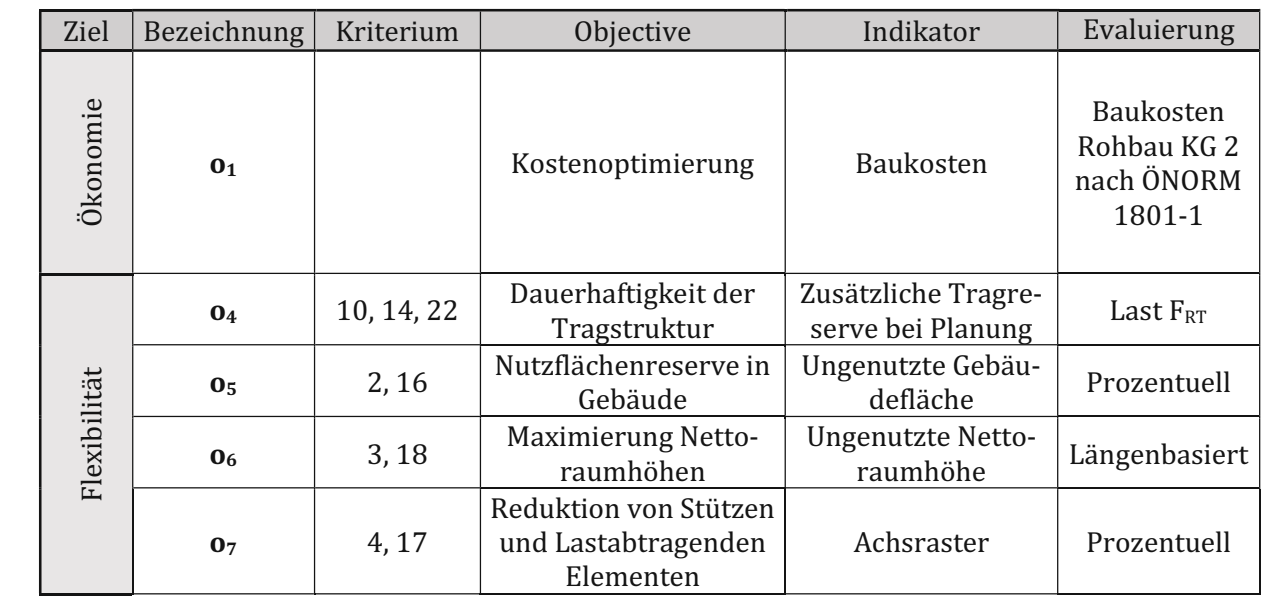

Flexible Tragwerke der Industrie 4.0 27<br>Objective o<sub>1</sub> zielt auf eine Reduktion der Baukosten ab. Eine umfangreiche Berechnung der Lebenszykluskosten würde zwar eine höhere Aussagekraft aufweisen, allerdings liegen zum Zeitpunkt der Erstellung der Forschungsarbeit zu wenig Daten vor, um eine vollautomatisierte Be reinen Baukosten des Rohbaus (Kostengruppe 2 nach ÖNORM EN 1991-1) auf Basis des Materi-

aleinsatzes berechnet.<br>Die verwendeten Kostenkennwerte können der folgenden Tabelle entnommen werden. Diese<br>stellen Erfahrungswerte dar, welche aus Gesprächen mit FachplanerInnen gewonnen werden.

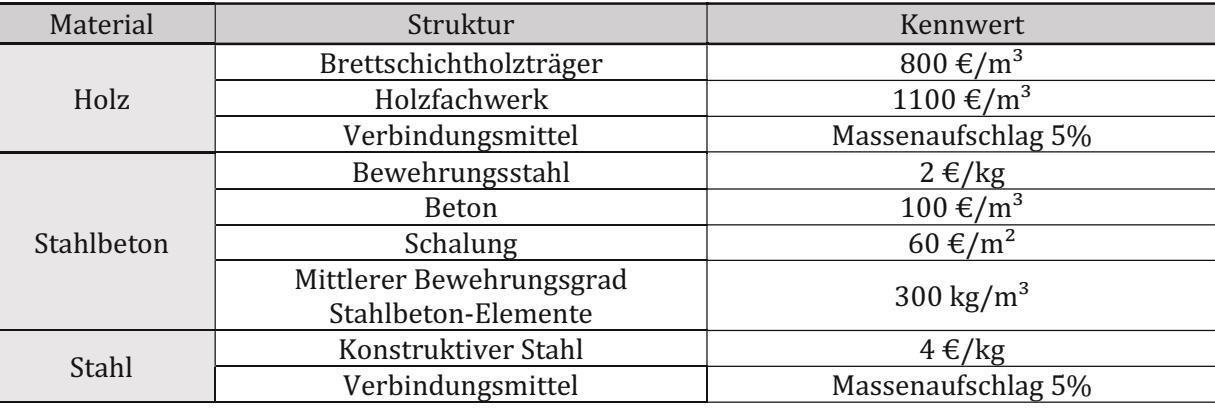

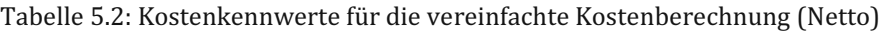

Die Evaluierung von Objective o<sub>1</sub> erfolgt, indem der definierte Kostenrahmen inkl. 30% Zuschlag als absolutes Kostenmaximum K<sub>max</sub> gesetzt wird. Dieser wird anschließend verglichen mit dem Ergebnis der vereinfachten Kostenkalkulation für die Rohbauelemente des Tragwerks.

$$
o_1 = 1 - \frac{K_{calc}}{K_{max}} \tag{3}
$$

Für den Fall, dass die kalkulierten Kosten exakt das Kostenmaximum sind, wird 01 zu null, was die schlechteste Bewertung darstellt. Ein Wert kleiner null ist theoretisch möglich; die betroffe-<br>ne Entwurfsvariante wird allerdings aufgrund der Überschreitung der Kostenobergrenze nicht berücksichtigt (siehe formulierte Randbedingungen im folgenden Kapitel).  $o_1$  stellt somit eine **lineare** Funktion dar mit einem Maximum bei der fiktiven Kostenuntergrenze 0€.

Objective o4 wird durch das Ansetzen einer zusätzlichen Lastreserve bei der automatisierten Vorentwurfsgenerierung berücksichtigt. Die Lastreserve wird in Form einer gleichmäßig verteilten Flächenlast auf das Dachtragwerk angesetzt. Für die Evaluierung werden verschiedene Last-<br>reserven F<sub>RT</sub> zur Auswahl gestellt (z.B 0,00; 0,50; 1,00 kN/m<sup>2</sup>). Die bei der Vorentwurfsvariante angesetzte Lastreserve FRT wird dann mit der maximal zur Auswahl stehenden Lastreserve verglichen und so bewertet.

$$
o_4 = \frac{F_{RT}}{F_{RT,max}} \tag{4}
$$

o4 stellt somit eine **lineare** Funktion im Wertebereich [0..1] dar, mit einem Maximum beim An setzen der maximalen Lastreserve.

Die Erfüllung von Objective o5 wird überprüft, indem die zusätzlich zur Fläche des Groblayouts (=Produktionsfläche AP) vorhandene Flächenreserve bewertet wird. Die Stützenfläche wird hierbei weder bei der Produktionsfläche noch bei der Brutto-Hallenfläche (ABHF) in Abzug gebracht, da dies bei den vorliegenden Hallen-Geometrien nur vernachlässigbar kleine Unter schiede in der Berechnung ergeben würde. Die Berechnung erfolgt, indem die Produktionsfläche relativ zur Brutto-Hallenfläche gesetzt wird und der so entstehende Produktionsflächenanteil von 1 abgezogen wird.

$$
o_5 = 1 - \frac{A_P}{A_{BHF}} \tag{5}
$$

o5 stellt somit eine **lineare** Funktion im Wertebereich [0..1] dar, mit einem theoretischen Maxi mum bei einer Produktionsfläche von 0 (=gesamte Halle als Flächenreserve).

Objective  $o_6$  dient der positiven Bewertung einer maximierten Netto-Raumhöhe. Folglich sollen hier besonders Entwürfe mit einer schlanken Tragkonstruktion positiv bewertet werden.

$$
o_6 = \frac{H_{max} - H_D - (H_{NR} + H_{TW})}{H_{max} - H_D - H_{NR}}
$$
(6)

Grundsätzlich wird von einer Bebauung bis zur maximal möglichen Gebäudehöhe ausgegangen. Der Term im Nenner des Bruchs beschreibt die theoretisch maximal zur Verfügung stehende<br>Höhenreserve bei einer theoretischen Tragwerkshöhe  $H_{TW}=0$ . Der Term im Zähler berechnet die real bei der Entwurfskonfiguration zur Verfügung stehende Höhenreserve. Die verwendeten Höhen sind in untenstehender Abbildung grafisch dargestellt.

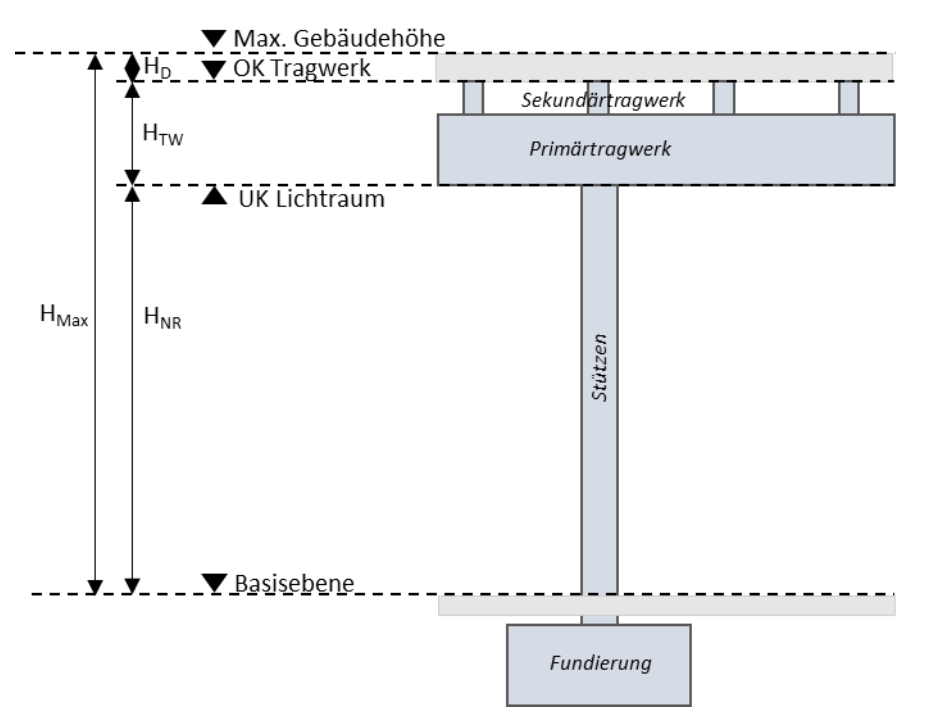

Abbildung 5.2: Definition berechnete Höhen im Gebäude

o<sub>6</sub> ist somit eine **lineare Funktion** im Wertebereich [0..1], welche ein Maximum bei einer theoretisch minimalen Tragwerkshöhe von 0m hat.

Das Objective o<sub>7</sub> dient der Reduktion von Stützen und lastabtragenden Elementen innerhalb der Produktionsflächen der Halle. Eine Formulierung auf Basis der Grundfläche der Stützen relativ zur Hallenfläche wurde untersucht und kann ausgeschlossen werden, da aufgrund der gerin gen Stützenfläche relativ zur Hallenfläche die Unterschiede in der Bewertung der verschiedenen Vorentwurfsvarianten zu gering ausfallen. Folglich wird ein Konzept angestrebt, welches nicht die Reduktion von Stützen, sondern stellvertretend großzügige Rastermaße positiv bewertet. Aufbauend auf dem formulierten Modellierungsraum für die parametrische Analyse wird somit die Fläche des maximal zur Auswahl stehenden Achsrasters ( $A_{\text{Opt}}$ ) als optimal gewertet. Werden kleinere Achsrater gewählt, wird nommen.

$$
o_7 = \frac{A_{Raster}}{A_{Opt}}\tag{7}
$$
Flexible Tragwerke der Industrie 4.0 29 Zur Veranschaulichung wird in untenstehender Grafik ein Beispiel angeführt:

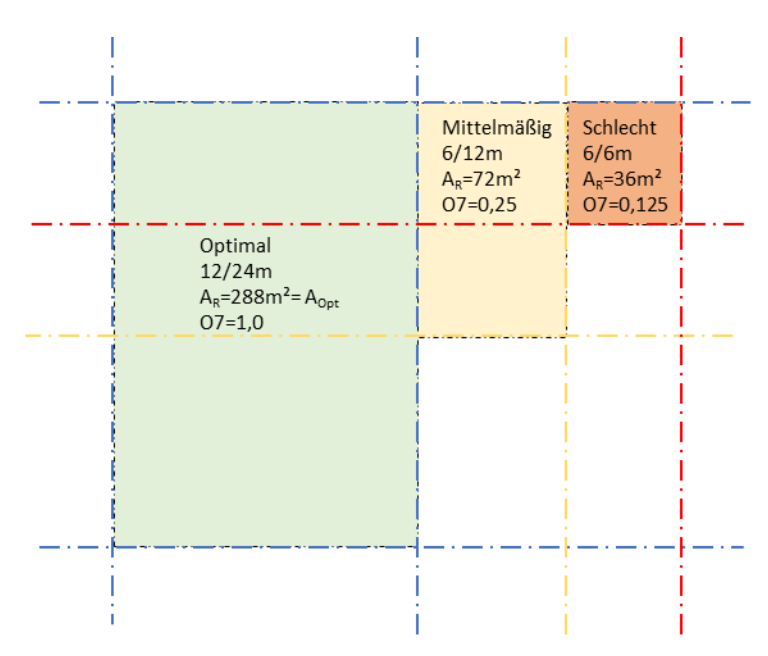

Abbildung 5.3: Beispielberechnung o7 für 3 unterschiedliche Rastermaße, bei A<sub>Opt</sub>=288m<sup>2</sup>

Diese Vorgehensweise stellt sicher, dass der gesamte Wertebereich [0..1] auch in Abhängig keit des vordefinierten Modellierungsraumes erreicht werden kann. Bei  $o<sub>7</sub>$  handelt es sich um eine **quadratische** Funktion mit einem Maximum bei der Verwendung des maximal zur Verfü gung stehenden Achsrasters AOpt. Durch die Nichtlinearität der Funktion wird sichergestellt, dass die Bewertung realitätsnahe stattfindet, denn die Use-Case Analyse hat gezeigt, dass auch in der Praxis große Rastermaße einen hohen Stellenwert für flexible Gebäudestrukturen darstellen.

#### **5.5.2 Randbedingungen – Constraints**

Damit nur plausible Vorentwürfe in die Variantenstudie miteinbezogen werden, wurden Randbedingungen (=Constraints) formuliert. Diese Constraints weisen mathematisch alle den Wertebereich [0,1] auf, sind somit also entweder eingehalten oder verletzt. Mathematisch lässt sich diese Beziehung folgendermaßen darstellen:

$$
C = \prod c_i \qquad c_i \in [0,1] \tag{8}
$$

#### $c_i$  ... Constraints

### C ... Constraint Funktion

Die Constraint-Funktion weist ebenfalls den Wertebereich [0,1] auf. Die berücksichtigten Constraints können in 3 Unterkategorien unterteilt werden:

- Statisch/konstruktive Randbedingungen
- Geometrische Randbedingungen
- Ökonomische Randbedingungen

In der folgenden Tabelle werden die definierten Constraints dargestellt:

| Kat.                      | Nr.            | Constraint                                                 | Wertebereich |
|---------------------------|----------------|------------------------------------------------------------|--------------|
| tisch/Konstruktiv<br>Sta- | C <sub>1</sub> | Ausnutzungsgrad der Tragwerkselemente $\leq 1.0$           | [0,1]        |
|                           | C <sub>2</sub> | Vorhandene Tragwerksverformung ≤ zulässige Verformung      | [0,1]        |
|                           | C <sub>3</sub> | Grad der statischen Bestimmtheit > 0                       | [0,1]        |
|                           | C <sub>4</sub> | Abstand der Sekundärtragelemente ≤ 6m                      | [0,1]        |
|                           | C <sub>5</sub> | Einhaltung der maximalen Gebäudehöhe                       | [0,1]        |
| Geometrie                 | C <sub>6</sub> | Verfügbare Hallenfläche > Produktionsfläche                | [0,1]        |
|                           | C <sub>7</sub> | Gebäudeabmessungen < Grundstücksfläche                     | [0,1]        |
| Ökonomie                  | C <sub>8</sub> | Maximalüberschreitung des definierten Kostenrahmens um 30% | [0,1]        |

Tabelle 5.3: Unterkategorien und Beschreibung der verwendeten Constraints

Constraint  $c_1$  überprüft die Einhaltung des maximalen Ausnutzungsgrades der einzelnen Tragwerkselemente in der statischen Berechnung. Für jede Gruppe an Tragwerkselementen wird das am höchsten belastete Exemplar überprüft.

$$
\sigma_{p_i, s_j, c_j, b_j} \leq \sigma_{p_i, s_j, c_j, b_j}^{max} \tag{9}
$$

Constraint c<sub>2</sub> überprüft, ob die maximale Tragwerksverformung der Primär- und Sekundärkonstruktionen eingehalten wird. Hierfür wird die Verformung im Grenzzustand der Gebrauchstauglichkeit unter charakteristischer Lastkombination mit l/250 begrenzt.

Zusätzlich wird die maßgebende horizontale Stützenkopfverschiebung überprüft. Dies wird ebenfalls mit 1/250 der Stützenhöhe begrenzt.

$$
u_{z,pi,sj} \le u_{z,max} = \frac{l}{250}
$$
 (10)

$$
u_{h,c} \le u_{h,max} = \frac{h_c}{250}
$$
 (11)

Constraint  $c_3$  überprüft, ob das System Freiheitsgrade aufweist. Dies ist erforderlich, da in manchen Fällen die numerische Berechnung der parametrischen Tragwerksmodelle Ergebnisse lienahezu unendliche Verformungen auf. Da beobachtet wurde, dass diese nicht immer in der Constraint c<sub>2</sub> erkannt werden, wird zusätzlich diese Überprüfung eingeführt, welche anschlägt, wenn unrealistisch große Verformungen im Modell kalkuliert werden (Grenzwert uz,prim- $_{\text{ar}}$ =1000m)

$$
u_{z,prim\ddot{\text{a}}r} \le u_z = 1000m\tag{12}
$$

Bei Constraint c<sub>4</sub> handelt es sich um ein Kriterium, welches sicherstellt, dass die verbleibende<br>Spannweite für das tertiäre Dachsystem nicht über 6m liegt. Die Use-Case Analyse und Gespräche mit FachplanerInnen haben ergeben, dass dies die maximale praxisübliche und wirtschaftli che Spannweite darstellt.

$$
\overrightarrow{|a_{sek}|} \le 6m \tag{13}
$$

Constraint c5 überprüft die Einhaltung der maximalen Gebäudehöhe, welche als Eingangswert in die parametrische Analyse seitens Architektur eingegeben wird.

$$
(H_{NR} + H_{TW} + H_D) \le H_{max} \tag{14}
$$

Constraint c6 kontrolliert, dass die verfügbare Hallenfläche ausreicht, um die Produktionsfläche aus der Groblayoutplanung zu beherbergen.

$$
A_P \le A_{BHF} \tag{15}
$$

Constraint c<sub>7</sub> überprüft die Plausibilität der Gebäudeabmessungen relativ zur Grundstücksfläche.

$$
R \subseteq R_{prop} \tag{16}
$$

Constraint  $c_8$  überprüft, ob das vorgegebene Kostenmaximum  $K_{\text{max}}$ , welches sich aktuell aus dem Kostenrahmen inkl. 30% Aufschlag berechnet, eingehalten wird.

$$
K_{max} = K_{Rahmen} * 1.30 \leq K_{calc}
$$
 (17)

#### **5.5.3 Bewertungsfunktion**

Die Berechnung der Bewertungsfunktion erfolgt nach der Auswertung der einzelnen Objectives und Constraints nach dem folgenden Schema:

$$
F = O * C \tag{18}
$$

So ist sichergestellt, dass Vorentwürfe, welche die Constraints verletzen, ein Rating von 0 erhalten.

# **6 Parametrisches Tragwerksskript**

Das folgende Kapitel liefert einen Überblick über die Umsetzung des parametrischen Planungstools (PARAT) in der Software Grasshopper. Zunächst werden im Kapitel "Aufbau- und Ablauforganisation" die einzelnen Teilbereiche und Schnittstellen erklärt und somit die Grundbau-Ausgabe eines bewerteten Vorentwurfs beschrieben. Die eingesetzten Berechnungsalgorithmen, deren Randbedingungen und Ansätze werden präsentiert.

## **6.1 Aufbau- und Ablauforganisation**

Das parametrische Tragwerksskript gliedert sich in 8 Teilbereiche, wobei jeder Teilbereich einen logischen Schritt innerhalb der Berechnung beschreibt. Diese Schritte werden im Anschluss beschrieben. In der Abbildung auf der folgenden Seite ist der Arbeitsbereich (genannt Canvas) des Skripts in Grasshopper mit den einzelnen Teilbereichen dargestellt. 1) Schnittstelle Produktionsplanung

In diesem ersten Teilbereich erfolgt der Import von Varianten des Groblayouts der Produktionsplanung inklusive Lastangaben aus einer mit dem Grasshopper-Skript gekop pelten XLS-Tabelle.

2) Eingangsparameter<br>Die Geometrie- und Tragwerksparameter werden aus dem Modellierungsraum ausgewählt.

3) Grundlagen parametrisches Modell

In diesem Schritt erfolgt die Erstellung der Grundgeometrie des parametrischen Modells.<br>Zusätzlich werden die Lasten auf Basis des Groblayouts generiert sowie Gelenksbedin-

gungen definiert. 4) Definition Strukturelemente

Hier werden die einzelnen Elemente der Tragstruktur erstellt.

5) Statische Analyse<br>Nun werden die statische Berechnung und die Auswahl plausibler Querschnitte für die<br>Tragkonstruktion durchgeführt.<br>6) Nachbearbeitung<br>Hier werden einzelne Kenngrößen der Elemente ausgelesen und deren g

ge angepasst. 7) Ergebnissammlung und Kostenberechnung

Hier werden die Ergebnisse der Vorentwurfsvariante gesammelt und eine Kostenbe-

rechnung durchgeführt. 8) Berechnung Bewertungsfunktion

Nun erfolgt die Bewertung durch die Bewertungsfunktion und die Vorbereitung des Outputs.

| Bewertung & Output                      | ú<br>g ii<br>å<br>30100<br>ma<br><b>TEXNESS</b><br>쫩<br><b>BEE</b><br>Y<br>١                                                                                                    | Constraints, Bewertung<br>XLS für Variantenstudie<br>Function, Schnittstelle<br>Fitness-Function<br>Berechnung der<br>Objectives und<br>mittels Fitness<br>Berechnung<br>Weiterverarbeitung,<br>Ergebnissammlung,<br>Kostenberechnung<br>Kostenberechnung<br>Strukturelemente<br>Darstellung und<br>Ergebnisse für<br>Sammlung der<br>physisches Modell, |
|-----------------------------------------|----------------------------------------------------------------------------------------------------|----------------------------------------------------------------------------------------------------|
| Modellgenerierung, Statische Berechnung | <b>There</b><br>$\frac{1}{2}$<br>a<br>e<br>G<br><b>PERSONALD</b>                                                                                                    | Nachbearbeitung<br>Kenngrößen der<br>Lageanpassung<br>Elemente für<br>Auszug von<br>Struktur<br>Statisches Analyse Struktur<br>Schrittweise statische<br>Querschnittsauswahl<br>Berechnung und                                                                                                    |
|                                         | <b>Understand</b><br><b>Posted Address of the Second Control</b><br><b>Feat</b><br><b>Production</b><br>前篇<br><b>Back</b><br>⋒<br>Hele<br>田田田<br>K<br>H<br>å<br>處<br>중당<br>即<br>J<br>fondition | Definition Strukturelemente<br>Grundgeometrie, Erstellung<br>analytisches Modell,<br>Definition Strukturelemente<br>Nachbearbeitung                                                                                                    |
|                                         | <b>Office Links</b><br>10011100<br>*********<br>良樂<br>櫃窗<br>ĭ<br>ů                                                                                                    | Parametrisches Modell<br>statische Berechnung<br>Gelenksdefinition für<br>Lastengenerierung,<br>Grundgeometrie<br>(Drahtmodell),<br>Erstellung der<br>Grundlagen<br>Vorentwurfserstellung                                                                                                    |
| Input & Vorbereitung                    |                                                                                                    | Eingangsgrößen für<br>Eingangsparameter<br>Definition der<br>File für Übermittlung<br>Produktionsplanung<br>Schnittstelle zu XLS-<br>Groblayoutplanung<br>und Lastangaben<br>Schnittstelle                                                                                                    |

Abbildung 6.1: Grundlegender Aufbau des parametrischen Skripts inkl. Beschreibung der Teilbereiche

## **6.2** Schnittstelle Produktionsplanung - "Production Layout Import and Selection"

Der Import der Informationen aus der Produktionsplanung erfolgt mittels einer verknüpften

Die relevanten Kenngrößen des Groblayouts, welche von der Produktionsplanung in die XLS-Tabelle eingegeben werden, sind die x- und y-Positionen sowie Abmessungen der einzelnen Produktionsbereiche und die in diesem Teilbereich auftretende Abhängelast, welche auf das Dachtragwerk wirkt. In der folgenden Abbildung ist die Geometrie des Groblayouts einer realen Industriebauhalle, welche in der Use-Case Analyse untersucht wurde, dargestellt. Die Farben repräsentieren verschiedene Produktionsbereiche. Auch die unterschiedlichen Höhenanforderungen der Nutzungsbereich sind ersichtlich.

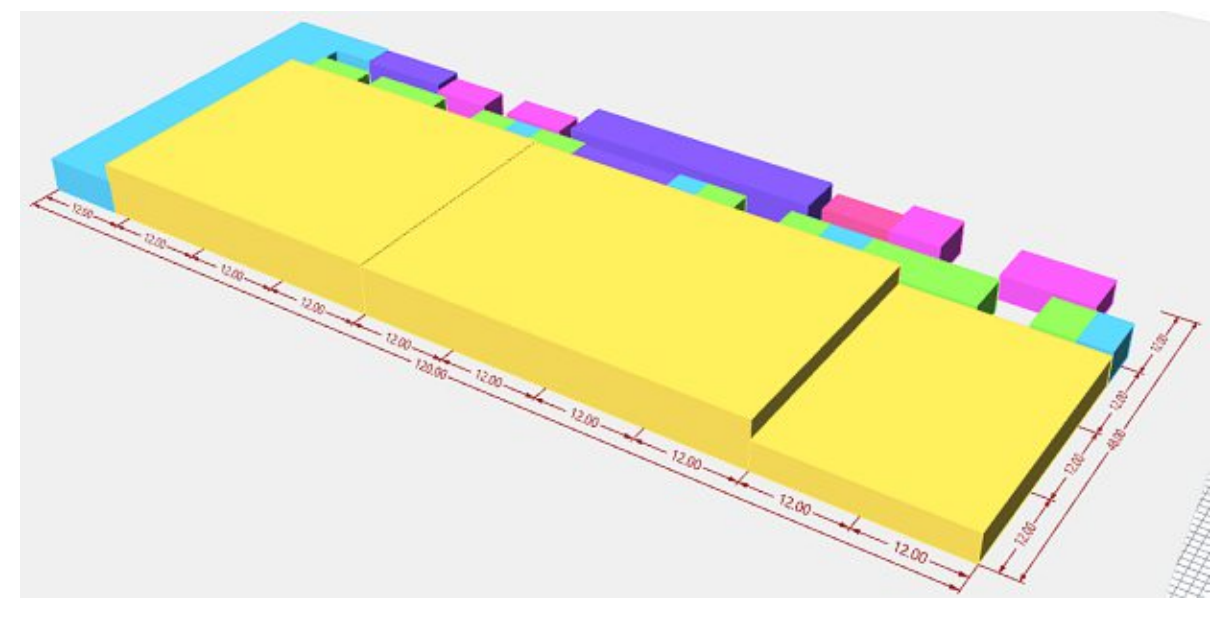

Abbildung 6.2: Importiertes Groblayout in Blockform – die Farben repräsentieren unterschiedliche Produktionsbereiche

Im letzten Schritt werden relevante Kenngrößen der Layoutvariante gesammelt und berechnet. Dies sind:

- 1) RHINO-Geometrien der einzelnen Blöcke und deren Basisflächen (zur späteren Lastauf bringung) als Mesh
- 2) Erforderliche Lichte Raumhöhe für den Produktionsprozess (Hall Headroom), welche aus der maximalen Blockhöhe berechnet wird<br>3) Abhängelasten der Produktionsbereiche als Liste
- 
- 
- 4) Gesamtfläche der Produktion zur Überprüfung der Constraints<br>5) Maximale x- und y-Ausdehnung des Groblayouts zur Überprüfung der Constraints

# 6.3 Eingangsparameter – "Parameter Input- Modellierungsraum"

Ausgehend von dem definierten Modellierungsraum werden hier die Eingangsparameter für die Vorentwurfs-Variantengenerierung definiert. Zusätzlich werden die Eingaben betreffend anzusetzende Lastreserve ( $F_{RT}$ Retrofitting Load Structure) definiert. Die bei der Bemessung zu verwendende Lastkombination kann eingegeben werden. Die Eingabe der Grundstücksgeometrie sowie die Position des Hallentragwerks am Grundstück kann ebenfalls hier eingegeben wer den.

Flexible Tragwerke der Industrie 4.0 35<br>In der aktuellen Version des PARAT kann immer nur eine Bemessungskombination zuzüglich<br>zur Lastkombination 0 (Eigengewicht) in die statische Berechnung übergeben werden. Es wäre<br>auch sche Schritte mit den Ergebnissen verschiedener Lastkombinationen durchzuführen. Zum Beispiel die Vorbemessung im Grenzzustand der Tragfähigkeit, Nachweis Durchbiegung unter cha rakteristischer Lastkombination entsprechend EN1990. Allerdings wären hierfür mehrere iterative Berechnungszyklen mit verschiedenen Lastkombinationen notwendig, was die insgesamte Berechnungsdauer des PARAT stark erhöhen würde. Da allerdings ein Interesse daran besteht, für zukünftige Optimierungsläufe hunderte oder sogar tausende Tragwerksvarianten zu berechnen, wird auf dies verzichtet. Stattdessen wird die Tragwerksberechnung ausschließlich<br>mit einer charakteristischen Lastkombination durchgeführt. Diese Vorgangsweise wird damit<br>begründet, dass Gespräche mit Fachplane Kriterium für die Dimensionierung der Tragwerkselemente darstellt. Sollte es gewünscht sein, die Bemessung im Grenzzustand der Tragfähigkeit durchzuführen, können die Kombinationsfaktoren der einzelnen Lastfälle angepasst werden.

In der danach folgenden Sektion "Load Inputs" werden die Standortlasten sowie das Eigengewicht der Dachkonstruktion nach dem folgenden Schema eingegeben:

- Schnee als resultierende Schneelast auf die Dachfläche inkl. Beiwert μ nach EN 1991-1-3 in kN/m²
- Resultierender Winddruck we aus x- und y-Richtung nach EN 1991-1-4 in  $kN/m<sup>2</sup>$ . Windlasten auf die Dachfläche werden nicht berücksichtigt, da diese in der Regel keinen maß geblichen Einfluss auf die vertikalen Lasten der Tragstruktur haben
- Eigengewicht des Dachsystems in Abhängigkeit des Dachaufbaus in kN/m<sup>2</sup>
- Lastreserve für die Bemessung der Konstruktion in  $kN/m^2$ . Diese wird als gleichmäßig verteilte Abhängelast zusätzlich auf das Dachtragwerk im Lastfall Nutzlast aufgebracht.<br>Im Abschnitt "Liveload Meshes" und "Liveload

nung stammenden Nutzlastangaben gesammelt. Hier ist keine zusätzliche Eingabe erforderlich.<br>Der letzte Abschnitt der Eingabesektion betrifft die Eingabe der Grundstücksgeometrie sowie<br>die Position des Hallentragwerks am Gr tels der Eckpunkte eingegeben. Die x- und y-Position der Halle am Grundstück sowie eine allfäl-<br>lige Drehung können ebenfalls in dieser Sektion eingegeben werden.

Mit diesem Teilbereich endet die User-Eingabe in das PARAT; die folgenden Schritte werden alle automatisiert ausgeführt. Es ist keine Intervention erforderlich, außer der/die PlanerIn möchte festgelegte Default-Werte des Skripts anpassen, auf welche in den jeweiligen Teilbereichen eingegangen wird.

#### 6.4 Grundlagen parametrisches Modell – "Preprocessing Parametric Model"

In diesem Teilbereich erfolgt die Erstellung der Grundgeometrie (Achsraster und Knoten-<br>punkte) der Halle sowie das Auslesen der Strukturtypen der Tragkonstruktion auf Basis der Eingangsparameter (insbesondere für die aussteifenden Elemente, da diese auf Basis des Eingangsparameters "Aussteifungssystem" definiert werden müssen). Es werden die Modelllasten<br>der einzelnen Lastfälle erstellt sowie die Gelenksbedingungen zwischen den einzelnen Strukturelementen definiert.

 $\begin{tabular}{l} 36 & \multicolumn{1}{l}{{\small\bf{F}}{\small\bf{lexible}\;}\mathbf{Tragwerke}\;der\;Industrie}\;4.0\\ \hline \end{tabular}$  In der folgenden Abbildung ist das Ergebnis dieses Teilbereichs dargestellt; der Achsraster sowie die Stützenfuß- und Stützenkopfpunkte sind bereits s

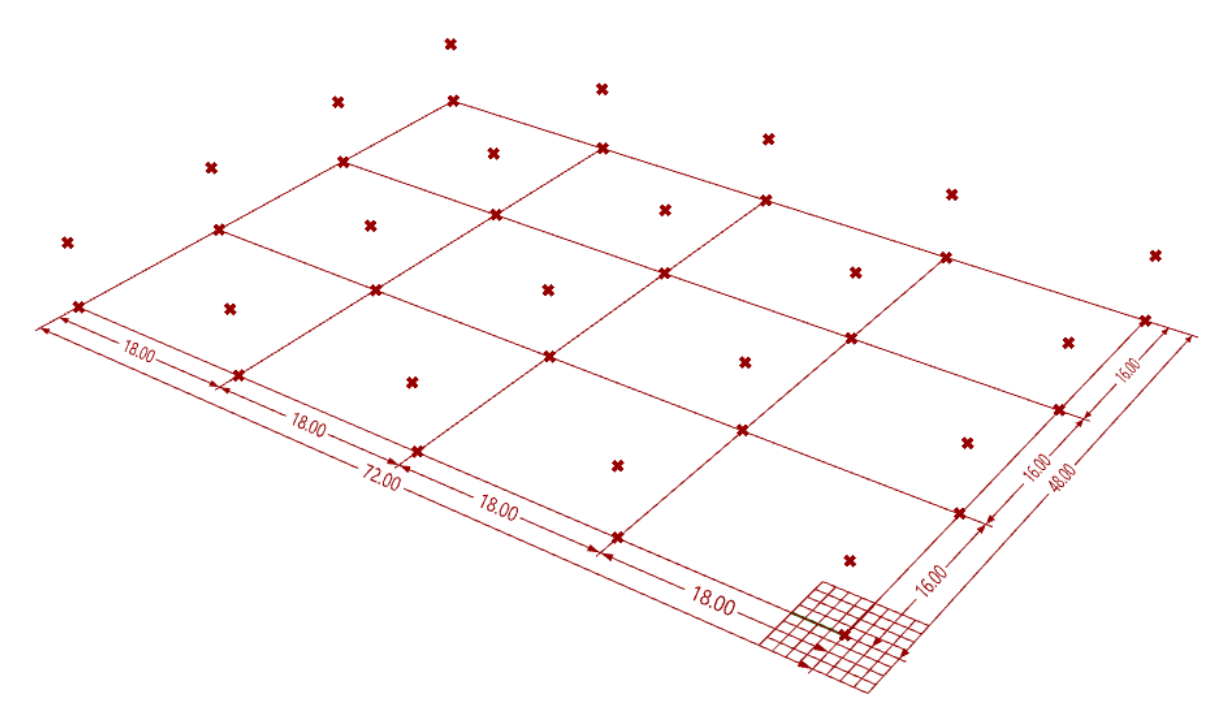

Abbildung 6.3: Achsraster, Stützenfuß- und Stützenkopfpunkte des parametrischen Tragwerksmodells

Im Anschluss wird die Erstellung der einzelnen Lastfälle im Grasshopper Plugin Karamba3D erklärt. Der grundlegende Aufbau der Erstellung der einzelnen Lastfälle ist hierbei immer gleich.<br>Es kommt die Komponente "Loads" von gangsgrößen definiert werden:

- Wirkungsrichtung der Last als Vektor. Die Länge des Vektors gibt die Größe der Last in kN/m² an. Werden hier mehrere Lasten als Liste eingegeben, können diese verschiedenen Lastfällen zugeordnet werden.
- Für Mesh Loads (=Flächenlasten) wird deren Wirkungsfläche anhand einer Mesh-Geometrie eingegeben. Wichtig ist hierbei darauf zu achten, dass die Mesh-Geometrie eine ausreichend feine Netzstruktur aufweist, da sonst die Aufteilung der Last auf die darunter liegende Tragkonstruktion ungenau ausfällt. Im vorliegenden Fall wurde eine Netzfeinheit von 50 Teilungen in u- und v-Richtung der Mesh gewählt.
- Der Zuordnungscode (Element ID) jener Elemente, auf welche die Last aufgebracht werden soll (z.B. Sekundäre Tragkonstruktion für die Lasten aus der Dachkonstruktion). Die Elemente ID's werden im nächsten Teilbereich näher erläutert.
- Die Lastkombination, zu welcher die zuvor eingegebenen Lastvektoren zugeordnet wer den.

# **Gravity**

Das Eigengewicht wirkt mit Faktor 1,0 in negative z-Richtung. Die berücksichtigten Eigenge wichte werden aus den definierten Materialien und Querschnitten errechnet.

# **Roof Structure (Dachaufbau)**

Das Eigengewicht des berücksichtigten Dachaufbaus in kN/m<sup>2</sup> wird als Mesh-Load auf die definierten Tragwerkselemente aufgebracht (wenn nicht anders definiert wird die Last in allen

Flexible Tragwerke der Industrie 4.0 37 Lastfällen auf die Sekundärkonstruktion aufgebracht). Die zugrundeliegende Mesh wird auf Ba sis des Achsraster definiert; in folgender Abbildung ist diese ersichtlich.

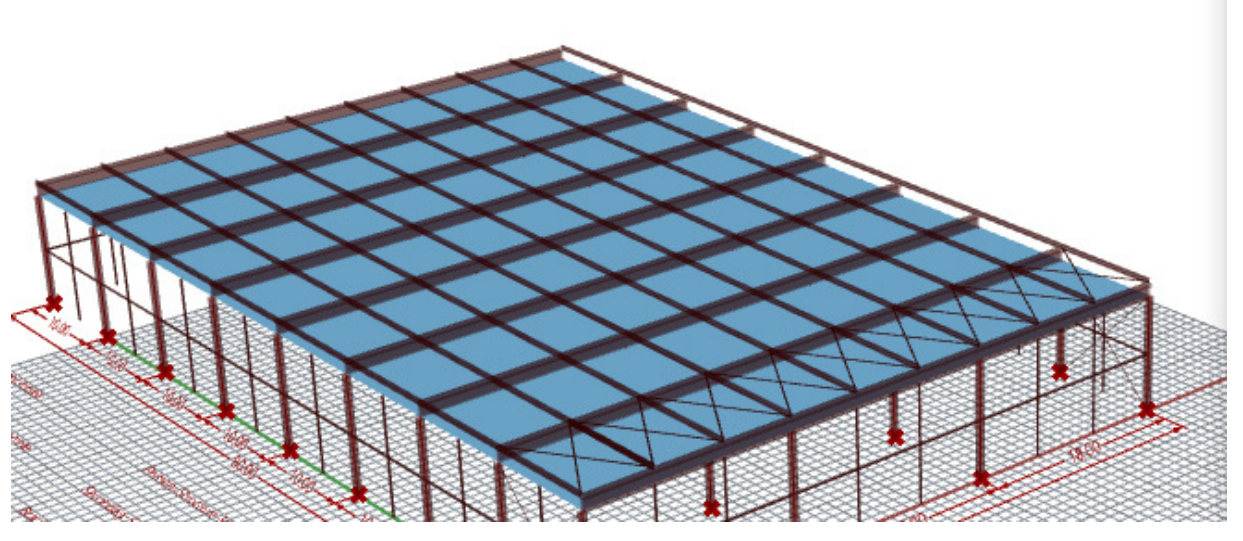

Abbildung 6.4: Mesh zur Erstellung der Dachlast, zugehörige Sektion im PARAT

# **Live Load (abgehängte Nutzlast aus Produktionsplanung)**

Die abgehängte Nutzlast wird auf Basis des zuvor eingegebenen Groblayouts definiert. Wichtig ist hierbei, wie bereits zuvor erwähnt, dass die Reihenfolge der Mesh-Liste mit jener der Last-Liste übereinstimmt.

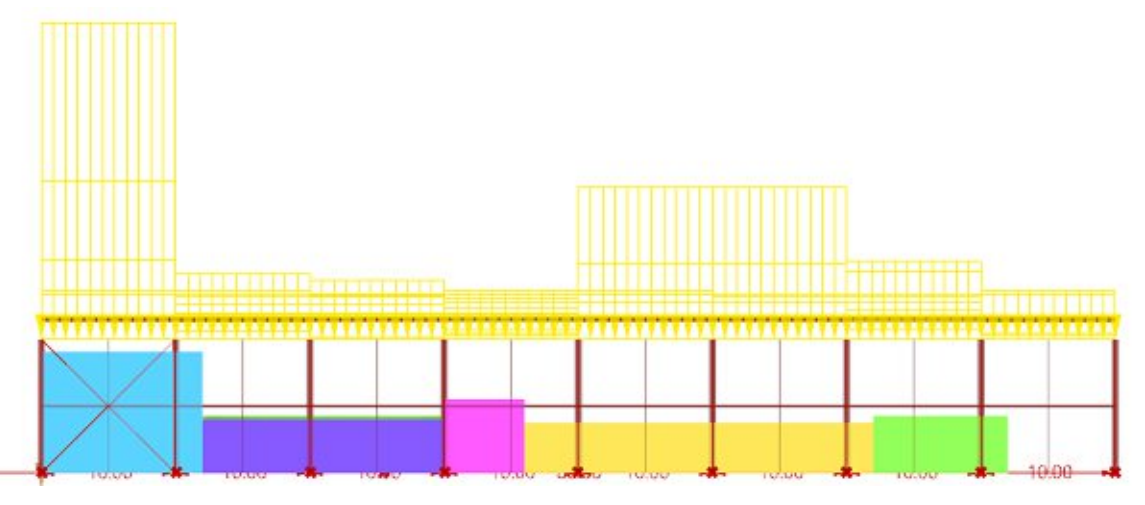

Abbildung 6.5: Nutzungsbereiche und daraus resultierende Abhängelast – die unterschiedlichen Lasten i.A. der Nutzungsbereiche sind klar erkennbar

Die zu berücksichtigende Lastreserve "Retrofitting Load Structure" wird ebenfalls diesem Lastfall zugeordnet.

# **Snow Load (Schneelast)**

Die Schneelast wird analog zur Dachlast auf die Mesh der Dachebene aufgebracht. Verwehun gen im Attikabereich werden zum aktuellen Zeitpunkt nicht berücksichtigt.

# **Wind X/Y**

Die Windlasten dienen der Plausibilisierung des Aussteifungssystems und der korrekten Dimensionierung der aussteifenden Tragwerkselemente (Stützen und/oder Verbände). Um den Lastabtrag einfach und transparent zu halten, werden diese Windlasten als Einzellasten auf den 38 Flexible Tragwerke der Industrie 4.0 Stützenkopf, bzw. -Fuß aufgebracht. Die Generierung der Windlasten erfolgt nicht entsprechend der Normaufteilung, und es werden keine Lasten auf die Dachebene berechnet.

Der Winddruck wird in kN/m² aus der Eingabe übernommen; der Windsog wird vereinfa chend mit dem halben Winddruck angenommen. Wichtig ist die Eingabe der "Hall height for Windload". Diese muss manuell in Abhängigkeit der maximalen Gebäudehöhe abgeschätzt und eingegeben werden. Dies ist erforderlich, da eine automatische Berücksichtigung der Hallenhöhe nicht möglich ist, da ein Zirkelbezug innerhalb der statischen Dimensionierung vorliegen würde.

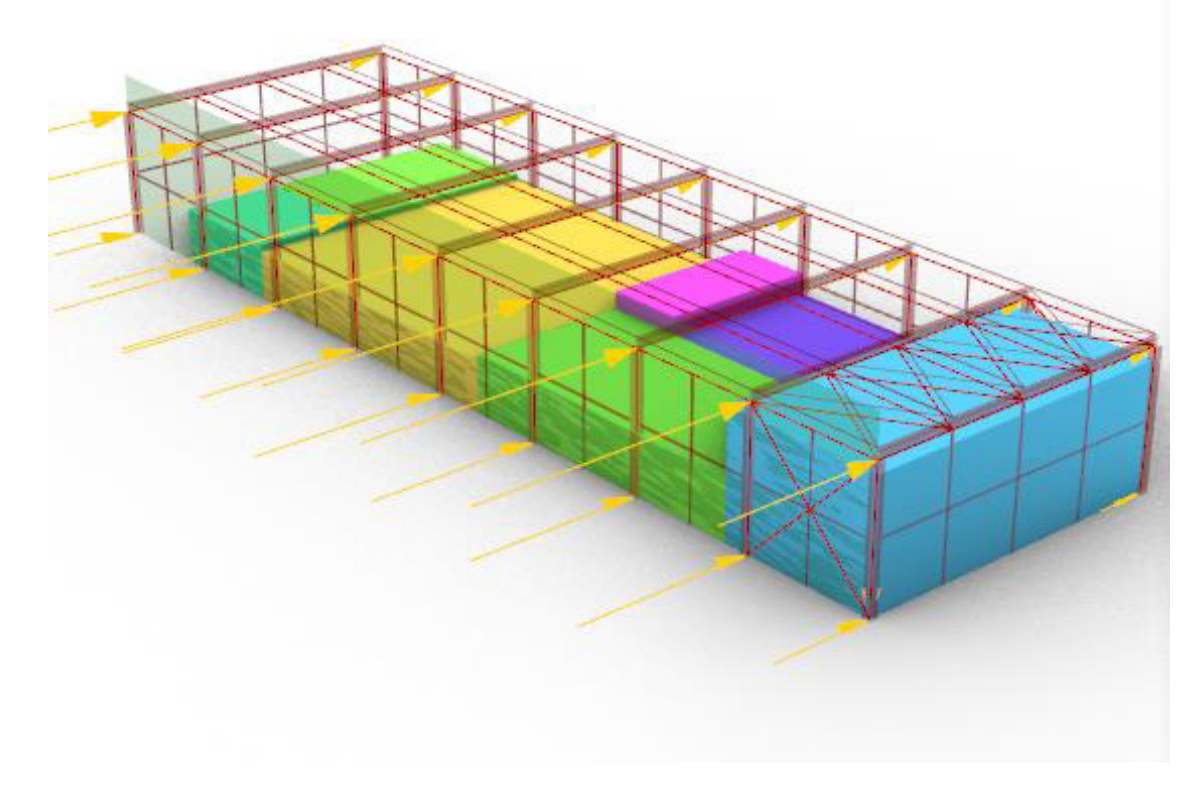

Abbildung 6.6: Die zugrundliegende Mesh ist farblich hervorgehoben – Die Lastgenerierung erfolgt auf<br>Basis der Stützenkopf- und -fußpunkte der jeweils äußersten Stützenreihen (Auswahl mittels<br>"Tree Branch"-Komponente in Gr

### **Lastkombinationen**

Die Generierung der Lastkombinationen erfolgt mittels der Definition eines Faktors, welcher jedem Lastfall einen Faktor in der jeweiligen Lastkombination zuweist. Beispielhaft ist dies für den Lastfall "Gravity", hier gezeigt, die 1,0 für jede Lastkombination 0-6 beschreibt, sodass dieser Lastfall in jeder Lastkombination mit dem Faktor 1,0 berücksichtigt wird.

Sollte es erforderlich sein, andere Lastfaktoren zu definieren, z.B. für eine Untersuchung im GZT, können an dieser Stelle auch die definierten Norm-Faktoren berücksichtigt werden.<br>Die Gelenksdefinition zwischen den einzel

welcher sowohl Translations- als auch Rotationsfreiheitsgrade zwischen einzelnen Tragwerkselementen eingegeben werden können.

Folgende Gelenksbedingungen werden für das Tragwerksmodell definiert (Koordinatensystem entsprechend der lokalen Stabachse der jeweiligen Elemente):

- Sekundärsystem
	- o Gelenkig um die lokale y- und z-Achse auf Primärsystem sowie Stützen gelagert
	- o Keine Durchlaufwirkung bei Auflagerung auf Primärträger
- Primärsystem
	- o Gelenkig um lokale y- und z-Achse auf Stützen gelagert
	- o Durchlaufwirkung bei Auflagerung auf Stützen
	- o Im Falle Fachwerk, Unter- und Obergurt durchlaufend, Fachwerkdiagonalen und pfosten gelenkig um lokale y- und z- Achse
	- o Im Falle Fachwerk keine Durchlaufwirkung bei Auflagerung auf Stützen
- Stützen
	- o Lagerung in Abhängigkeit des Aussteifungssystems
- Aussteifende Verbände in Dach- und Wandebene
	- <sup>o</sup> Modellierung als Seilstab ohne Berücksichtigung der Biegesteifigkeit; dadurch keine Gelenksbedingung erforderlich.

Untenstehende Abbildung zeigt die formulierten Gelenksbedingungen im Falle einer Tragwerksstruktur aus Profilträgern. Diese sind als Kreise um die jeweilige lokale Achse des Elements dargestellt. Zusätzlich zeigt die Abbildung die Biegemomentenverläufe My unter Eigenge wicht. Die korrekte Umsetzung der Gelenksbedingungen bei der statischen Berechnung kann somit plausibilisiert werden.

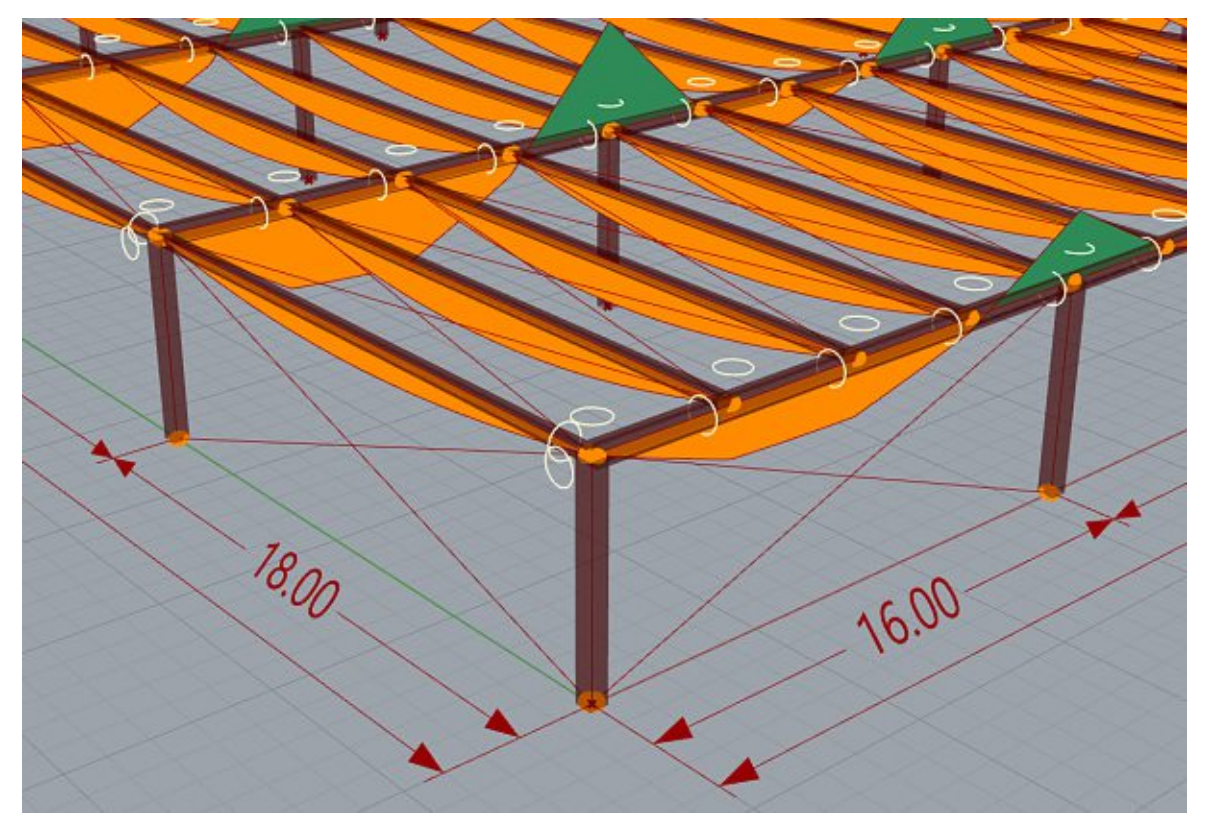

Abbildung 6.7: Formulierte Gelenksbedingungen im Falle einer Tragwerksstruktur aus Profilträgern (als Kreise um die lokale Trägerachse dargestellt) – die Momentenverläufe My unter Eigengewicht zei gen die korrekte Umsetzung der Gelenksbedingungen in der statischen Berechnung

# 6.5 **Definition Strukturelemente - "Element Definition"**

Der Aufbau der einzelnen Elemente des Schrittes "Element Definition" ist grundsätzlich im-<br>mer gleich:

- 
- 1) Sammlung aller relevanten Inputs, welche Einfluss auf das spezifische Element haben<br>2) Generierung des analytischen Modells, welches die Basislinien der Tragwerkselemente für die statische Berechnung darstellt. In Abhängigkeit des Strukturtyps weisen die analytischen Modelle Unterschiede auf (vgl. Fachwerk – Profilträger). Hierdurch ist es erforderlich, unterschiedliche Programmierungspfade in Abhängigkeit des gewählten Strukturtyps zu wählen. Dies geschieht unter Verwendung von sogenannten "Stream Gate"-Komponenten, welche den Informationsfluss innerhalb des PARAT lenken
- 3) Generierung der Tragwerkselemente in Abhängigkeit des gewählten Materials und Struk-
- turtyps<br>4) Abschließende Sammlung der generierten Elemente zur weiteren Verwendung

Im Anschluss werden die einzelnen Elemente erläutert.

# **Elemente für die statische Berechnung**

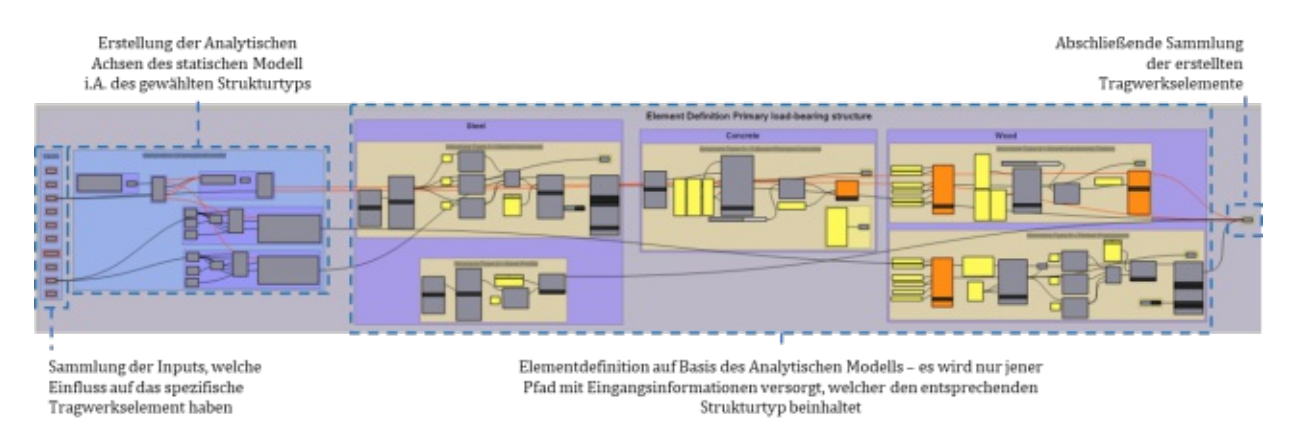

Abbildung 6.8: Übersicht über die Erstellung der Strukturelemente Primärsystem; die anderen Strukturelemente werden sinngemäß nach dem gleichen Schema erstellt

Anschließende Abbildung zeigt beispielhaft den Schritt der Erstellung der Primärträger für den Strukturtyp "Stahlprofil".

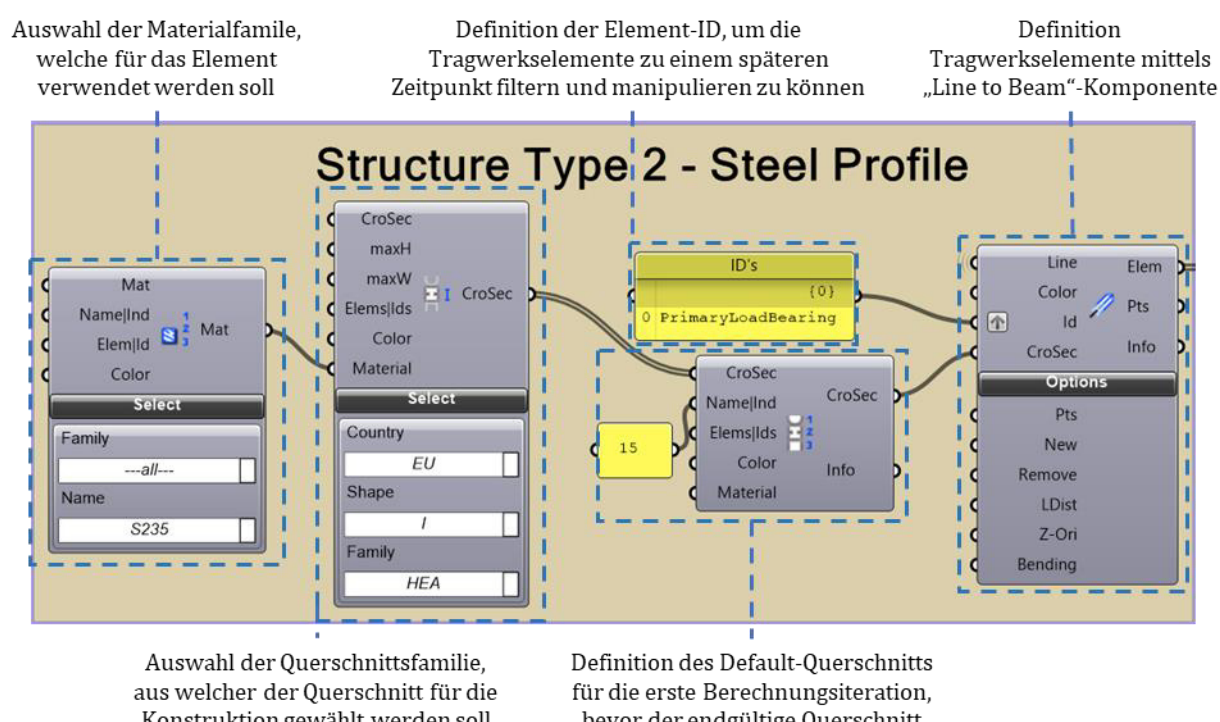

Konstruktion gewählt werden soll

bevor der endgültige Querschnitt definiert wird

Abbildung 6.9: Generierung eines Elements am Beispiel des Strukturtyps Stahlprofil des Primärsystems

Nach diesem Schema werden Strukturelemente des Tragwerksmodells definiert:

- Primärsystem
- Sekundärsystem
- Stützen
- Aussteifung in Dachebene
- Aussteifung in Wandebene

42 Flexible Tragwerke der Industrie 4.0 Die Materialgruppen Stahl und Stahlbeton sind bereits umfangreich in der Datenbank der das Material neu angelegt werden musste. Für die durchgeführte Vorbemessung wird die Orthotropie des Brettschichtholzes nicht berücksichtigt, da die Vorbemessung rein spannungsba siert mittels eines Biegenachweises geführt wird. Folgende Materialkennwerte werden berück sichtigt (entnommen aus Datenblatt Brettschichtholz auf dataholz.eu, Quelle Holzforschung Austria, Stand 1.6.2018):

|                             | <b>BSH GL24h</b> |                    |       | <b>BSH GL28h</b>   |  |
|-----------------------------|------------------|--------------------|-------|--------------------|--|
| Kennwert                    | Größe            | Einheit            | Größe | Einheit            |  |
| $E$ -Modul $E$              | 1150             | kN/cm <sup>2</sup> | 1260  | kN/cm <sup>2</sup> |  |
| Schubmodul $G_{12}G_{33}$   | 65               | kN/cm <sup>2</sup> | 65    | kN/cm <sup>2</sup> |  |
| Biegefestigkeit $f_{m,q,k}$ | 2,4              | kN/cm <sup>2</sup> | 2,8   | kN/cm <sup>2</sup> |  |
| Zugfestigkeit $f_{t,0,q,k}$ | 1,92             | kN/cm <sup>2</sup> | 2,23  | kN/cm <sup>2</sup> |  |
| Spez. Wichte $\gamma$       | 420              | kg/m <sup>3</sup>  | 460   | kg/m <sup>3</sup>  |  |

Tabelle 6.1: Berücksichtigte Materialkennwerte für BSH-Elemente

Die Berechnung der für die Bemessung resultierenden Biegefestigkeit wird im Zuge der Mate- Lasteinwirkungsdauer sowie die Nutzungsklasse 1 definiert. Dies führt zu einer Modifizierungsbeiwert von  $k_{mod}=0,80$ . Die resultierende Biegefestigkeit ergibt sich somit aus:

$$
f_{m,g,d} = \frac{k_{mod}*f_{m,g,k}}{\gamma_M} = \frac{0.8 * f_{m,g,k}}{1.3}
$$
 (1)

#### **Fundierung**

Die Fundierung der Stützen wird momentan nicht in die statische Berechnung integriert oder i.A. von dieser dimensioniert, da keine Informationen über den Baugrund in das PARAT eingege-Einzelfundamente auch nicht in die Kostenberechnung integriert. Sie dienen rein der optischen Darstellung der Gesamtstruktur.

#### **Fassadenunterkonstruktion**

Die Fassadenunterkonstruktion ist nicht Teil der statischen Berechnung und dient nur der Veranschaulichung der ungefähren Stahlmasse, welche für eine Fassadenunterkonstruktion i.A. der Spannweite benötigt wird. Im Standardfall wird die Fassadenkonstruktion für alle vier Gebäudeseiten modelliert. Allerdings kann die Konstruktion auch für einzelne Gebäudeseiten deak tiviert werden, um das Szenario zu simulieren, dass das Hallentragwerk beispielsweise an eine<br>bestehende Konstruktion angebaut wird. Der Raster der Fassadenunterkonstruktion beträgt im Standardfall 6,0m x 6,0m, kann allerdings ebenfalls angepasst werden, wie in untenstehender Abbildung 6.10 ersichtlich.

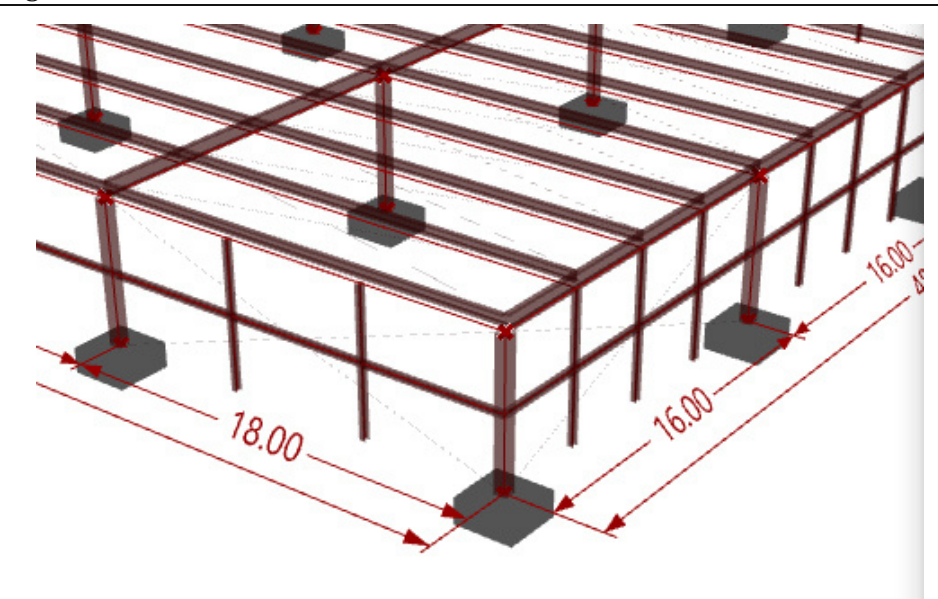

Abbildung 6.10: Anpassung des Fassadenrasters auf beliebige Werte ist möglich, das Standardmaß beträgt 6,0m x 6,0m

### **6.6** Statische Analyse Struktur – "Statical Analysation"

Die statische Berechnung und Vordimensionierung der Teilelemente erfolgt entsprechend des

- 1) Sammlung der Eingangsgrößen
- 
- 2) "Assembling" des Modells<br>3) Dimensionierung Aussteifungselemente
- 4) Dimensionierung Sekundärsystem<br>5) Dimensionierung Primärsystem
- 
- 
- 6) Dimensionierung Stützen<br>7) Abschließende Berechnung und Möglichkeit der Darstellung der Ergebnisse

Diese Vorgangsweise ist notwendig, da sich die Querschnittsdimensionen der einzelnen<br>Tragwerkselemente wechselseitig beeinflussen. Zusätzlich kommen verschiedene Materialien<br>und Strukturtypen zum Einsatz (Fachwerk/Träger, Strukturtyp zugehörige Berechnungspfad gewählt wird. Der Berechnungsablauf und eine Be schreibung der einzelnen Schritte sind in nachstehender Abbildung ersichtlich.

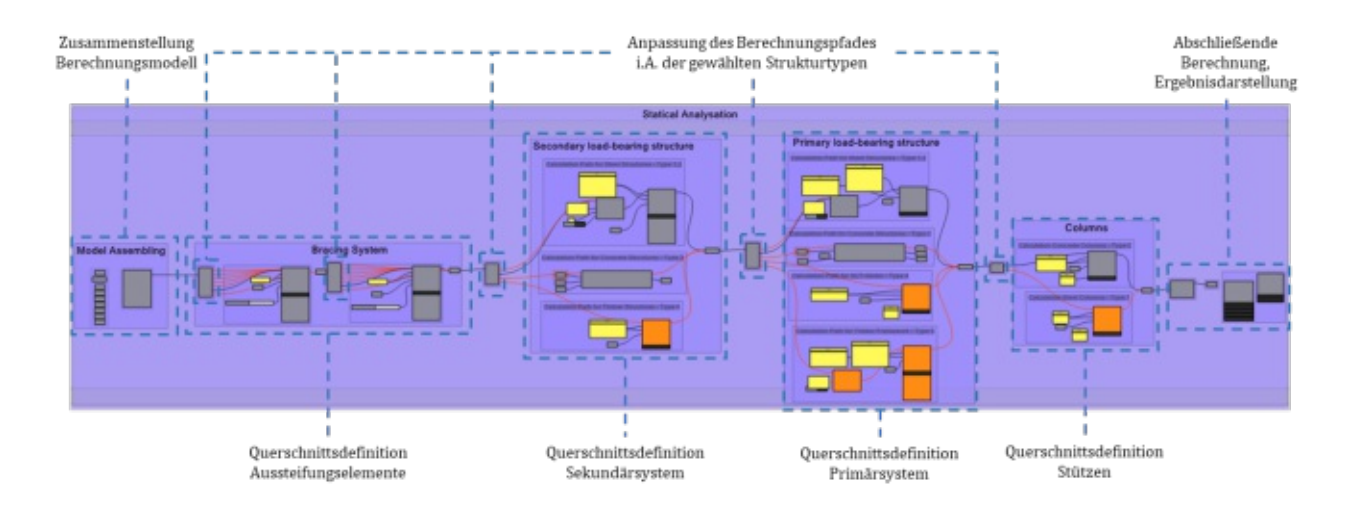

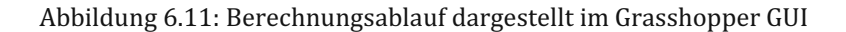

#### **Vorbemessung von Stahlelementen**

Die Dimensionierung der Stahl- und Brettschichtholzelemente erfolgt unter Verwendung der "OptimizeCrossSection" – Komponente von Karamba3D, welche eine spannungsbasierte Bemes sung des Querschnitts durchführt. Die Berechnungsgrundlage für diese Komponente ist die EN<br>1993-1-1, wobei für die Definition der Interaktionsbeiwerte der Anhang B zum Einsatz kommt. Die zugrundeliegende Stabtheorie ist die Stabtheorie zweiter Ordnung. Für Stahlstützen kommt. ebenfalls dieser Algorithmus zum Einsatz. Da Stützen allerdings knickgefährdete Bauteile darstellen, führt die rein spannungsbasierte Bemessung oftmals zu unrealistisch kleinen Querschnittsdimensionen. Dieser Umstand wird berücksichtigt, indem der Berechnungsalgorithmus mittels eines zusätzlichen Materialsicherheitsfaktors von  $\gamma_{\text{M1}}$ =2,0 angepasst wird. Mehrere Testläufe und die in der Variantenstudie durchgeführte Vergleichsberechnung haben gezeigt, dass so realistische Vorbemessungsergebnisse erzielt werden können.

#### **Vorbemessung von Brettschichtholzelementen**

Bei der Bemessung der Primär- und Sekundärsysteme herrscht der Zustand vor, dass immer eine maßgebende Schnittgröße existiert, welche die Bemessung bestimmt. Im Falle von Profil trägern ist dies das Biegemoment; im Falle von Fachwerksystemen sind es die vorherrschenden Normalkräfte. Aufgrund dieser Rahmenbedingungen führt eine rein spannungsbasierte Vorbemessung auch für Brettschichtholzelemente zu plausiblen Vorbemessungsergebnissen. Aus die verwendet. Diese Vorgangsweise kann natürlich nicht den Anspruch an eine genaue Dimensionierung leisten. Eine mögliche Verfälschung ist der Umstand, dass Karamba3D pro definiertes Material nur die Eingabe einer Grenzspannung ermöglicht (in Anlehnung an die Materialeigenschaften von Stahl). Brettschichtholz weist allerdings für unterschiedliche Belastungsarten un terschiedliche Festigkeiten auf. So ist zum Beispiel die reine Zugfestigkeit geringer als die Biegefestigkeit. Aus diesem Grund wird die in Karamba3D definierte Grenzspannung des Materials Brettschichtholz in Abhängigkeit des gewählten Strukturtyps angepasst. So wird für Fachwerkstrukturen nur die reduzierte Zugspannung als Grenzspannung berücksichtigt, da in diesen<br>Systemen auch rein zugbelastete Elemente vorkommen. Diese Vorgangsweise stellt einen ingenieurmäßigen Ansatz auf der sicheren Seite dar.

### **Vorbemessung von Stahlbeton-Biegeträgern**

Für Stahlbeton- Biegeträger würde die Verwendung der "OptimizeCrossSection"-Komponente<br>keine plausiblen Ergebnisse erzielen, da auch für rein biegebeanspruchte Stahlbetonbauteile die<br>Reduktion auf einen reinen Spannungsnac

Flexible Tragwerke der Industrie 4.0 45 halb wird für diese ein eigenes Vordimensionierungskonzept entwickelt und in Grasshopper implementiert. Das Konzept sieht vor, dass auf Basis des Tragmoments der verschiedenen Stahl beton-Querschnitte eine iterative Bemessung durchgeführt wird. Insgesamt wird in vier Iterati onen der passende Querschnitt entsprechend seines Tragmoments gewählt. Da bei der Berech-<br>nung des T-Trägers keine konstruktiven Randbedingungen überprüft werden können (Bewehrungsverlegung in Steg, daraus resultierend Anpassung des inneren Hebelarmes, Über-<br>prüfung Druckzone in Flansch), wird bei der Berechnung der Tragmomente von einem reinen Rechteckquerschnitt mit durchlaufender Stegbreite ausgegangen. Dies stellt eine Vereinfachung auf der sicheren Seite dar. Die Berechnung der Tragmomente erfolgt unter Berücksichtigung einer Bewehrungsfläche, welche der 10-fachen Mindestbewehrung entspricht und einer Betongüte lt. Modellierungsraum von C50/60. Die Berechnungsergebnisse für die einzelnen Querschnitte sind in den untenstehenden Abbildungen ersichtlich. Die Bemessung erfolgte unter Anwendung der EN1992-1-1.

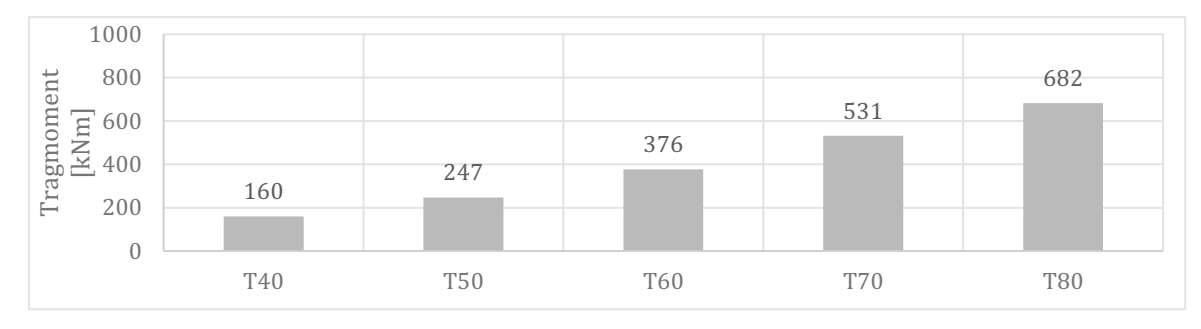

Abbildung 6.12: Berechnete Tragmomente der FT-T-Trägerquerschnitte des Sekundärsystems

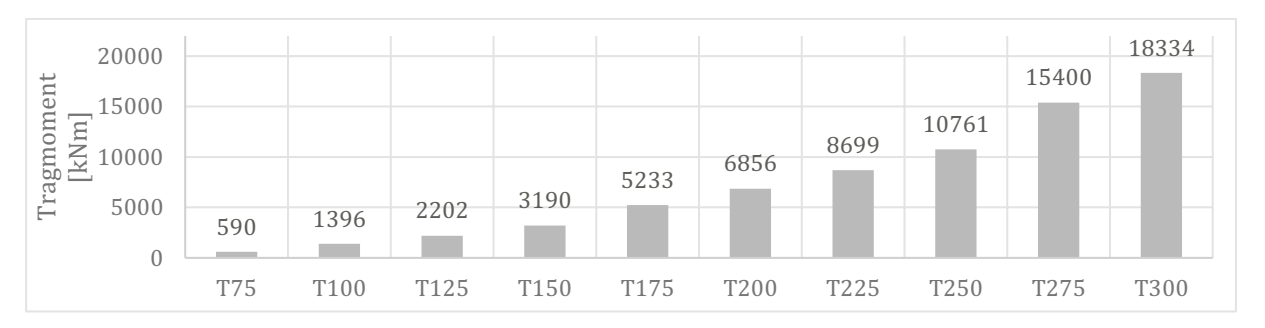

Abbildung 6.13: Berechnete Tragmomente der FT-T-Trägerquerschnitte des Sekundärsystems

In einer Nachlaufberechnung wird zusätzlich die Durchbiegung überprüft, welche auf Basis einer Berechnung nach Theorie erster Ordnung kalkuliert wird. Sollte die Durchbiegung zu hoch

Nachdem die Querschnittsdimensionierung aller Strukturelemente abgeschlossen ist, wird eine finale Modellberechnung nach Theorie erster Ordnung durchgeführt. Die Ergebnisse dieser Berechnung können im Anschluss visualisiert werden.

#### **Vorbemessung von Stahlbeton-Stützen**

Für die Bemessung von Stahlbeton-Stützen wurde kein eigener Berechnungsalgorithmus<br>entwickelt. Es kommt dieselbe Vorgehensweise wie für Stahlstützen zum Einsatz, und auch hier<br>haben mehrere Testläufe und die in der Variant

messungssituation durchgeführt. Zur Gewährleistung einer plausiblen Dimensionierung wird ein maximaler Ausnutzungsgrad für die einzelnen Tragwerkselemente von 70% definiert. Dies gewährleistet in der Regel eine plausible Vordimensionierung und verhindert eine Unterdimensionierung für die Bemessung im Grenzzustand der Tragfähigkeit.

## 6.7 Nachbearbeitung - "Post-Processing"

In diesem Teilbereich werden die Ergebnisse der statischen Berechnung aus dem analysierten Modell gesammelt.

Dazu gehören:

- der mittlere und maximale Ausnutzungsgrad der Tragwerkselemente
- die maximale Durchbiegung
- die berechnete, erforderliche Schalungsfläche von Stahlbetonelementen als Grundlage für die Kostenberechnung

Das analytische Berechnungsmodell wird angepasst, damit die Lage der einzelnen Struktu relemente realitätsnäher ist und der tatsächliche Höhenbedarf der Tragkonstruktion ermittelt werden kann. Der Nomenklatur verschiedener BIM-Authoring Softwares folgend wird das dar aus resultierende Modell "physisches Modell" genannt. Die Anpassung betrifft das Primärsystem, das Sekundärsystem und das Aussteifungssystem in der Dachebene.

In der folgenden Abbildung ist der Unterschied zwischen analytischem und physischem Modell ersichtlich. Das analytische Modell ist in grün hervorgehoben. Hier befinden sich die Stab-<br>achsen des Dachtragwerks in einer Ebene und bilden einen Schnittpunkt mit den Stützenachsen. Zunächst wird die Höhenlage der Primärträger so angepasst, dass diese auf den Stützenköpfen liegen und somit der erforderliche Lichtraum eingehalten wird. Des Weiteren werden die Se-<br>kundärträger im Standardfall so verschoben, dass diese auf den Primärträgern zum Liegen kommen. Diese Einstellung kann allerdings angepasst werden, sodass das Sekundärsystem in einer Ebene mit dem Primärsystem liegt.

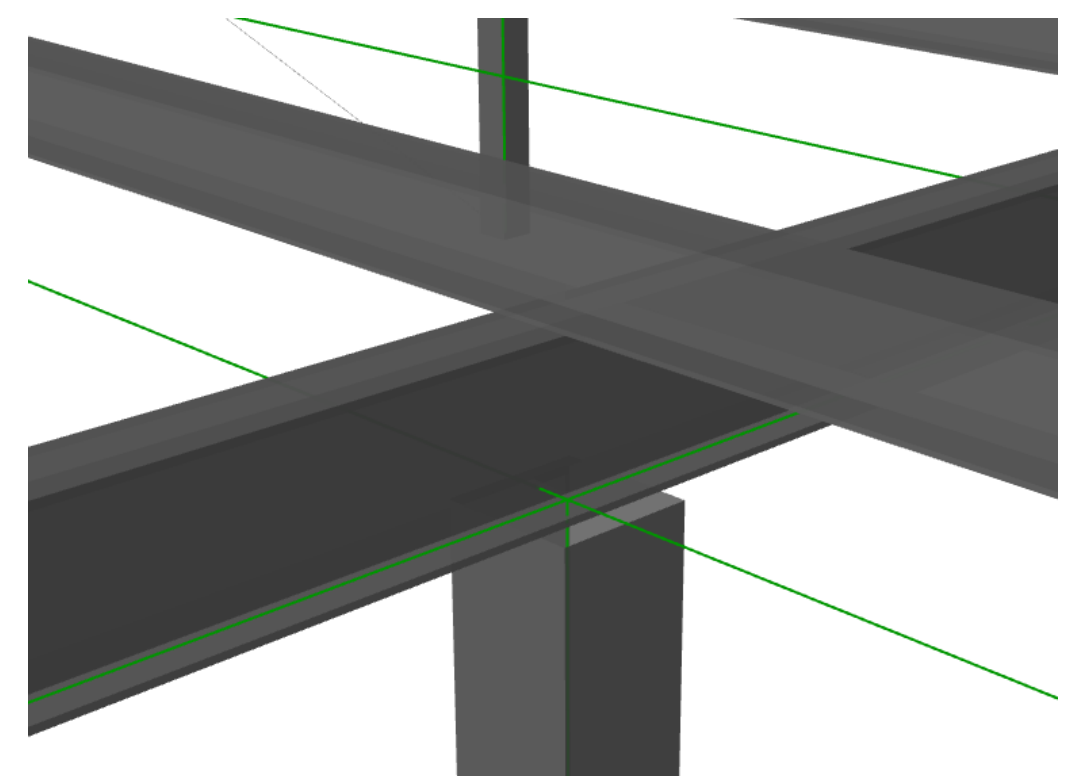

Abbildung 6.14: Analytisches Berechnungsmodell in grün, physisches Modell inkl. der Querschnitte der Primär- und Sekundärträger in grau.

## 6.8 **Ergebnisse und Kostenberechnung – "Results & Manufacturing Costs"**

Der Bereich Ergebnisse dient der Sammlung, Weiterverarbeitung sowie Darstellung der Be der Fitness-Function. Auf Basis der in Kapitel 1.7 definierten Kostenkennwerte wird eine Grobkostenberechnung der Tragwerkselemente exkl. Fundierung durchgeführt. Diese Grobkostenberechnung dient einzig dem Zweck des Vergleichs verschiedener Vorentwurfsvarianten und hat anderweitig keine Aussagekraft.

### **6.9** Berechnung Bewertungsfunktion – "Calculation Fitness Function"

In diesem abschließenden Schritt erfolgt die Bewertung der Vorentwurfsvariante mittels der in Kapitel 1.7 definierten Bewertungsfunktion. Dann werden alle den Vorentwurf charakterisierenden Eingangsparameter und Berechnungsergebnisse in einem Ergebnisvektor gespeichert und können abschließend in eine XLS-Datenbank für die Erstellung der Variantenstudie exportiert werden.

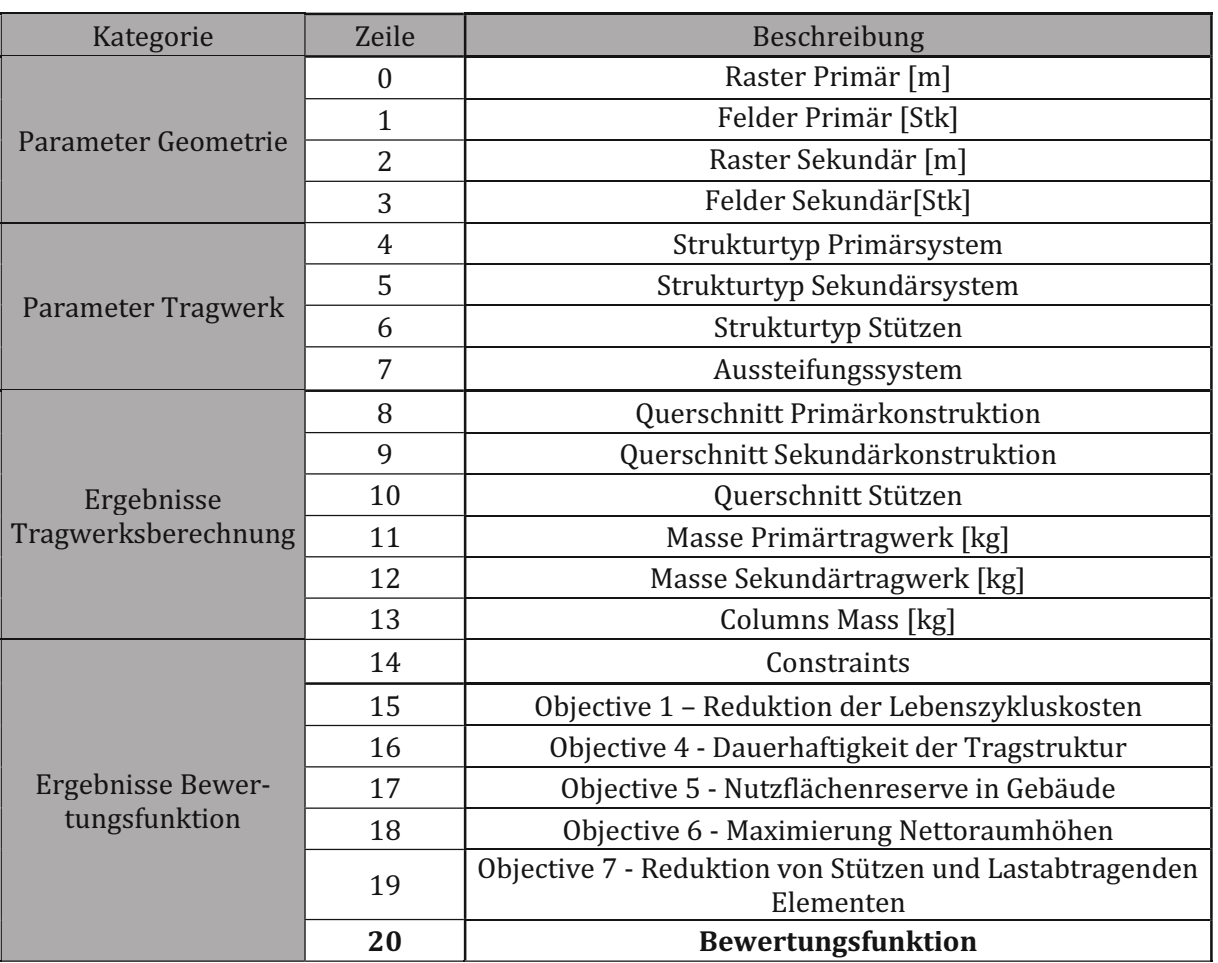

Tabelle 6.2: Bestandteile Ergebnisvektor für die Charakterisierung einer Vorentwurfsvariante

# **7 Proof of Concept – Variantenstudie**

Ziel der Variantenstudie ist es, die Arbeitsweise mit dem PARAT anhand einer realen Aufgaben stellung zu testen und zu präsentieren. Folgende Ziele werden formuliert:

- Grundlegende Überprüfung des definierten Workflows
- Test der eingesetzten Berechnungsalgorithmen und Schnittstellen
- Plausibilisierung der Ergebnisse der Fitness-Function
- Statische Vergleichsberechnung mittels FE-Software zur Überprüfung der gewählten Querschnitte

# **7.1 Aufgabenstellung**

Das gewählte Pilot-Projekt ist eine Produktionsstätte der Nahrungsmittel- und Kosmetikproduktion, welche bereits in der Use-Case Analyse untersucht wurde (Use-Case 2A). Die Produktionshalle weist eine Fläche von 5760m<sup>2</sup> auf.

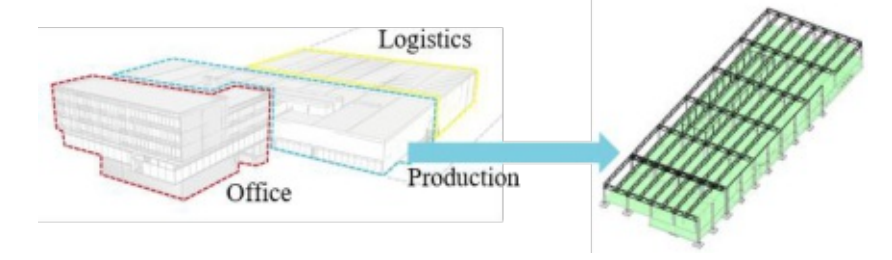

Abbildung 7.1: Der Proof of Concept wird anhand einer Variantenstudie für das Produktionsgebäude 2A der Use-Case Analyse durchgeführt.

Die reale Produktionshalle weist insgesamt eine Dimension von 48m x 120m auf, wobei ein Achsraster von 12m primär und 24m sekundär zum Einsatz kommt. Der Strukturtyp ist sowohl primär als auch sekundär ein Stahlfachwerk mit einer Trägerhöhe von 2,4m. Die Stützen sind Stahlbeton-Fertigteilstützen mit einem Que Stützen abgetragen. Da für das vorliegende Produktionsgebäude keine alternativen Nutzungsszenarien vorliegen, wird nur jenes in Betracht gezogen, welches bei diesem Use-Case aktuell in Verwendung ist. Die maximale Gebäudehöhe beträgt für die Produktionshalle 10,3m. Abzüglich des geplanten extensiven Dachaufbaus mit einer Stärke von 40cm ergibt sich somit eine maxi-

male Tragwerks-Oberkante von 9,9m. Folgende Fragen sollen untersucht werden:

- Welche Strukturtypen und -raster liefern die flexibelsten Hallentragwerke?
- Welche Strukturtypen und -raster liefern das kostengünstigste Hallentragwerk?
- Kann ein Vorentwurf als "Optimum" angesehen werden?
- Welcher Zusammenhang besteht zwischen der Baukostenberechnung und der Erfüllung der definierten Objectives?

# **7.2 Workflowdefinition**

Zur Lösung der Optimierungsaufgabe wird zunächst der Modellierungsraum auf die vorliegende<br>Problemstellung zugeschnitten. Diese Einschränkung wird aus zwei Gründen getroffen:

- Reduktion der zu untersuchenden Vorentwurfsvarianten für ein rasches Optimierungsergebnis
- Vorauswahl plausibler Raster-Geometrien und Kombinationen

Bei einer vorgegebenen Hallendimension von 48m x 120m werden 9 verschiedene Raster kombinationen untersucht:

| Rasterkombinationen     |     |    |  |    |    |    |    |    |    |
|-------------------------|-----|----|--|----|----|----|----|----|----|
| Variable                |     |    |  |    |    |    |    |    |    |
| Primärachsraster (x-)   | 1 7 |    |  | 16 | 16 | 16 | 24 | 24 | 24 |
| Primärraster Felder     |     |    |  |    |    |    |    |    |    |
| Sekundärachsraster (y-) | h   | 12 |  |    | 12 | 20 |    | 12 |    |
| Sekundärraster Felder   |     |    |  |    | 10 |    | 20 | 10 |    |

Tabelle 7.1: Untersuchte Rasterkombinationen

Für diese 9 Rasterkombinationen werden die folgenden Strukturtyp-Kombinationen untersucht, wobei als Stützentyp immer Stahlbeton Fertigteilstützen zum Einsatz kommen:

| Abkürzung    |             | SF            | SP          | TG.    | TF       | SΜ            |
|--------------|-------------|---------------|-------------|--------|----------|---------------|
| Strukturrtyp | FT-T-Träger | Stahlfachwerk | Stahlprofil | BSH-   | BSH-     | Stahlfachwerk |
| Primär       |             |               |             | Träger | Fachwerk |               |
| Strukturtyp  | FT-T-Träger | Stahlfachwerk | Stahlprofil | BSH-   | BSH-     | Stahlprofil   |
| Sekundär     |             |               |             | Träger | Träger   |               |

Tabelle 7.2: Untersuchte Strukturtyp-Kombination

Somit ergibt sich eine vorläufige Anzahl von 54 verschiedenen Vorentwurfsvarianten. Diese werden nun sowohl für das Aussteifungssystem 0 (Eingespannte Stützen) als auch 6 (2 Wandund Dachverbände in X- und Y-Richtung) unte  $F_{RT}=0.0 \text{ kN/m}^2$  berechnet. Die insgesamt untersuchte Anzahl an Varianten beläuft sich so auf 164 Vorentwürfe.

Die relative Bewertung der einzelnen Objectives zueinander wird ausgewogen vorgenommen (Wichtung 0,20 pro Objective).

Die Eingabe der Parameter der einzelnen Entwürfe erfolgt direkt in der Grasshopper-GUI. Die Ergebnisse der einzelnen Varianten werden anschließend in einer XLS-Tabelle gesammelt und analysiert.

# **7.3 Optimierungsergebnis**

Für eine nähere Untersuchung der Optimierungsergebnisse werden zunächst jene Vorentwürfe gefiltert, bei welchen keine Verletzung der Constraints auftritt. Bei insgesamt 51 Vorentwurfsvarianten werden die Constraints verletzt, wobei in fast allen Fällen die vergleichsweise hohe Se kundärspannweite von 20m zu einer Verletzung der Constraints  $c_1$  oder  $c_2$  führt. Von den somit verbleibenden 113 möglichen Varianten werden die jeweils günstigsten sowie die flexibelsten Rastkombinationen einer jeden Strukturtyp-Kombination untersucht. Auf der nächsten Seite sind diese 36 Vorentwurfsvarianten dargestellt.

TUBIOU CHE PORT OF Approbierte gedruckte Originalversion dieser Diplomarbeit ist an der TU Wien Bibliothek verfügbar<br>WIEN Your knowledge hub The approved original version of this thesis is available in print at TU Wien Bib

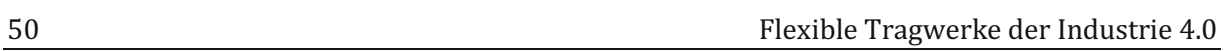

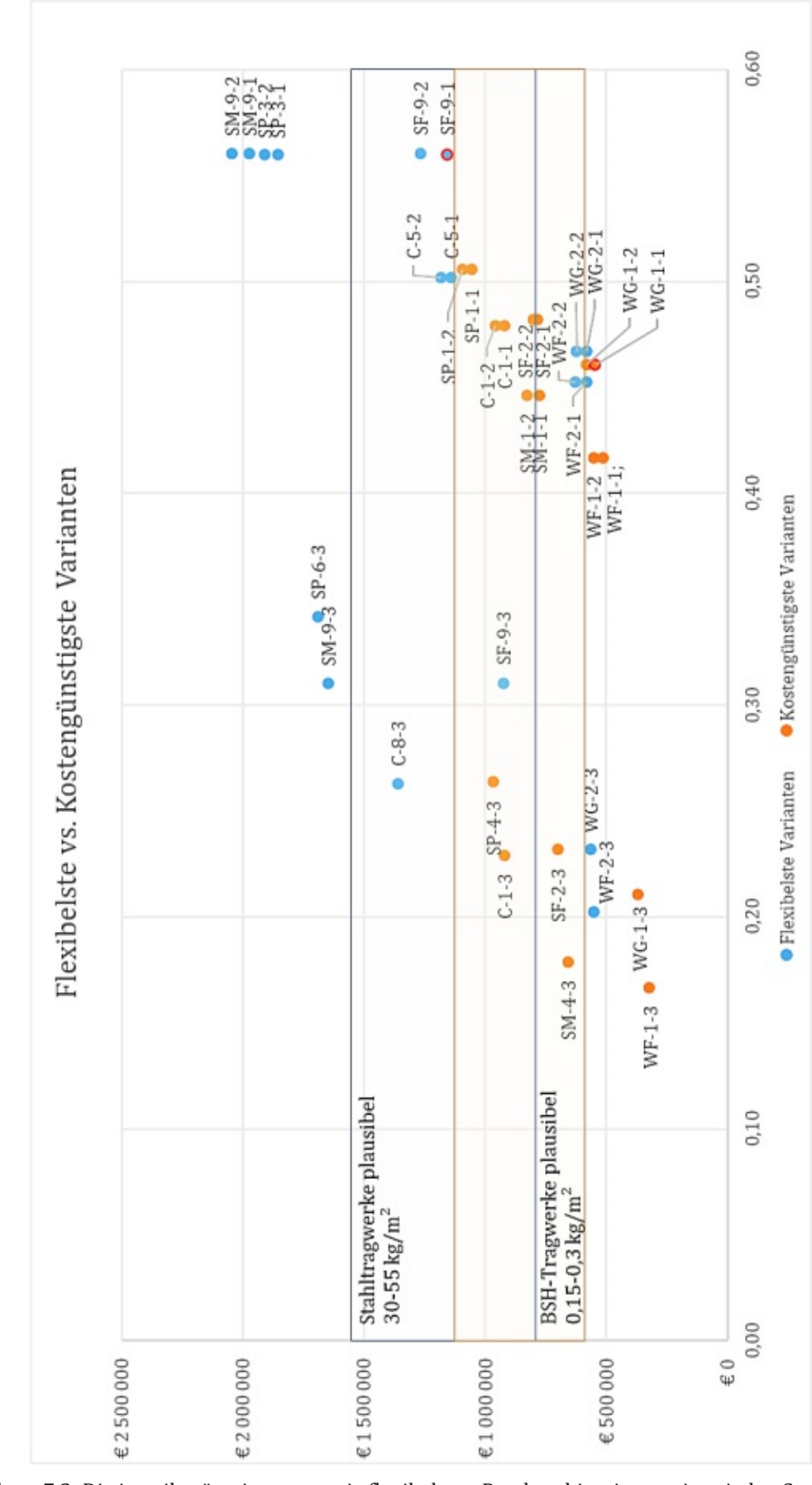

Abbildung 7.2: Die jeweils günstigsten, sowie flexibelsten Rastkombinationen einer jeden Strukturtyp-Kombination

Flexible Tragwerke der Industrie 4.0 51 Bei der Betrachtung des Ergebnisraumes sind einige Muster rasch zu erkennen:

- Varianten mit einer Lastreserve von  $F_{RT}=1.0 \text{ kN/m}^2$ weisen ein deutlich besseres Flexibilitätsrating auf (0,464 zu 0,223 im Mittel), wobei die Varianten im Mittel nur um etwa 115 000€ teurer ausfallen.
- Varianten mit Aussteifungssystem 0 (Varianten mit Nummer x.1) und Aussteifungssystem 6 (x.2) weisen nahezu das gleiche Flexibilitätsrating auf, wobei die Varianten mit Aussteifungssystem 6 geringfügig teurer sind (im Mittel ca. 45 000€).

Der Strukturtyp Stahl gemischt (SM) weist eine hohe Flexibilität auf (mittleres Rating >0,50), birgt allerdings auch die höchsten Kosten. Der Strukturtyp Stahlfachwerk (SF) hingegen kann mit einer ähnlich hohen Flexibilitä Kosten bei einer respektablen Flexibilität weisen die BSH-Trägersysteme (TG) auf. Betonkonstruktionen (C) bewegen sich im Mittelfeld und bieten einen guten Trade-Off zwischen Flexi bilität und Kosten. In der folgenden Abbildung ist eine 3D-Visualisierung der flexibelsten (SF 9-1) und der günstigsten (TG 1-1) Variante ersichtlich.

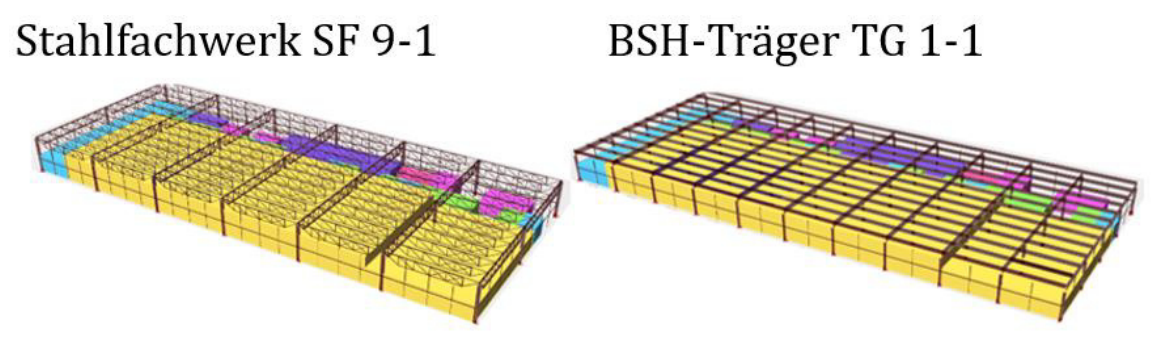

Abbildung 7.3: 3D-Visualisierung flexibelster (SF 9-1) und kostengünstigster (TG 1-1) Vorentwurf

Im Anschluss sind die jeweils flexibelsten Vorentwürfe der Varianten mit Lastreserve  $F_{RT}=1.0 \text{kN/m}^2$  und Aussteifungssystem 0 tabellarisch dargestellt.

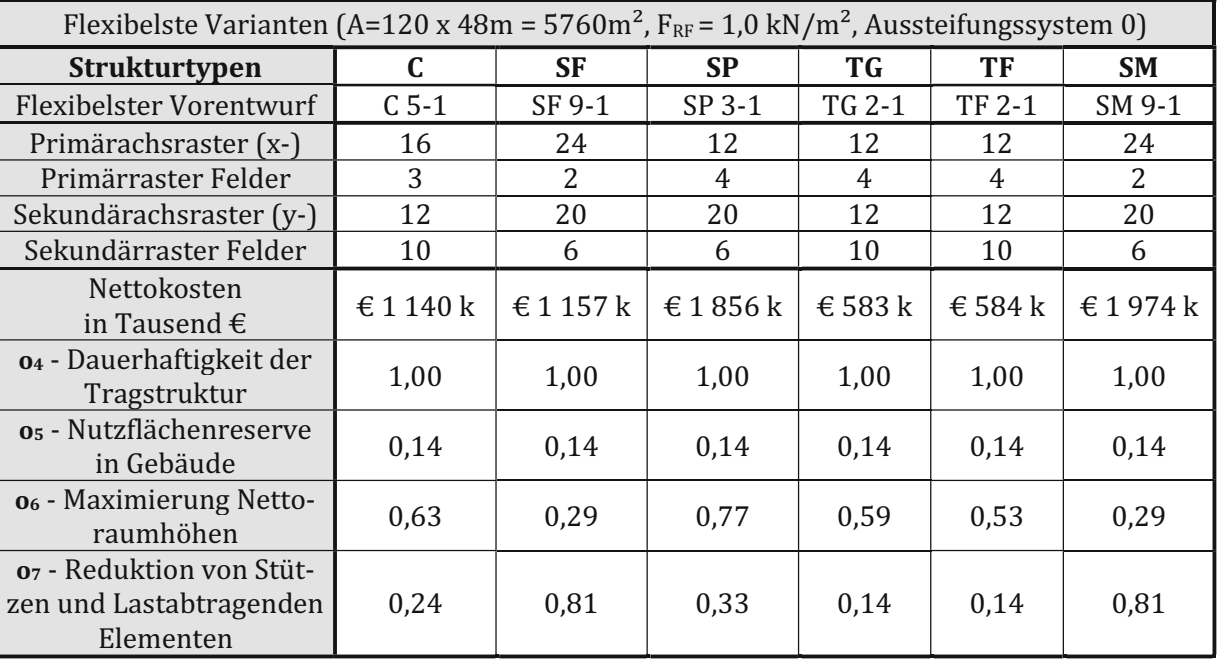

Tabelle 7.3: Die flexibelsten Vorentwürfe der Variante  $F_{RT}=1,0kN/m^2$  und Aussteifungssystem 0

## **7.4 Interpretation**

## **7.4.1 Plausibilisierung auftretenden Rohbaukosten und Streuungsbereiche**

Grundsätzlich weisen die verschiedenen Entwurfsvarianten einen hohen Streuungsgrad hin sichtlich der zu erwartenden Baukosten auf, wie in Abbildung 7.2 ersichtlich. Dies ist auf mehrere Gründe zurückzuführen:

- o Es ist zu erwähnen, dass ein hoher Streuungsgrad der geschätzten Rohbaukosten sehr unterschiedlichen Primär- und Sekundärspannweiten miteinander verglichen werden. (Rasterkombination 1 - 12m x 6m, Rasterkombination 2 – 24m x 20m)
- o Tendenziell sind die Holzdachtragwerke zu günstig und weisen mit einem mittle ren Materialverbrauch von ca. 0,1 m<sup>3</sup>/m<sup>2</sup> einen unterdurchschnittlichen Materialverbrauch verglichen mit einem branchenüblichen Materialverbrauch von etwa 0,2  $\rm m^3/m^2$  auf. Die Bemessung der Holztragwerke muss somit nochmals untersucht werden – ein Teilaspekt ist höchstwahrscheinlich die Bemessung der pri-<br>mären BSH-Täger als Durchlaufsystem (Variante WG-1-1), sowie der Einsatz von BSH-Fachwerken bei unrealistisch geringen Spannweiten (WF-1-1)
- o Die Stahldachtragwerke weisen in der Regel eine plausiblen Materialverbrauch von in etwa 30-55 kg/m<sup>2</sup> auf. Einzig jene Rasterkombinationen mit 20m Sekun-<br>därspannweite (3, 6, 9) in Kombination mit Profil-Stahlträgern i führen zu sehr massiven Querschnitten bis zu HEA800, welche nicht praxistauglich sind und eine sehr hohe Masse aufweisen.

Aufgrund dieses hohen beobachteten Streuungsbereichs wird ersichtlich, dass in einzelnen Teilbereichen der Bemessung noch Anpassungen notwendig sind, insbesondere gilt dies für BSHtragwerke.

Die auftretenden Ausreißer bei den Stahltragwerken mit hoher Sekundärspannweite lassen da rauf schließen, dass alternative Sekundärtragsysteme wie zum Beispiel unterspannte Stahlträ-<br>ger zur Verfügung gestellt werden sollten. Ein Mechanismus mit dem Ziel des "Filterns" solcher unplausibler Varianten wird nicht angestrebt, da diese ohnehin aufgrund der hohen zu erwartenden Rohbaukosten für die Variantenstudie nicht relevant sind.

# **7.4.2 Qualitative Analyse der evaluierten Flexibilitätskriterien**

Die 162 Vorentwurfsvarianten, welche während der Variantenstudie mittels dem PARAT generiert werden, bieten eine Grundlage für eine qualitative Analyse der formulierten Flexibilitäts-<br>kriterien. Diese qualitative Analyse gliedert sich in zwei Schritte. Zunächst wird für jedes der 4 Objectives der Ergebnisraum analysiert, welcher bei der Variantenstudie kalkuliert wird. Anschließend werden die gemittelten Kostenauswirkungen der einzelnen Objectives aufgezeigt. Hiermit soll dargestellt werden, wie sich die einzelnen Flexibilitätskriterien in Abhängigkeit der generierten Vorentwurfsvarianten verhalten. Im untenstehenden Histogramm ist die absolute Häufigkeit von Bewertungen in einer bestimmten Werteklasse ersichtlich.

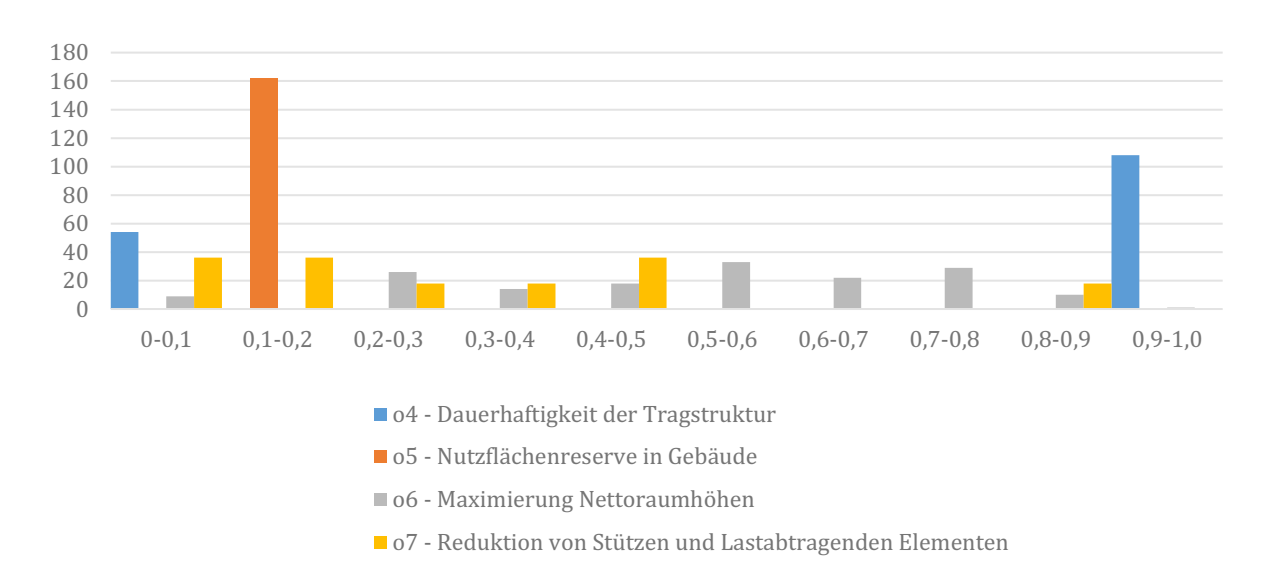

Abbildung 7.4: Histogramm mit den absoluten Häufigkeiten der einzelnen Bewertungen, eingeteilt in 10%-Klassen. Der Ergebnisraum der einzelnen Objectives ist hier klar ersichtlich.

Objective 4 ist in Abhängigkeit der definierten Lastreserve determiniert und weist somit keinen Streubereich auf. Auch Objective 5 ist durch die Aufgabenstellung determiniert, da alle Entwürfe als Eingangsgröße eine definierte Hallengröße und ein definiertes Groblayout aufweisen. Die Objectives 6 und 7 hingegen weisen einen größeren Streuungsbereich auf,

### Objective **o4** – Dauerhaftigkeit der Tragstruktur

Im Rahmen der Variantenstudie wurden 108 Vorentwurfsvarianten erstellt, bei welchen eine Lastreserve von F<sub>RT</sub>=1,0 kN/m<sup>2</sup> angesetzt wird. Für jene Varianten ist **o**<sub>4</sub>=1,0 determiniert. Zusätzlich werden 54 Varianten erstellt, bei welchen keine Lastreserve angesetzt wird, was eine Bewertung von **o4=**0,0 bedingt. Dieser eingeschränkte Ergebnisraum bedingt eine starke Abhän gigkeit der Gesamtbewertung von der definierten Lastreserve. In folgender Abbildung ist der Einfluss der angesetzten Lastreserve auf die finale Flexibilitätsbewertung dargestellt. Im Mittel von F<sub>RT</sub>=1,0 angesetzt wird. Dieser Verbesserung des Flexibilitätsratings steht eine Erhöhung der Kosten gegenüber, da die erhöhten Lastanforderungen zu vergrößerten Querschnitten der einzelnen Tragwerkselemente führen. Die Abbildung auf der folgenden Seite zeigt den Vergleich jener Vorentwürfe, welche eingespannte Stützen, aber eine unterschiedliche Lastreserve  $F_{RT}$ aufweisen. Im Mittel erhöhen sich die kalkulierten Kosten der Haupttragelemente um 15%, wenn eine solche Lasterhöhung vorgenommen wird. Insbesondere die BSH-Systemkombinationen weisen eine starke Erhöhung der Kosten in Abhängigkeit der angesetzten Lastreserve auf. Es ist allerdings anzumerken, dass die Auswirkungen der zusätzlichen Belas tung stark davon abhängen, welche Lasten nutzungsbedingt bereits auf das Tragwerk aufgebracht werden. In jedem Fall sollte die Größenordnung der angesetzten Lastreserve an diese Nutzlasten angepasst werden.

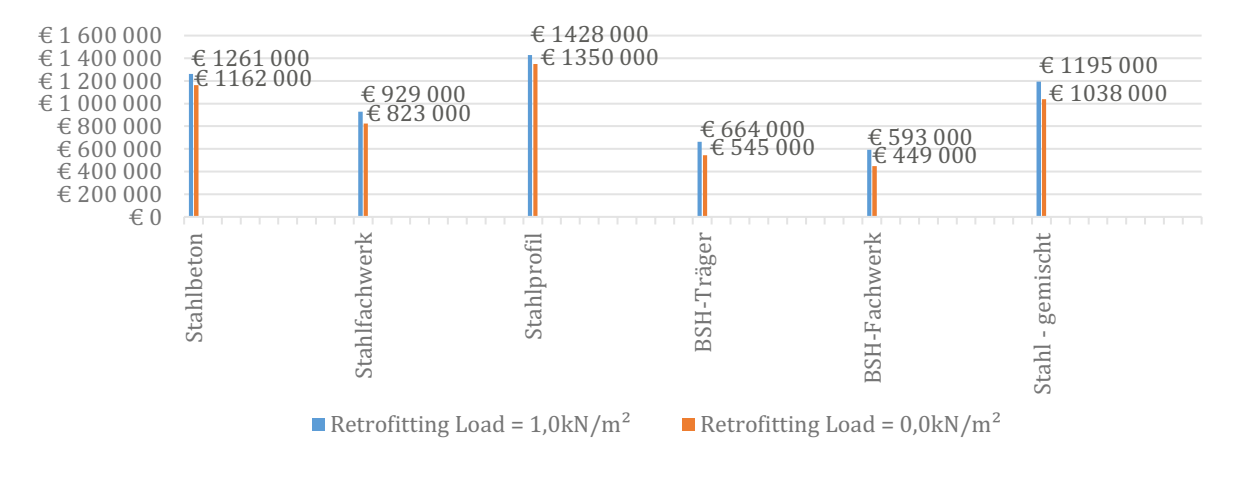

Abbildung 7.5: Die mittleren Kosten der Varianten F $_{RT}=1,0$ kN/m<sup>2</sup> sowie F $_{RT}=0,0$ kN/m<sup>2</sup>. Die mittlere Kostensteigerung beträgt ca. 15%.

• Objective  $\mathbf{o}_5$  – Nutzflächenreserve im Gebäude<br>Objective 5 ist bei vorliegender Variantenstudie determiniert. Im Falle einer Vergrößerung<br>der Halle würde proportional hierzu eine Kostensteigerung stattfinden. Aufgru tionalität werden keine zusätzlichen Untersuchungen durchgeführt.

 Objective **o6** – Maximierung der Nettoraumhöhen Ziel ist die Maximierung der zur Verfügung stehenden Nettoraumhöhe unter Einhaltung der führt zu einer theoretisch maximalen Höhenreserve von 3,4m. Im Mittel weisen die Stahlprofilkonstruktionen mit einer Tragwerkshöhe von 78cm das beste Ergebnis auf. Dies entspricht einer Bewertung von 0,77 in Objective 4 wie in untenstehender Abbildung ersichtlich. Wenig überra schend weisen Fachwerkkonstruktionen aufgrund der großen Trägerhöhen die schlechteste Bewertung auf.

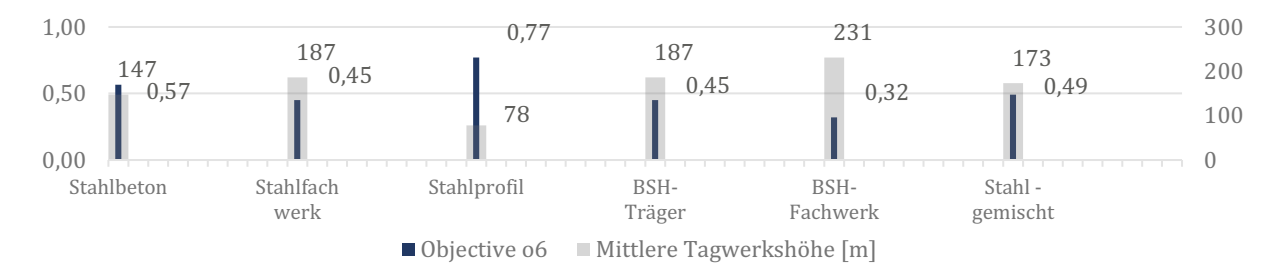

Abbildung 7.6: Mittlere Bewertung o $_6$  der einzelnen Strukturtyp-Kombinationen und die damit korrespondierdenden Tragwerkshöhen

Aufgrund des großen Spielraumes hinsichtlich der Kosten der einzelnen Raster- und Struktur typ-Kombinationen kann kein eindeutiger Zusammenhang zwischen den kalkulierten Kosten und Objective 6 nachgewiesen werden.

Objective **o7** – Reduktion von Stützen und lastabtragenden Elementen

Die Rasterkombinationen 1-9 liefern die Eingangsgrößen für die Berechnung von Objective 7. Mittels der automatisierten Vordimensionierung während der parametrischen Tragwerksbe rechnung können die Auswirkungen dieser Rasterkombinationen auf die Kosten und Flexibilität in Abhängigkeit evaluiert werden.

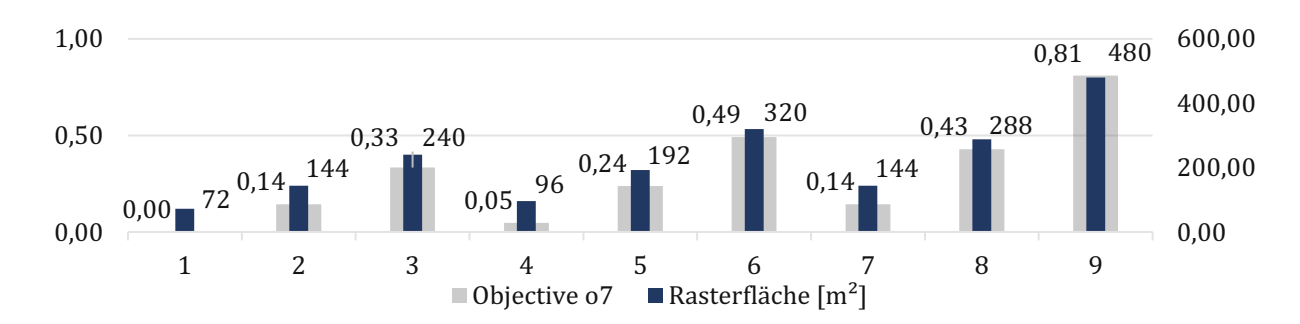

Abbildung 7.7: Objective 7 der untersuchten Rasterkombinationen und deren Rasterfläche. Der quadratische Zusammenhang zwischen Rasterfläche und der Bewertung ist erkennbar.

Rasterkombination 9 weist mit einer Bewertung von 0,81 die beste Bewertung auf. Bei der Auswertung der Varianten zeigt sich wie erwartet ein eindeutiger Zusammenhang zwischen den kalkulierten Kosten und der Bewertung von Objective 7. Dieser Zusammenhang ist in folgender Abbildung klar ersichtlich.

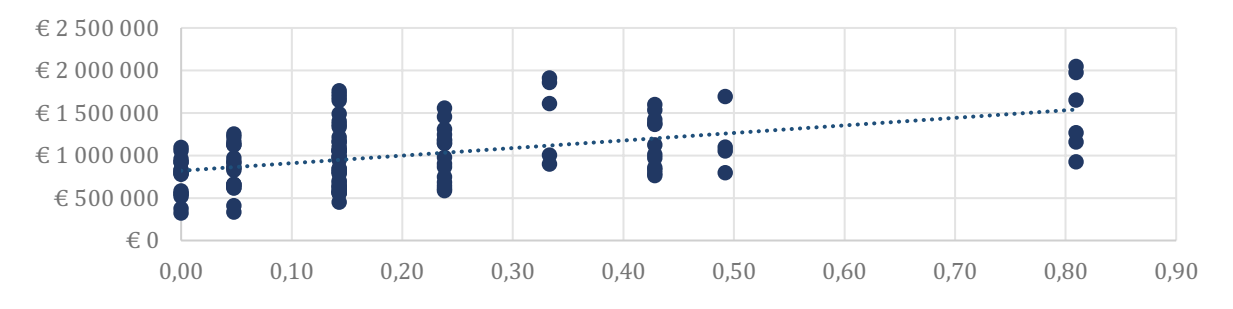

Abbildung 7.8: Veranschaulichung des Kosteneinflusses von Objective 7. Jede berechnete Zusammenhang zwischen kalkulierten Kosten und Objective 7 veranschaulicht.

Die qualitative Analyse der Vorentwurfsvarianten hat gezeigt, dass die Flexibilitätskriterien die erwarteten Ergebnisse in Abhängigkeit der geometrischen Parameter und Tragwerksparameter liefern.

### **7.4.3 Vergleichsberechnung mittel FE-Statiksoftware**

Zur Plausibilisierung der Ergebnisse der stabstatischen Berechnung und Dimensionierung in Karamba3D wird eine Kontrollberechnung mittels der Finite-Elemente-Berechnungssoftware<br>DLUBAL RFEM durchgeführt. Untersucht werden die beiden Varianten SF 9-1 sowie TG 2-1. Die<br>Auswahl fällt auf diese Systeme, da bei jenen die erreicht werden. Zusätzlich wird somit der verwendete Optimierungsalgorithmus "Opti-<br>mizeCrossSection" von Karamba3D überprüft. Für die Vordimensionierung der Stahlbetonträger wird keine Überprüfung durchgeführt, da jene ohnehin mittels der vorkalkulierten Tragmomente dimensioniert wurden. Die untersuchten Entwürfe wiesen folgende Parameter auf:

|                               | SF 9-1                                            | <b>TG 2-1</b>                              |  |
|-------------------------------|---------------------------------------------------|--------------------------------------------|--|
| Primärachsraster (x-)         | 24                                                | 12                                         |  |
| Primärraster Felder           | $\overline{2}$                                    | 4                                          |  |
| Sekundärachsraster (y-)       | 20                                                | 12                                         |  |
| Sekundärraster Felder         | 6                                                 | 10                                         |  |
| Strukturtyp Primär            | Stahlfachwerk                                     | <b>BSH-Träger</b>                          |  |
| Strukturtyp Sekundär          | Stahlfachwerk                                     | <b>BSH-Träger</b>                          |  |
|                               |                                                   | Lastaufstellung                            |  |
|                               | Lastangaben                                       | Aufgebracht via                            |  |
| Lastfall 1 - Eigengewicht     | <b>Wichte Material</b>                            | Nativ in Modell                            |  |
| Lastfall 2 - Dachaufbau       | 2,4 kN/ $m^2$                                     | Linienlast Sekundärsystem                  |  |
| Lastfall 3 - Schneelast       | $0.8 \text{ kN/m}^2$                              | Linienlast Sekundärsystem                  |  |
| Lastfall 4 - Nutzlast         | $0,5-1,0 \text{ kN/m}^2$                          | Linienlast Sekundärsystem                  |  |
| Lastfall 5 - Reserve $F_{RT}$ | $1,0 \text{ kN/m}^2$                              | Linienlast Sekundärsystem                  |  |
|                               | Bemessungkombination                              |                                            |  |
| <b>GZT</b>                    | 1,35*LF1+1,35*LF2+1,50*0,50*LF3+1,50*LF4+1,50*LF5 |                                            |  |
| GZG - charakteristisch        | 1,00*LF1+1,00*LF2+0,50*LF3+1,00*LF4+1,50*LF5      |                                            |  |
|                               |                                                   | Berechnungsparameter                       |  |
| <b>DLUBAL RFEM</b>            | Stabtheorie 1. Ordnung - linear-elastisch         |                                            |  |
| Karamba3D                     |                                                   | Stabtheorie 1. Ordnung - linear-elastische |  |
|                               | Bemessungsvorschrift                              |                                            |  |
| <b>DLUBAL RFEM</b>            | ÖNORM EN 1993-1:2007                              | ÖNORM EN 1995-1-1:2015                     |  |
| Karamba3D                     | ÖNORM EN 1993                                     | Spannungs-Basierte<br>Vorbemessung         |  |

Tabelle 7.4: Parameter und Lastangaben der Varianten für die Vergleichsberechnung

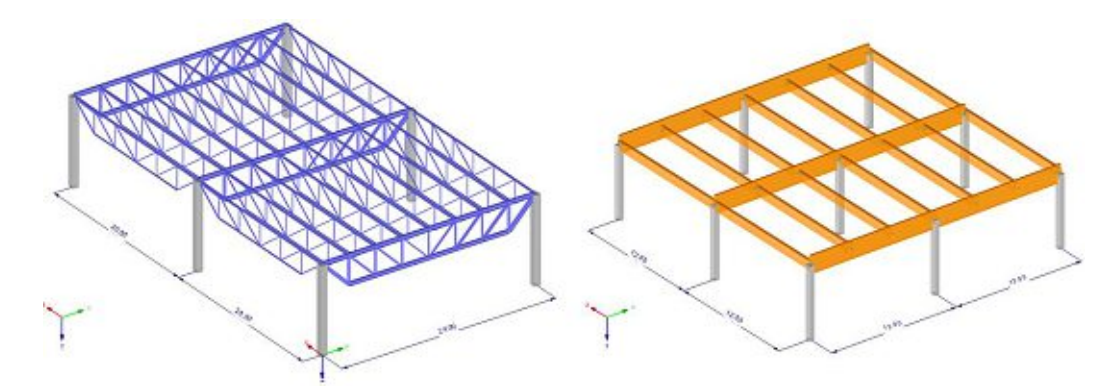

Abbildung 7.9: Statische Modelle der Vergleichsmodelle in DLUBAL RFEM, links SF 9-1, rechts TG 2-1

Die Abbildung der vorangehenden Seite zeigt die beiden Berechnungsmodelle, welche in DLUBAL RFEM erstellt werden. Hierfür werden jeweils zwei Sekundärfelder mit der halben Hal lenbreite von 24m modelliert. Die Stahlfachwerke der Entwurfsvariante SF 9-1 werden in pri-TG 2-1 sind ebenfalls Einfeldträger, wohingegen die Primärträger als Zweifeldträger mit 24m<br>Spannweite konzipiert werden. Im Anschluss werden die Berechnungsergebnisse für den Grenzzustand der Tragfähigkeit und Gebrauchstauglichkeit dargestellt und diskutiert.

|                      | Primärsystem  |                   |                |                |           |        |  |  |
|----------------------|---------------|-------------------|----------------|----------------|-----------|--------|--|--|
|                      |               | $N_{\rm Ed}$ -    | $\eta$ -       | $N_{\rm Ed}$ - | $\eta$ -  |        |  |  |
|                      | Querschnitt   | <b>RFEM</b>       | <b>RFEM</b>    | Karamba3D      | Karamba3D | η-Abw. |  |  |
| Obergurt             | <b>HEA450</b> | $-3347kN$         | 0,88           | $-3463kN$      | 0,97      | $+9%$  |  |  |
| Untergurt            | <b>HEA400</b> | 3177kN            | 0,85           | 3258kN         | 0,90      | $+5%$  |  |  |
| Pfosten 1            | <b>HEA260</b> | $-1443kN$         | 0,83           | $-1475kN$      | 0,99      | $+16%$ |  |  |
| Pfosten 2            | <b>HEA200</b> | $-1037kN$         | 0,70           | $-1086kN$      | 0,85      | $+15%$ |  |  |
| Pfosten <sub>3</sub> | <b>HEA180</b> | $-632kN$          | 0,83           | $-676kN$       | 0,90      | $+7%$  |  |  |
| Pfosten 4            | <b>HEA160</b> | $-419kN$          | 0,69           | $-475kN$       | 0,80      | $+11%$ |  |  |
| Diagonale 1          | <b>HEA400</b> | 2052kN            | 0,55           | 2095kN         | 0,56      | $+1\%$ |  |  |
| Diagonale 2          | <b>HEA240</b> | 1477kN            | 0,82           | 1546kN         | 0,86      | $+4%$  |  |  |
| Diagonale 3          | <b>HEA220</b> | 904kN             | 0,60           | 966kN          | 0,63      | $+3%$  |  |  |
| Diagonale 4          | <b>HEA160</b> | 333kN             | 0,36           | 357kN          | 0,39      | $+3%$  |  |  |
|                      |               |                   | Sekundärsystem |                |           |        |  |  |
|                      | Querschnitt   | $N_{Ed}$ -        | $\eta$ -       | $N_{\rm Ed}$ - | $\eta$ -  |        |  |  |
|                      |               | <b>RFEM</b>       | <b>RFEM</b>    | Karamba3D      | Karamba3D | η-Abw. |  |  |
| Obergurt             | <b>HEA180</b> | -436kN            | 0,99           | $-431kN$       | 0,97      | $-2\%$ |  |  |
| Untergurt            | <b>HEA100</b> | 387 <sub>kN</sub> | 0,79           | 397kN          | 0,82      | $+3%$  |  |  |
| Pfosten 1            | <b>HEA120</b> | $-180kN$          | 0,50           | $-189kN$       | 0,40      | $-10%$ |  |  |
| Pfosten 2            | <b>HEA100</b> | $-108kN$          | 0,43           | $-107kN$       | 0,39      | $-4%$  |  |  |
| Diagonale 1          | <b>HEA100</b> | 303kN             | 0,62           | 314kN          | 0,69      | $+7%$  |  |  |

Tabelle 7.5: Vergleich der Ergebnisse der statischen Berechnung GZT – SF 9-1

Die Berechnung im Grenzzustand der Tragfähigkeit hat gezeigt, dass für die Stahlfachwerkkonstruktion die Schnittgrößenberechnungen der beiden Modelle, bis auf eine vernachlässigbare Abweichung unter 5%, vergleichbare Ergebnisse liefert. Die Berechnung im PARAT mittels Ka-

Bei der Dimensionierung von rein zugbeanspruchten Bauteilen erfolgt die Dimensionierung ausschließlich über einen Vergleich der Bemessungsnormalkraft mit der plastischen Normal-<br>kraft des Stahlquerschnitts. Diese Nachweisführung erfolgt in beiden Programmen analog, wodurch sich die Abweichungen im evaluierten Ausnutzungsgrad rein durch die Abweichung in der Bemessungsnormalkraft ergeben.

Bei druckbelasteten Bauteilen hingegen wird ein Biegeknicknachweis geführt, wodurch der resultierende Bemessungswiderstand stark von der Berechnungs-Annahme zur Knicklänge ab hängt. Die Bemessungsergebnisse der beiden statischen Berechnungen unterscheiden sich hier etwas, wobei beobachtet werden kann, dass die Berechnungs-Annahmen von Karamba3D eher<br>eine Annahme auf der sicheren Seite darstellen. Dennoch sollte für eine treffsichere Bemessung<br>die Knicklänge für die einzelnen Elemente Möglichkeit bei der Definition der einzelnen Elemente vor. Es ist festzuhalten, dass die in PARAT detaillierten FE-Berechnung mittels DLUBAL RFEM die Querschnitte auf der sicheren Seite dimensioniert.

|                               | Primärsystem     |                          |                    |                        |                  |              |  |  |
|-------------------------------|------------------|--------------------------|--------------------|------------------------|------------------|--------------|--|--|
|                               | 1/200            | $u_{z}$ -<br><b>RFEM</b> | η -<br><b>RFEM</b> | $u_{z}$ -<br>Karamba3D | n<br>Karamba3D   | η-Abw.       |  |  |
| Spannweite<br>24m             | 12 <sub>cm</sub> | 4,4cm                    | 0,45               | 7,8cm                  | 0,65             | $+22%$       |  |  |
|                               |                  | Sekundärsystem           |                    |                        |                  |              |  |  |
|                               | 1/200            | $u_{z}$ -<br><b>RFEM</b> | η -<br><b>RFEM</b> | $u_{z}$ -<br>Karamba3D | n -<br>Karamba3D | $\eta$ -Abw. |  |  |
| Spannweite<br>20 <sub>m</sub> | 10cm             | 5,7cm                    | 0,57               | 4,2cm                  | 0,42             | $-17%$       |  |  |

Tabelle 7.6: Vergleich der Ergebnisse der statischen Berechnung GZG – SF 9-1

Die Berechnung der elastischen Verformung unter charakteristischer Lastkombination hat gezeigt, dass die berechneten Verformungen der Systeme zwar eine ähnliche Größenordnung aufweisen, dennoch allerdings um etwa 20% voneinander abweichen. Es ist allerdings zu bemerken, dass die Grenzverformung von l/200 sowohl in Primär- als auch in Sekundärrichtung eingehalten wird. Um der dennoch bestehenden Unsicherheit entgegenzuwirken wird empfohlen, auf der sicheren Seite strengere Grenzwerte für die Verformung im Grenzzustand der Gebrauchstauglichkeit festzulegen.

Im Falle der BSH-Trägerkonstruktion ist ebenfalls zu beobachten, dass die Schnittgrößenbe rechnungen beider FE-Programme vergleichbare Ergebnisse mit einer Schwankungsbreite von ca. 5% liefern. Für den Primärträger werden 2 maßgebliche Bemessungsquerschnitte definiert;<br>einerseits die Stelle des maximalen Feldmoments, andererseits der Querschnitt im Stützbereich<br>mit kombinierter Querkraft- und Mome

|                    | Primärsystem |                                  |                         |                                |                       |              |  |  |
|--------------------|--------------|----------------------------------|-------------------------|--------------------------------|-----------------------|--------------|--|--|
|                    | Querschnitt  | $M_{Ed}/V_{Ed}$ -<br><b>RFEM</b> | $\eta$ -<br><b>RFEM</b> | $M_{Ed}/V_{Ed}$ -<br>Karamba3D | $\eta$ -<br>Karamba3D | η-Abw.       |  |  |
| <b>Feldmitte M</b> | 160/22cm     | 878kNm                           | 0,49                    | 905kNm                         | 0,72                  | $+23%$       |  |  |
| Auflager M         | 160/22cm     | $-1200$ kNm                      | 0,66                    | $-1145$ kNm                    | 0,89                  | $+23%$       |  |  |
| Auflager V         | 160/22cm     | 438kN                            | 1,08                    | 426kN                          | Kein<br>Nachweis      |              |  |  |
|                    |              |                                  | Sekundärsystem          |                                |                       |              |  |  |
|                    | Querschnitt  | $M_{Ed}/V_{Ed}$ -<br><b>RFEM</b> | $n -$<br><b>RFEM</b>    | $M_{Ed}/V_{Ed}$ -<br>Karamba3D | $n -$<br>Karamba3D    | $\eta$ -Abw. |  |  |
| Feldmitte M        | 80/30cm      | 522kNm                           | 0,80                    | 549kNm                         | 0,95                  | $+15%$       |  |  |
| Auflager V         | 80/30cm      | 165kN                            | 0,60                    | 165kN                          | Kein<br>Nachweis      |              |  |  |

Tabelle 7.7: Vergleich der Ergebnisse der statischen Berechnung – TG 2-1

Im Falle reiner Momenten-Beanspruchung liefert der spannungsbasierte Vordimensionierungsansatz in Karamba3D Ergebnisse auf der sicheren Seite im Vergleich zur detaillierteren Nachweisführung in DLUBAL RFEM. Die mittlere Abweichung des Ausnutzungsgrades beträgt in etwa<br>20%. Bei der Betrachtung des Stützbereiches des Trägers zeigt sich allerdings rasch der Nachteil<br>einer Vordimensionierung, welche re Vordimensionierung von Durchlaufsystemen eine Überprüfung des maximalen Schubwider-

Im Falle eines Einfeldträgers, wie er im Sekundärsystem vorliegt, ist der Biegenachweis in Feldmitte für Rechteckbalken maßgebend. Dies zeigt auch der, im Vergleich zum Biegenachweis, niedrige Ausnutzungsgrad von 60% beim Nachweis der Schubtragfähigkeit.

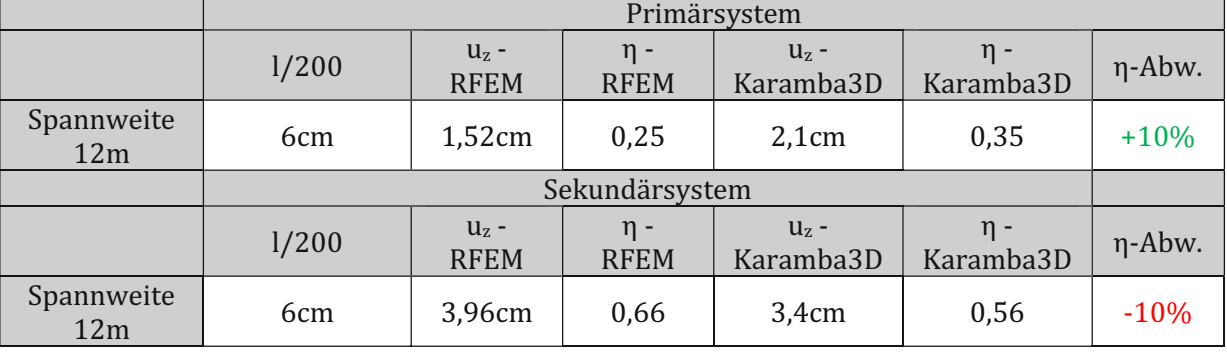

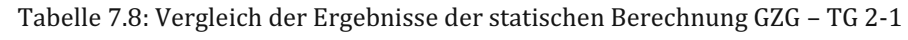

Auch die elastischen Verformungsberechnungen des Vorentwurfs TG 2-1 weisen Unterschiede auf. Die Ausnutzungsgrade relativ zur Grenzverformung von l/200 unter charakteristischer Lastkombination differieren um bis zu 10%. Es

Zusammenfassend hat die statische Vergleichsberechnung ergeben, dass die vordimensionierten die Schnittgrößenberechnung liefert Ergebnisse, welche durchaus mit einer detaillierten FE-Berechnung vergleichbar sind. Folgende Randbedingungen werden auf Basis der Vergleichsbe rechnung definiert:

- Für Durchlaufsysteme in BSH- oder Stahlbetonbauweise ist in der Regel keine rein Momenten-basierte Vordimensionierung ausreichend. Bei solchen Systemen sollten zusätz-<br>lich die Querkraftwiderstände in einer Nachlaufberechnung überprüft werden. Bis diese Berechnung in der Vordimensionierung implementiert ist, sollte die Anwendung des PARAT auf Einfeld-Systeme beschränkt werden.
- Die bestehende Unsicherheit von in etwa ±10% bei den berechneten Verformungen im Grenzzustand der Gebrauchstauglichkeit sollte durch strengere Grenzwerte (z.B. Grenz wert l/250) kompensiert werden. Zusätzlich sollte eine genauere Untersuchung zu den kalkulierten elastischen Verformungen in Karamba3D durchgeführt werden.

### **8 Diskussion und Schlussfolgerung**

#### **8.1 Resümee**

Es ist höchste Zeit für die Entwicklung innovativer und integraler Planungswerkszeuge, welche den zunehmend hohen Anforderungen einer ganzheitlichen Planung in frühen Projektphasen gewachsen sind. Wie in der Literaturrecherche gezeigt, wird dieser Forschungsbedarf zunehmend erkannt, und es werden verschiedene Forschungsansätze getroffen, um die Planung flexiblerer Gebäude zu erleichtern. Diese Forschungsansätze sind allerdings oftmals normativer und deklarativer Natur, und es konnte nur ein vergleichbares Forschungsprojekt analysiert Entwürfe anstrebt. Dieses beschränkt sich allerdings auf den Wohnbau. Das im Rahmen dieser Arbeit entwickelte Tool bietet nun eine vergleichbare Grundlage für den Industriebau.

Die umfangreiche Use-Case Analyse führt zu einer praxisgerechten Auswahl der relevanten Entwurfsparameter moderner Industriebauten. Relevante Tragwerkselemente wurden analy-<br>siert und die geometrischen Parameter sowie tragwerksspezifischen Parameter dargelegt.

Wie gezeigt bieten moderne Softwareanwendungen und die laufende Erhöhung der zur Verfügung stehenden Rechenleistung ungeahnte Möglichkeiten für einen integralen und transpa renten Planungsprozess. Durch die Entwicklung des Frameworks für die parametrische Trag-<br>werksanalyse und die anschließende Umsetzung in Grasshopper und Karamba3D wird gezeigt, wie durch diese innovative Softwareanwendung eine zusätzliche Entscheidungsgrundlage für<br>Planende geschaffen werden kann. Natürlich kann dennoch nicht der Anspruch erfüllt werden, alle erdenklichen Variationen von Tragwerksystemen und Gebäude-Geometrien modellierbar zu machen. Allerdings wird einerseits eine Grundlage für die Analyse von Teilbereichen geschaffen und andererseits kann das Skript mehr

Die Variantenstudie zeigt, dass eine plausible Vordimensionierung und Bewertung zahlreicher Vorentwurfsvarianten in kurzer Zeit möglich ist und so gezielt, Tragwerke für eine detailliertere Untersuchung ausgewählt werden können. Es kann transparent dargelegt werden, mit welchen<br>Kosten und Nutzen eine Erhöhung der Flexibilität entsprechend der formulierten Kriterien erzielt werden kann. Eine Optimierung von Tragwerken entsprechend ihrer Flexibilität ist somit einfach und rasch möglich, wodurch ein faktischer Gegenpol zur oftmals stark kostenorientier ten Entscheidungsfindung im Entwurfsprozess geschaffen wird. Durch die Möglichkeit, nahezu unendlich viele verschiedene Tragwerkskombinationen und Hallen-Geometrien im Rahmen einer Variantenstudie zu untersuchen, kann sichergestellt werden, dass während eines zeitlich stark begrenzten Vorentwurfsprozesses das höchste Maß an Flexibilität bei gleichbleibenden Kosten erzielt werden kann.

Mittels der bereits existierenden Schnittstellen zwischen Grasshopper und diverser FE-Berechnungsprogramme kann zusätzlich rasch die Grundlage für eine weiterführende Statik geschaffen werden. Ziel der Arbeit soll es allerdings keinesfalls sein, die Tragwerksplanung aus der frühen Pla-

nungsphase zu exkludieren, im Gegenteil. Vielmehr soll ein Werkzeug für die Tragwerksplanung geschaffen werden, um fundierte und aussagekräftige Variantenstudien anzufertigen und somit in kurzer Zeit den größten Planungsmehrwert für die Bauherrenschaft zu generieren. Eine treff sichere Auswahl der Tragwerksparameter und die plausible Formulierung des Modellierungs raumes in Abhängigkeit der projektspezifischen Rahmendbedingungen ist ohnedies nur auf Basis der Einschätzung der Tragwerksplanung möglich.

## **8.2 Beantwortung der Forschungsfragen**

Abschließend werden die beiden formulierten Forschungsfragen analysiert und beantwortet.

### **8.2.1 Forschungsfrage 1:**

*Welche Parameter und Abhängigkeiten müssen für die Planung flexibler Tragwerkssysteme im Industriebau berücksichtigt werden?* 

Im Rahmen der State of the Art – Analyse wurden tragwerksspezifische und geometrische Parameter definiert und deren mögliche Ausprägungen analysiert.

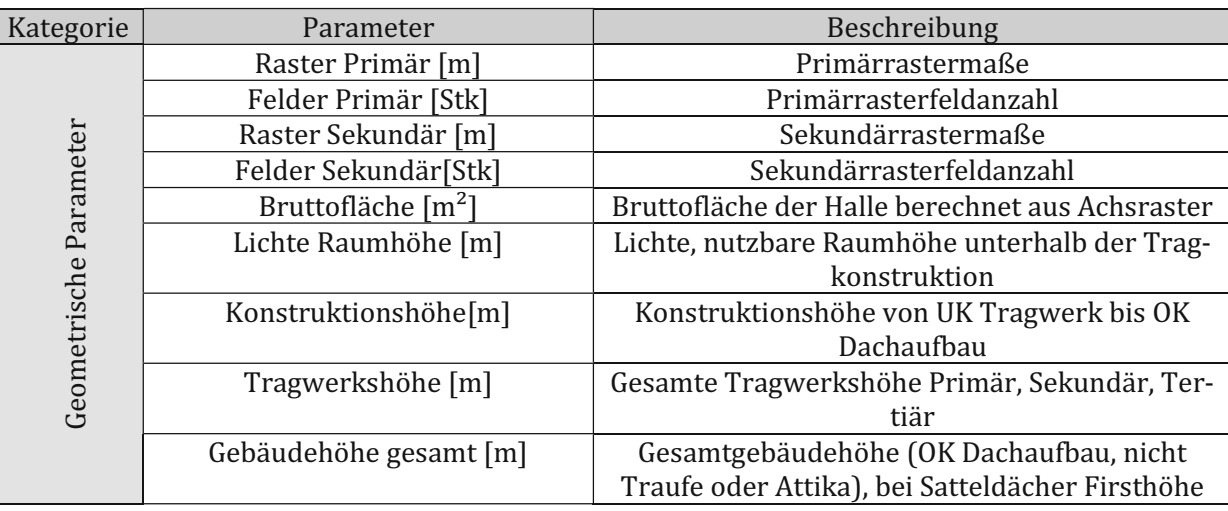

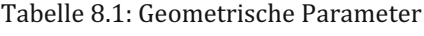

Tabelle 8.2: Tragwerksspezifische Parameter der untersuchten Tragwerkselemente

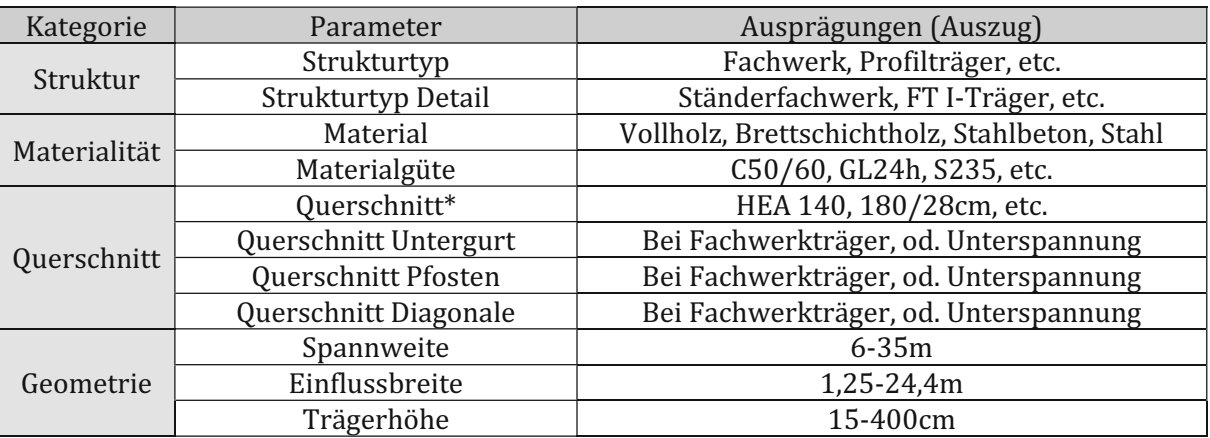

Zusätzlich wurden Flexibilitätskriterien anhand eine Literaturrecherche definiert und ein Berechnungsalgorithmus zur Evaluierung dieser Objectives entwickelt.

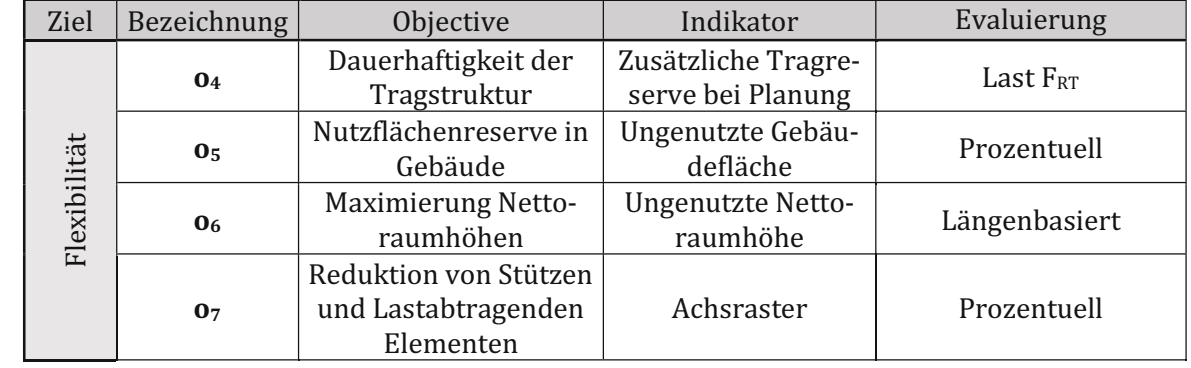

Tabelle 8.3: Flexibilitätsparameter (Objectives) einer Gebäudestruktur

## **8.2.2 Forschungsfrage 2**

# *Wie kann eine flexible und integrale Tragwerksplanung und -analyse unter Anwendung von digitalen, parametrischen Tools ermöglicht werden?*

Durch die Implementierung von Informationen der Produktions- und TGA-Planung (Groblayparametrischen Planungsprozesses an eine integrale Planung gefördert und unterstützt. Diese native Berücksichtigung von maßgeblichen Abhängigkeiten unterschiedlicher Fachbereiche ist ein entscheidender Vorteil digitaler, parametrischer Planungstools. Entscheidender Schritt bei der Implementierung von parametrischen Planungstools für die Tragwerksplanung ist die kritische Definition des zugrundliegenden Berechnungsablaufs. In dieser Forschungsarbeit werden<br>hierfür zunächst jene Abhängigkeiten in graphischer Form dargestellt, welche innerhalb des parametrischen Berechnungsablaufs berücksichtigt werden sollen. Die Abhängigkeiten und der definierte Modellierungsraum sind in Abbildung 4.19 ersichtlich.

Weiters ist eine grundlegende Auseinandersetzung mit dem angedachten Planungsprozess er-<br>forderlich. Zu diesem Zweck wird ein Framework entwickelt, welcher die Arbeit mit dem PARAT in der frühen Planungsphase definiert. Das definierte Framework ist in Abbildung 5.1 dargestellt.

Aufbauend auf diesen Ergebnissen wird die Berechnungslogik des parametrischen Tragwerksskripts aufgebaut.

Entscheidend für die Vordimensionierung entscheidender Tragwerkselemente sind treffsichere Bemessungsalgorithmen, welche in Abhängigkeit des gewählten Materials und des Strukturtyps rasche und plausible Querschnittsdimensionen auswählen. Zu diesem Zweck werden die in Karamba3D verwendeten Optimierungsalgorithmen verwendet, sowie eigens iterative Vordimen sionierungsalgorithmen entwickelt.

### **8.3 Zukunftsausblick**

Aufbauend auf der Element-basierten Plattform des PARAT können beliebig zusätzliche Trag-Modellierung bislang verzichtet wurde, sind die Fundierung sowie die Konstruktion der Bodenplatte. Beide stellen allerdings große Kostenpositionen dar, und gerade die Auswahl eines Fun dierungskonzepts ist ein iterativer Prozess, welcher vom Einsatz parametrischer Berechnungs-<br>tools stark profitieren würde. Bei Bekanntsein des Baugrundes kann in einfacher Form in Abhängigkeit der Ablastung eine Gründung vordimensioniert werden. Dies würde einen großen<br>Schritt hin zu einem ganzheitlichen Vorentwurf bedingen. Analog gilt dies für die Auswahl einer<br>geeigneten Bodenplatte. Im Industrie sich simpel mittels der implementierten Schnittstelle zur Groblayoutplanung übertragen.<br>In weiterer Folge wird das entwickelte PARAT in die digitale Plattform des Forschungsprojek-

tes BIM\_Flexi integriert, wo insbesondere die Kopplung an VR-Softwareanwendungen und BIM-Softwareanwendungen implementiert wird. Es ist geplant, die Flexibilitätskriterien zu erweitern und auch LCA-Berechnungen in die Vorentwurfsanalyse zu integrieren, analog dem hier vorge-<br>stellten Entwurf zur Kostenkalkulation der Tragwerkselemente. So kann eine umfassende Grundlage für einen multi-kriteriellen Optimierungsalgorithmus geschaffen werden, welcher direkt auf die Ergebnisse des PARAT zugreift.

# **Literaturverzeichnis**

1. **Z. Nadoushani, A. Akbarnezhad.** Effects of structural systems on the life cycle carbon footprint of buildings. *Energy and Buildings.* 2015, 102.

2. **P. Wiendahl, J. Reichardt, P. Nyhuis.** Handbuch Fabrikplanung : Konzept, Gestaltung und Umsetzung wandlungsfähiger Produktionsstätten. München : Carl Hanser Verlag, 2014.<br>3. Flexible buildings for an adaptable and sust

4. **Slaughter, E.S.** Design strategies to increase building flexibility. *Building Research & Information.* 2001, 29.

5. Framework proposal for a bim-based digital platform for flexible design and optimization of industrial buildings for industry 4.0. **J. Reisinger, I. Kovacic, H. Kaufmann, P. Kán, I. Podkosova.** São Paulo : 37th CIB W7

6. S.K. Albers, U. Konradt, A. Walter, J. Wolf. Methodik der empirischen Forschung. Wiesbaden :<br>Springer Fachmedien Wiesbaden GmbH, 2009.<br>7. Obergrießer, M. Digitale Werkzeuge zur integrierten Infrastrukturbauwerksplanung.

Wiesbaden : Springer Fachmedien Wiesbaden GmbH, 2017.

8. **C. Preisinger, M. Heimrath.** Karamba—A Toolkit for Parametric Structural Design. *Structural Engineering International.* 2014, Bd. 24, 2.

9. **F. Shadram, T.D. Johansson, W. Lu, J. Schade, T. Olofsson.** An integrated BIM-based framework for minimizing embodied energy. *Energy and Buildings.* 2016.<br>10. **I. Sartori, A.G. Hestnes.** Energy use in the life cycle o

2007, 39. 11. **L. Gustavsson, A. Joelsson.** Life cycle primary energy analysis of residential. *Energy and Buildings.* 2010, 42.

12. **J.-T. San-José Lombera, I. Garrucho Aprea.** A system approach to the environmental analysis of industrial buildings. *Building and Environment.* 2010, 45.

13. *Design strategies for low embodied energy and greenhouse gases in buildings: analyses of the IEA Annex 57 case studies.* **T. Malmqvist, H. Birgisdottir, H.W. Aoife, A. Moncaster, V. John, A. Passer.** s.l. : World Sustainable Building Conference, 2014.

14. **I. Kovacic, L. Waltenbereger, G. Gourlis.** Tool for life cycle analysis of facade-systems for industrial buildings. *Journal of Cleaner Production*. 2016, 130.<br>15. **Graubner, C.A.** Nachhaltig Bauen mit Beton. *Der Sta* 

*Verbundforschungsvorhaben.*

16. **J. Kwok Wai Wong, J. Zhou.** Enhancing environmental sustainability over building life cycles through. *Automation in Construction.* 2015, 57.
Flexible Tragwerke der Industrie 4.0 65<br>17. **B. Lee, N. Pourmousavian, J.L.M. Hensen.** Full-factorial design space exploration approach<br>for multi-criteria decision making of the design of industrial halls. *Energy and .* 2

19. **N. Israelsson, B. Hansson.** Factors influencing flexibility in. *Structural Survey.* 2009, 27.<br>20. **J. Reisinger, P. Hollinsky, I. Kovacic.** Design Space Representation for Multi-Criteria Decision<br>Making in . Wien : T

21. **J. Till, T. Schneider.** Flexible housing: the means to the end. *Archit. Res. Q.* 2005, 9.

22. **A.M.M. Hasan, A.A. Torky, Y.F. Rashed.** Geometrically accurate structural analysis models in BIM-centered software. *Automation in Construction.* 2019, 104.

23. A. Rolvink, J. Breider, J. Coenders. *Structural Components - a parametric associative design toolbox for conceptual structural design.* Valencia : Symposium of the International Association for Shell and Spatial Struc

24. **R. Sacks, R. Barak.** Impact of three-dimensional parametric modeling of buildings on

productivity in structural engineering practice. *Automation in Construction.* 4, 2008, 17. 25. **K. Shea, R. Aish, M. Gourtovaia.** Towards integrated performance-driven generative design tools. *Automation in Construction.* 2005, Bd. 2, 14.

26. **C. Cavalliere, G.R. Dell'Osso, F. Favia, M. Lovicario.** BIM-based assessment metrics for the functional flexibility of building designs. *Automation in Construction.* 2019, 107.

27. **C. Cavalliere, et al.** Life cycle assessment data structure for building information modelling. *Journal of Cleaner Production.* 2018, 199.

28. **V. Rodrigues, A. Martins, M.I. Nunes, A. Quintas, T.M. Mata, N.S.Caetano.** LCA of constructing an industrial building: focus on embodied carbon and energy. *Energy Procedia.* 2018, 153.

29. **Franke, L.** *Baukonstruktion im Planungsprozess.* Wiesbaden : Vieweg+Teubner Verlag, 2002.

30. **Pawellek, G.** *Ganzheitliche Fabrikplanung.* Berlin : Springer Verlag, 2014.

31. **U. Bracht, D. Geckler, S. Wenzel.** *Digitale Fabrik - Methoden und Praxisbeispiele.* Berlin : Springer Verlag, 2018.

32. Thormark, C. A low energy building in a life cycle—its embodied energy, energy need for operation and recycling potential. *Building and Environment*. 2002, 37.<br>33. M. Röck, et al. LCA and BIM: Visualization of environ

construction at early design stages. *Building and Environment.* 2018, 140.

## **Abbildungsverzeichnis**

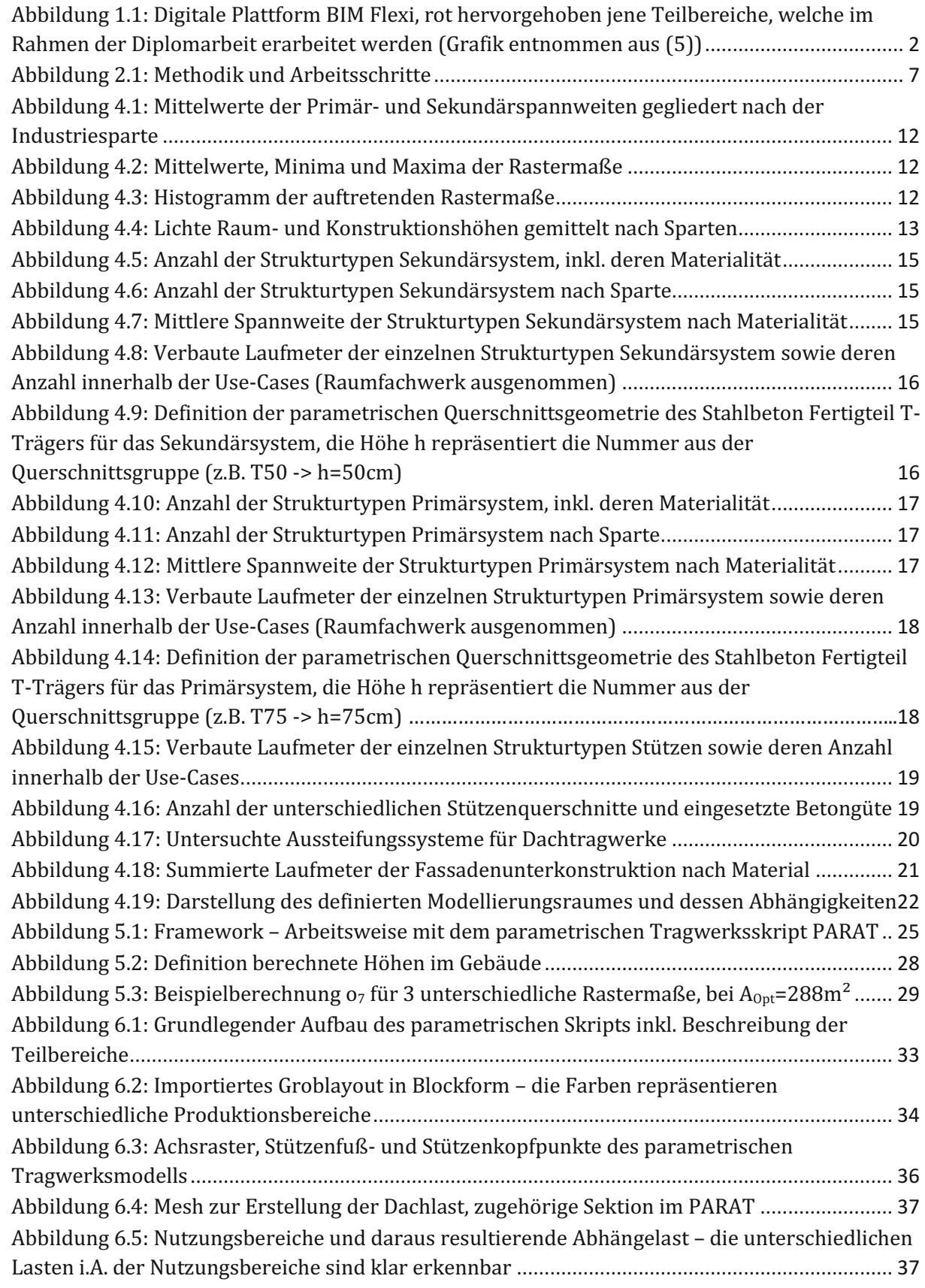

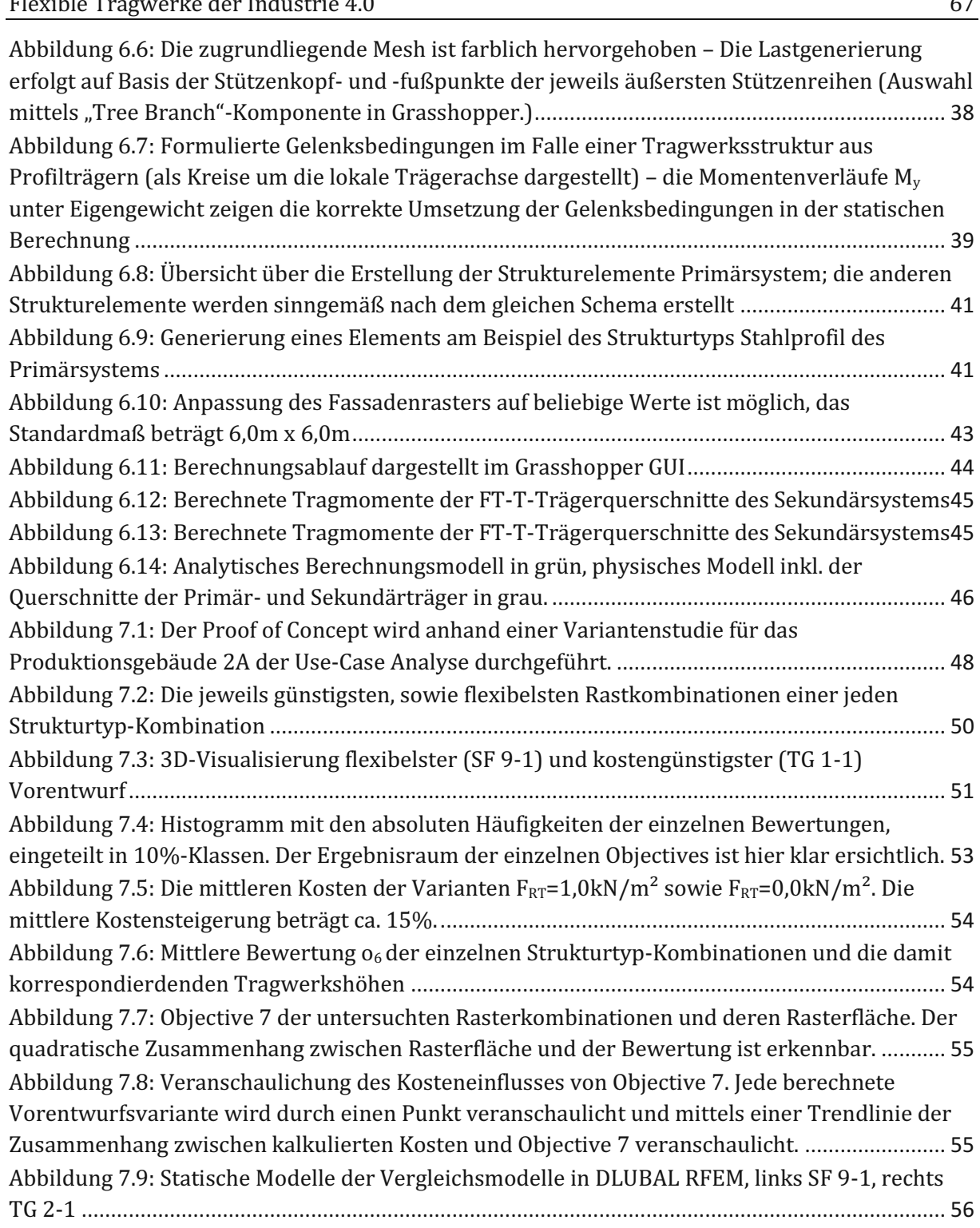

## **Tabellenverzeichnis**

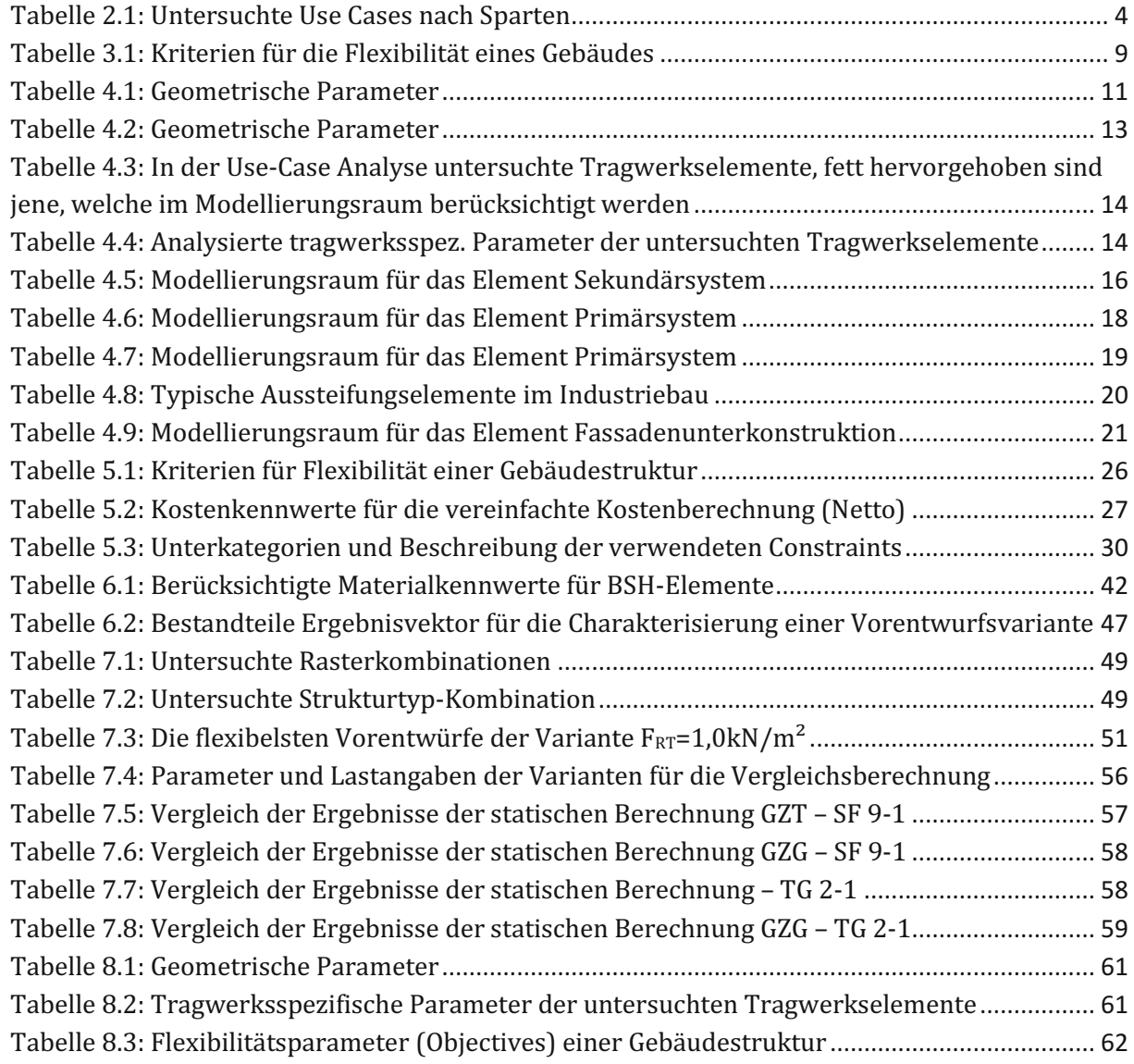